KAUNO TECHNOLOGIJOS UNIVERSITETAS INFORMATIKOS FAKULTETAS MULTIMEDIJOS INŽINERIJOS KATEDRA

Mindaugas Kmita

# **IT projektų vertinimo ir valdymo informacinė sistema**

Magistro darbas

Darbo vadovas

Doc. Dr. K. Kapočius

# KAUNO TECHNOLOGIJOS UNIVERSITETAS INFORMATIKOS FAKULTETAS MULTIMEDIJOS INŽINERIJOS KATEDRA

Mindaugas Kmita

# **IT projektų vertinimo ir valdymo informacinė sistema**

Magistro darbas

Vadovas

 Doc. dr. K. Kapočius 2012-05-28

Recenzentas

Doc. A. Lenkevičius

2012-05-28

Atliko

 IFN-0/1 gr. stud. Mindaugas Kmita

2012-05-28

Kaunas, 2012

# **TURINYS**

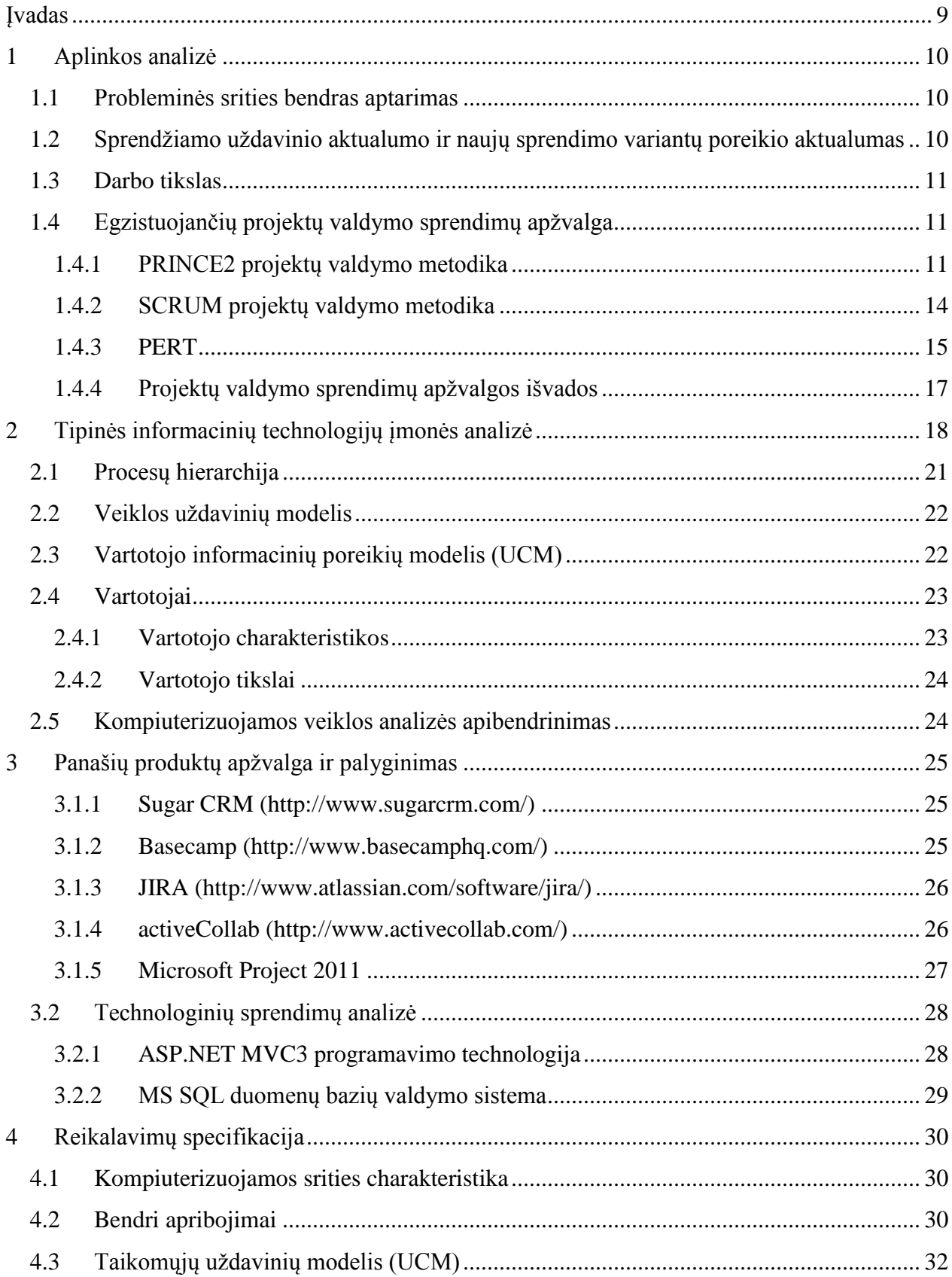

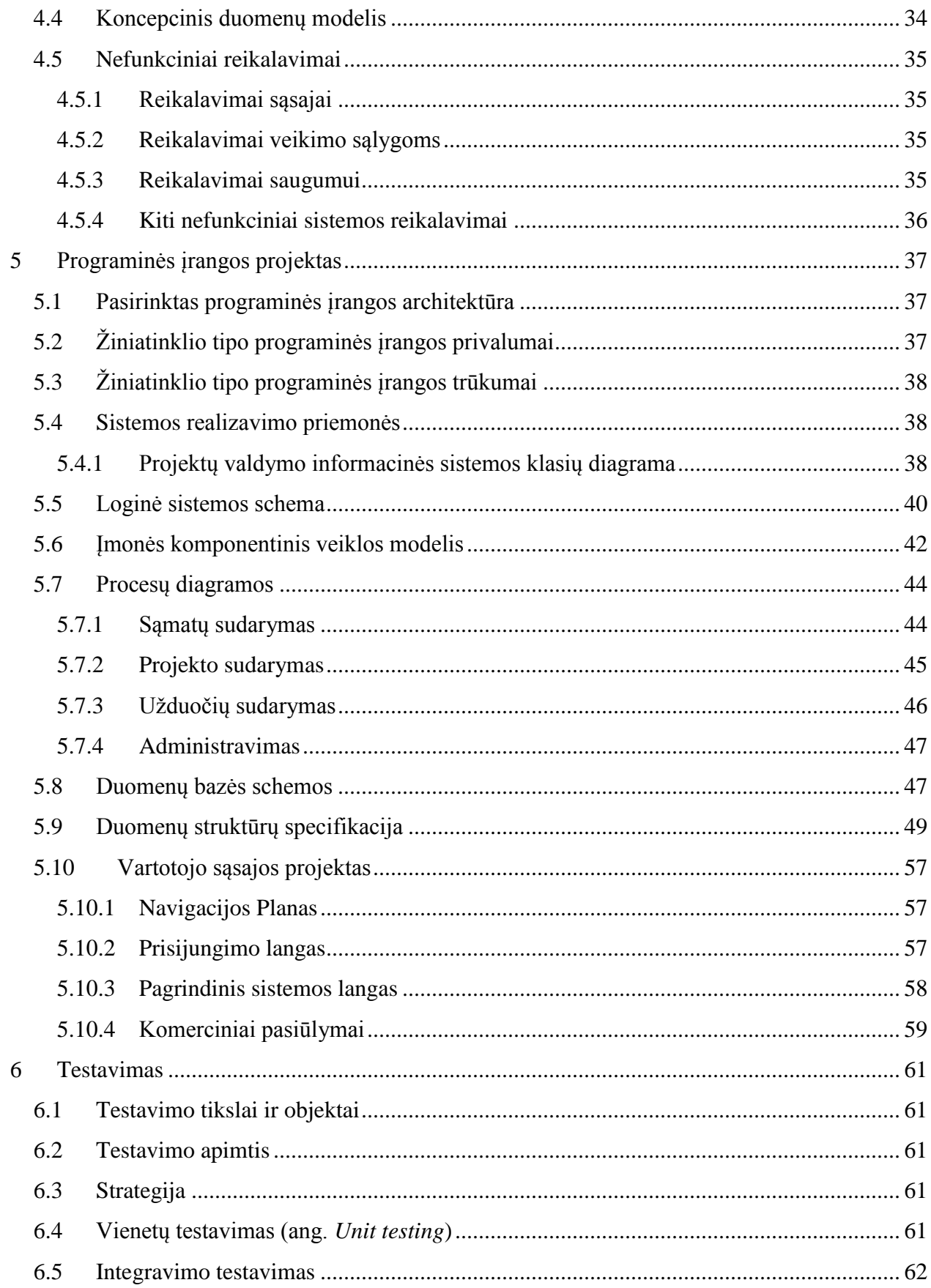

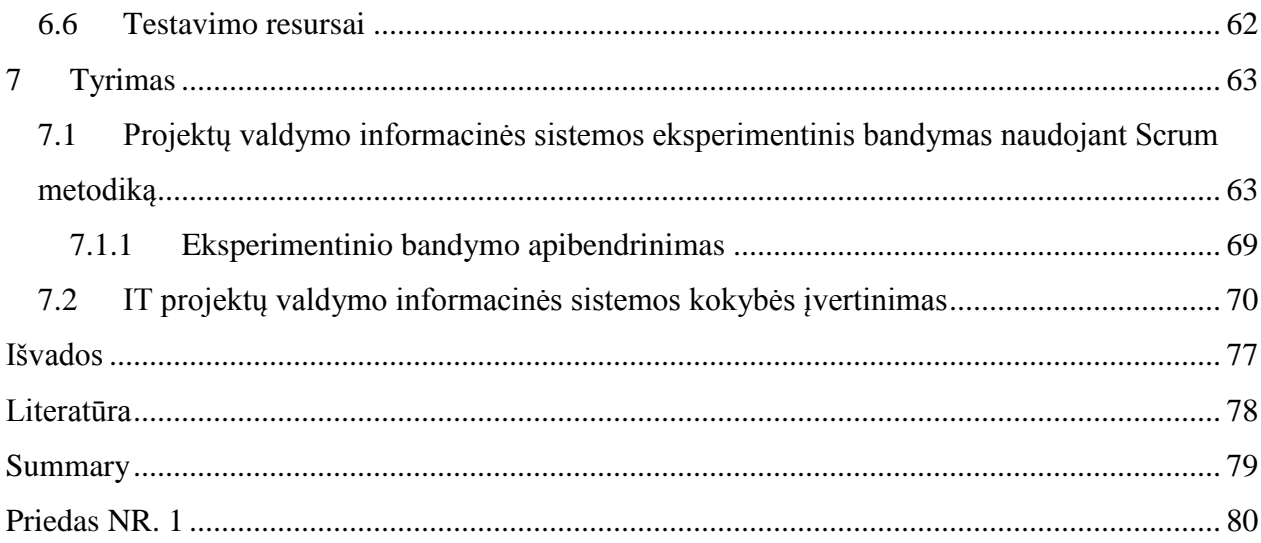

# **LENTELIŲ SĄRAŠAS**

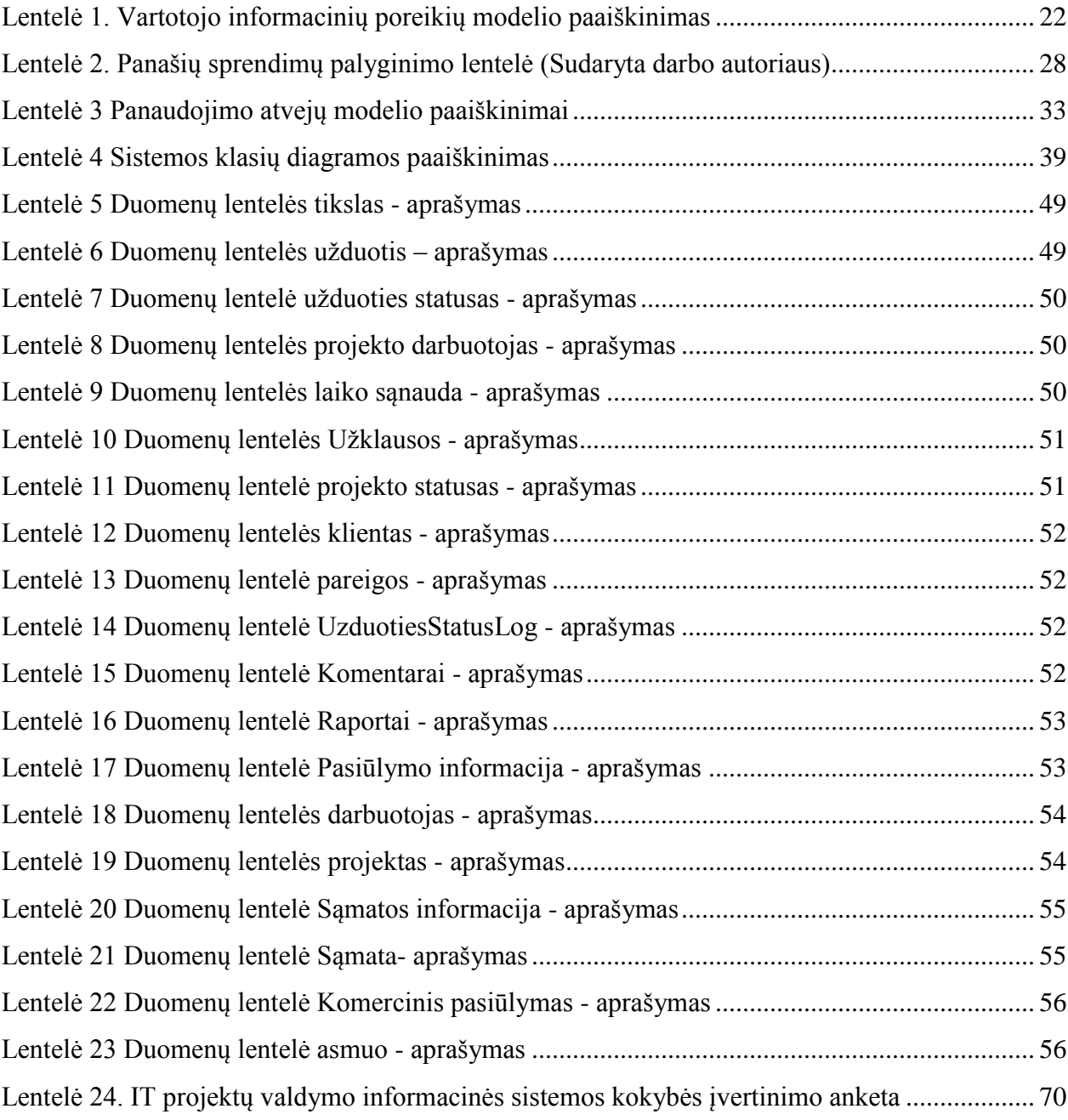

# **PAVEIKSLŲ SĄRAŠAS**

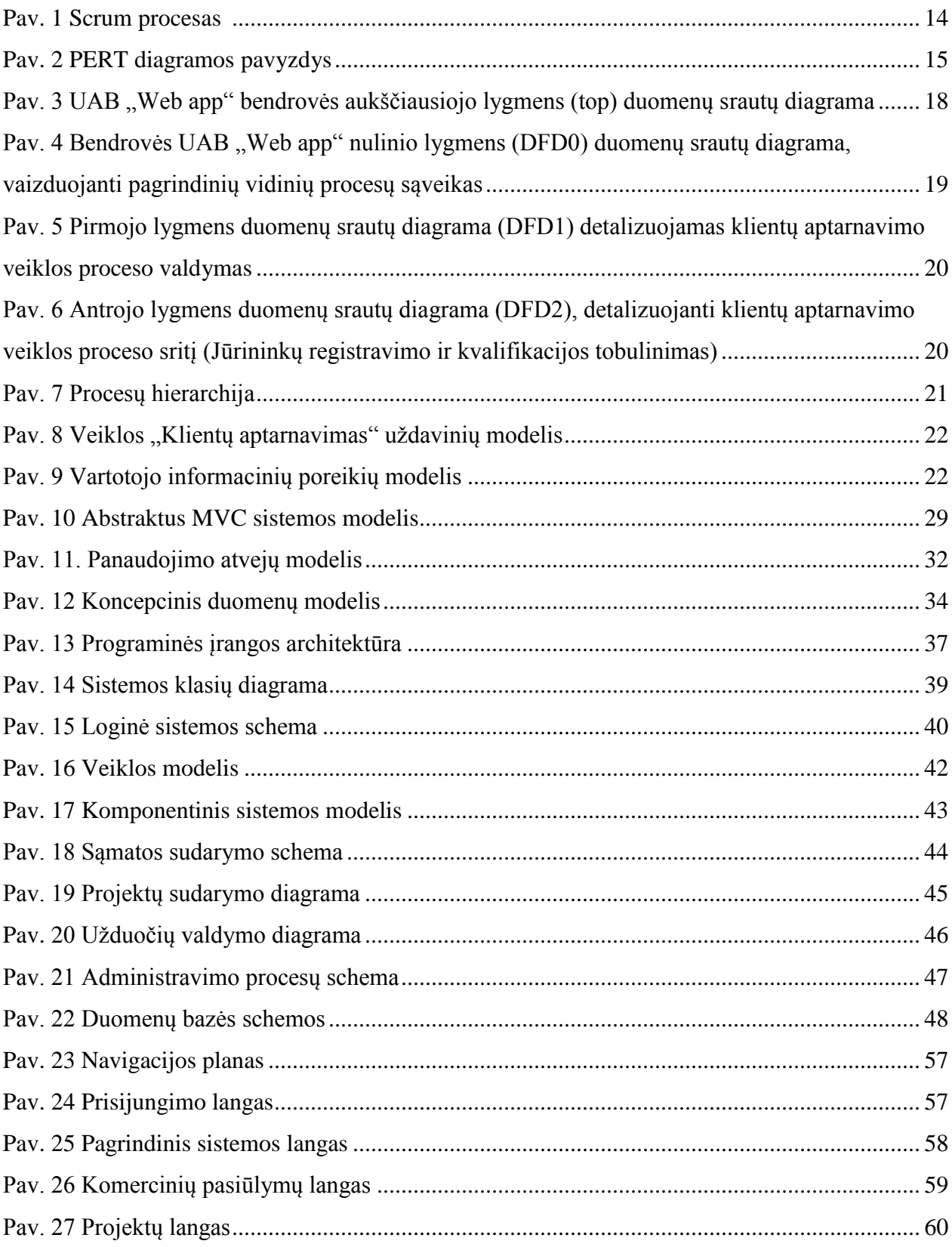

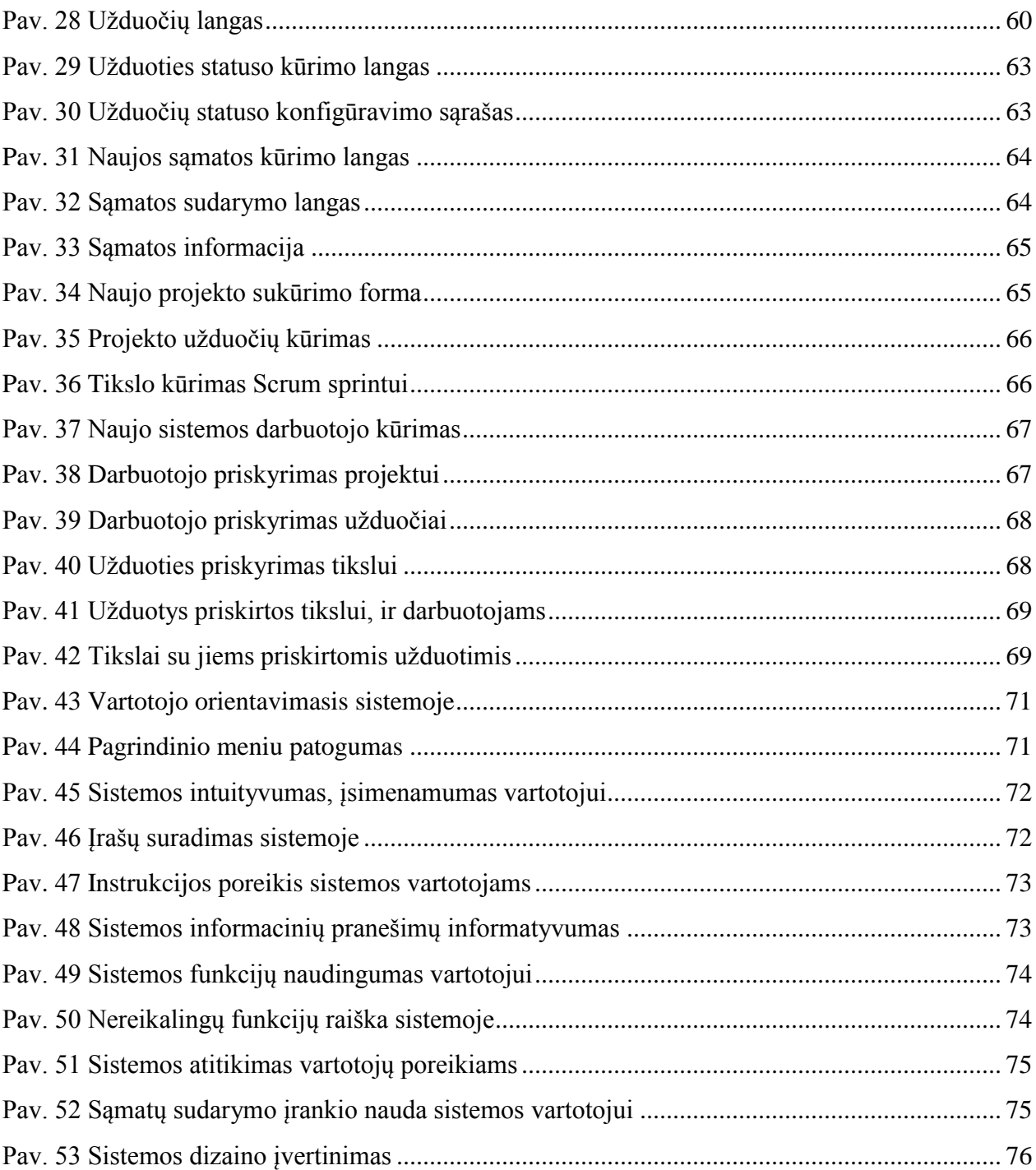

#### <span id="page-8-0"></span>**ĮVADAS**

Šiandien turime labai sudėtingą informacinių technologijų rinką, kurioje gali išsilaikyti tik tos įmonės, kurios efektyviai ir produktyviai valdo savo projektus. Būtent dėl šios priežasties yra tiesiog būtina kompiuterizuoti ir automatizuoti informacinių technologijų paslaugas teikiančių įmonių procesus. Vienas iš pačių svarbiausių procesų šio tipo įmonėse yra projektų valdymas. Šios srities automatizavimas yra būtinas dėl efektyvaus darbo proceso stebėjimo, koregavimo, klaidų registravimo. Projektų valdymas, ypatingai programinės įrangos kūrimo, yra sudėtingas procesas, apimantis projekto užsakovus, rangovus ir projekto procesų paskirstymą tarp rangovų. Projektų valdymo programinė įranga turi užtikrinti darnų projekto rangovų darbą su minimaliomis laiko sąnaudomis, maksimaliai efektyviai paskirstant projekto veiklas. Galime kalbėti ir apie kitą, ne techninę projekto pusę. Prieš pradedant projektą yra būtina jį įvertinti. Projekto sąmatą reikia pateikti klientui, kad klientas tiksliai žinotų, kada ir kaip bus pristatytas jo produktas. Visame šitame procese yra ir programuotojai, kurie turi žinoti, ką jiems reikia daryti, kokius darbus reikia atlikti ir kada juos reikia pabaigti. Tik kompiuterizavę ir automatizavę šią sritį galima sėkmingai valdyti projekto progresą.

Tikslas – pagerinti smulkaus ir vidutinio dydžio informacinių technologijų įmonės projektų valdymą, sukuriant specializuotą ir konkrečius poreikius tenkinantį įrankį.

Aktualumas – egzistuojančių sprendimų analizės metu nebuvo rastas sprendimas, kuris yra pilnai lokalizuotas ir pritaikytas Lietuvos rinkai. Daugelio sprendimų integracijos ir diegimo kaštai yra per dideli smulkiai ar vidutinio dydžio įmonei. Remiantis atlikta panašių sprendimų analize matome, kad daugelis sprendimų nėra prieinami internetu, o jeigu yra tokia galimybė, jie yra apmokestinti arba reikia įsigyti papildomą programinę įrangą.

Uždaviniai – suprojektuoti ir sukurti informacinių technologijų projektų valdymo informacinę sistemą, kuri leistų efektyviai valdyti įmonės projektus bei žmogiškuosius išteklius. Aprašyti sistemos funkcinius bei nefunkcinius reikalavimus. Sukurti informacinės sistemos valdiklius, kurie padės kompiuterizuoti įmonės projektų valdymo procesus. Suprojektuoti paprastą grafinę sąsają, kuri leis efektyviau ir greičiau planuoti įmonėje vykdomus projektus. Ištirti sistemos universalumą naudojant skirtingas projektų valdymo metodikas. Apklausti žmones, kurie naudosis sistema ir tobulinti sistemą pagal apklaustų žmonių komentaruose išreikštus poreikius.

#### <span id="page-9-0"></span>**1 APLINKOS ANALIZĖ**

#### <span id="page-9-1"></span>**1.1 Probleminės srities bendras aptarimas**

Šioje darbo dalyje analizuojama kompiuterizuojama aplinka, identifikuojamos sprendžiamos problemos, aptariami alternatyvūs problemų sprendimo būdai. Kiekvienas klientas nori gauti tikslią sąmatą jau prieš pradedant vykdyti projektą. Būtent dėl šios priežasties ir reikalinga tokio pobūdžio informacinė sistema, kuri padės įmonėms tiksliai įvertinti projektus ir sėkmingai juos valdyti, administruoti, paskirti užduotis programuotojams. Žinoma, visą tai galima daryti naudojantis tušinuku bei popieriumi, bet tada atsiranda kiti faktoriai. Tokie kaip laikas, tikslumas, efektyvumas ir informacijos pasiekiamumas.

#### <span id="page-9-2"></span>**1.2 Sprendžiamo uždavinio aktualumo ir naujų sprendimo variantų poreikio aktualumas**

Analizuojant panašius produktus nebuvo rastas produktas, kuris atitiktų visus kriterijus, pagal apibrėžtą metodiką leistų apytiksliai apskaičiuoti projekto atlikimo laiką, jo kainą bei suteiktų galimybę pateikti tikslią sąmatą informacinių technologijų projekto užsakovui. Ši sistema yra kuriama kaip bendrinis produktas, kuris padės efektyviai bendrauti tiek su užsakovu, tiek su programuotojais. Tiek vieniems, tiek kitiems reikalinga tiksli bei apibrėžta informacija, kuria vadovaujantis galima atlikti atitinkamus veiksmus bei priimti teisingus sprendimus.

Toks produktas reikalingas, nes:

 Yra labai sudėtinga apskaičiuoti tikslią kainą bei projekto trukmę. Tam reikalinga sistema, kuri, naudodama projektų įvertinimo metodiką, tiksliai paskaičiuotų sąmatas bei patraukliame formate pateiktų klientui sugeneruotą komercinį pasiūlymą.

 Yra labai sunku valdyti ir suvaldyti projekto įgyvendinimo procesą, kuris yra labai priklausomas nuo programuotojų produktyvumo bei efektyvumo. Dėl informacijos stokos arba jos nepasiekiamumo gali nukentėti pačio projekto įgyvendinimo procesas. Dėl šios priežasties jis tiesiog nebus įgyvendintas ir pristatytas laiku.

 Įgyvendinant projektą yra labai svarbu programuotojų darbo valandų sekimas bei statistikos sudarymas ir analizė, kuriuos vėliau galima naudoti tikslesnių sąmatų sudarymui.

Rinkoje nežinomas produktas, kuris turi reikiamą funkcionalumą.

 Rinkoje žinomi panašūs produktai yra sudėtingi savo technologiniais principais, bei eikvoja daug resursų yra brangūs bei nelokalizuoti.

Nėra produkto pritaikyto Lietuvos rinkai.

### <span id="page-10-0"></span>**1.3 Darbo tikslas**

Šio darbo tikslas - sukurti specializuotą informacinių technologijų projektų įvertinimo bei jų įgyvendinimo informacinę sistemą, panaudojant šiuolaikines programavimo technologijas, orientuotą plačiam vartotojų ratui, įgalinančią sumažinti projekto - kontrolės kainą ir padidinančią jo valdymo patikimumą bei efektyvumą. Kuriama sistema bus taikoma tiek naujų projektų įvertinimui ir valdymui, tiek ir jau esančių projektų kontrolei bei valdymui laiko sąnaudų statistikai bei programuotojų darbo produktyvumo didinimui.

#### <span id="page-10-1"></span>**1.4 Egzistuojančių projektų valdymo sprendimų apžvalga**

Toliau bus apžvelgiama ir lyginama trys projektų valdymo metodikos. Šio palyginimo tikslas yra sužinoti projektų valdymo metodikų privalumus bei trūkumus. Taip bus galima išsirinkti pačią geriausią projektų valdymo metodiką ir ją pritaikyti projektų valdymo informacinėje sistemoje.

#### <span id="page-10-2"></span>*1.4.1 PRINCE2 projektų valdymo metodika*

PRINCE2 yra procesais grįsta projektų valdymo metodika, kuri kontrastuoja su prisitaikančiais metodais kaip Scrum. PRINCE2 pagrindą sudaro septyni pagrindiniai principai. [8]

- Pastovi verslo procesų analizė
- Mokymasis iš patirties
- Apibūdinti vaidmenys bei pareigos
- Valdymas lygiais
- Valdymas pagal išimtis
- Susikoncentravimas į produkta

Šį metodą sudaro septyni šablonai:

- Verslo procesai
- Organizacija
- Kokybė
- Planai
- Rizikos
- Pokyčiai bei progresas

Visi principai ir šablonai naudojami septyniuose procesuose.

#### **Projekto pradžia**

Šiame procese vykdomi susitikimai su projekto komanda. Aptariamas bei pristatomas projektas, aptariama verslo logika, problemos, projekto tikslai. Sudaroma projekto santrumpa. Papildomai šioje stadijoje komanda nusprendžia kokie darbai bus vykdomi kitame projekto vykdymo lygyje. Kai tik šis darbas įvykdomas, projekto valdyba prašoma patvirtinti kito lygio planą. **Pagrindiniai veiksmai:** susitikimai su vadovais bei projektų vadovais; projekto dizainas bei susitikimai su projekto komanda; projekto santrumpos paruošimas; projekto tikslo sudarymas; kito projekto vykdymo lygio sudarymas.

#### **Projekto inicijavimas**

Projekto pradžios proceso darbai tęsiami projekto inicijavimo procese. Projekto santrumpa yra papildoma peržiūrint verslo modelį. Kuriamas projekto valdymo mechanizmas siekiant užtikrinti projekto bei jo vykdymo kokybę. Sukuriami projekto failą pagal projekto planą. Sukuriamas sekančio lygio planas. Visa informacija gali būti pateikta projekto valdybai patvirtinti. **Pagrindiniai veiksmai:** kokybės planavimas; projekto planavimas; veikslo modelio bei verslo rizikos peržiūrėjimas; projekto valdymo mechanizmo sudarymas; projekto failų kūrimas; sukuriamas projekto inicijavimo dokumentas.

#### **Projekto valdymas**

Šio proceso metu yra nusprendžiama kaip projekto valdymą prisidės prie viso projekto valdymo. Kaip minėjau ankščiau projekto valdyba gali patvirtinti projekto pradžią bei projekto inicijavimą tai pat patį projektą. Šiame projekto procese apsprendžiama kaip projekto valdyba autorizuos projekto lygių planus įskaitant ir planų pokyčius bei visus kitus su projekto valdymu susijusius sprendimus. **Pagrindiniai veiksmai:** Projekto inicijavimo autorizacija; projekto autorizacija; projekto lygių plano autorizacija; projekto uždarymo patvirtinimas.

#### **Projekto lygio valdymas**

PRINCE2 pataria projektą suskaidyti į lygius. Subprocesai lemia kaip kiekvienas lygis turi būti valdomas. Svarbiausia tai nusako kaip darbų paketai autorizuojami bei gaunami. Šio proceso metu taip pats apsprendžiama kaip bus stebimas progresas ir kokiu būdu bus pranešinėjama apie progresą projekto valdybai. **Pagrindiniai veiksmai:** darbų paketo autorizavimas; pažangos įvertinimas; projekto problemų surinkimas bei analizė; lygio statuso peržiūros; naujienų pranešimai; klaidų taisymas; pilno darbų paketo gavimas.

#### **Projekto lygio ribų valdymas**

Projekto lygio ribų valdymas tai vienas iš septynių PRINCE2 projektų valdymo metodikos procesų. Tai sprendimų taškas, kuris nulems projekto tęstinumą, po kurio projektas tęsis kaip planuota, papildytas arba sustabdytas. Šio proceso metu peržiūrimas dabartinis vykdomas proceso lygis (ar projektas atitinka verslo modelį bei procesus, ar turėtume pereiti į kitą projekto lygį), vykdomas pasiruošimas kitam lygiui. Projektų vadovas valdo procesą. Projektų vadovas perduoda informaciją projekto valdybai. **Pagrindiniai veiksmai:** kito lygio planavimas; projekto plano papildymas; rizikos papildymas.

#### **Produkto pristatymo valdymas**

Šis procesas valdo ryšį tarp projekto vadovo bei komandos vadovo. Šis procesas apibrėžia formalius reikalavimus kaip projekto darbai bus pristatyti, priimti ir paleisti.

Proceso tikslai:

- užtikrinti, kad visi komandos vykdomi darbai yra autorizuoti bei patvirtinti;
- komandos vadovas, komanda bei tiekėjai tiksliai žino kas turi būti padaryta, kad turi būti daroma, kad būtų pasiektas norimas projekto rezultatas;
- planuojamas rezultatas pristatomas pagal nustatytus reikalavimus;
- užtikrinti tikslios informacijos apie projekto progresą pasiekiamumą;

**Pagrindiniai veiksmai:** darbų paketo priėmimas; darbų vykdymas.

#### **Projekto užbaigimas**

Šis procesas apima darbus, kurie turi būti padaryti projekto užbaigimo metu. **Pagrindiniai veiksmai:** projekto įvertinimas; projekto pabaigos veiksmų identifikavimas; projekto vykdymo stabdymas.

#### <span id="page-13-0"></span>*1.4.2 SCRUM projektų valdymo metodika*

Scrum tai Agile karkasas skirtas kompleksinių projektų įgyvendinimui. Scrum pritaikytas būtent programinės įrangos kūrimo procesui valdyti. [2]

Scrum projektų valdymo karkasas yra sudarytas iš kelių metodų ir tolių, kurias apžvelgsiu toliau. Pagrindinės vaidmenys Scrum metode yra:

- Scrum vadovas rūpinasi, kad procesas nestrigtų, pašalina kliūtis, kad nebūtų pertraukiamas komandos darbas.
- Produkto savininkas tai žmogus arba žmonių grupė, kuriai priklauso produktas.
- Realizacijos komanda, tai daugiafunkcinė, pati save organizuojanti komanda, kuri valdo visą kūrybinį procesą, pradedant analize baigiant sistemos architektūra ir testavimu.

Sprintas, tai bazinis gamybos etapas Scrum procese. Visas Scrum procesas susideda iš daug etapų, kurie vadinami sprintais. Sprintai gali trukti nuo savaitės iki mėnesio. Kiekvienas sprintas yra pradedamas nuo komandos susitikimo. Susitikimo metu komanda aptaria projekto būseną, pasiskirsto darbus, paskaičiuoja sąmatas. Apžvelgia praėjusio sprinto rezultatus, aptaria pasiektus rezultatus bei padarytas klaidas. Per kiekvieną sprintą gamybos komanda pilnai realizuoja dalį produkto, kuri pristatoma produkto savininkui. Taip visa komanda sukoncentruojama į produkto realizaciją ir bendravimą su klientu. Tokiu būdu komanda susikoncentravusi į produkto realizaciją, kuria kokybiškesnį produktą.

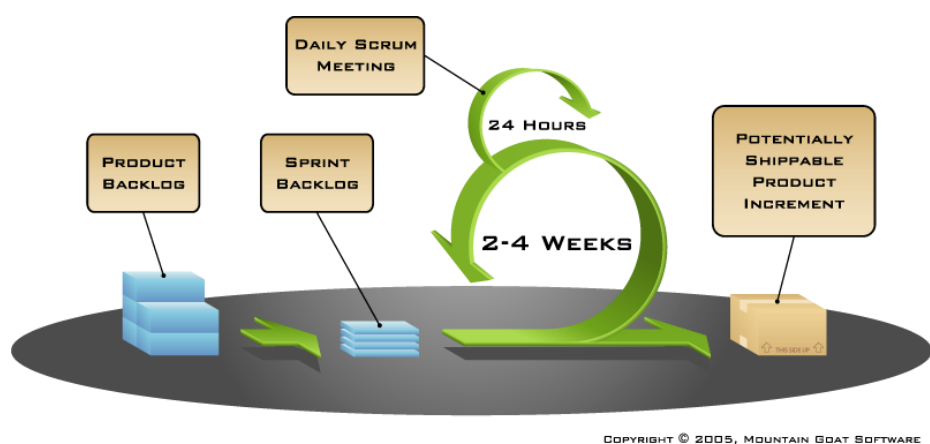

<span id="page-13-1"></span>**Pav. 1 Scrum procesas [10]**

### <span id="page-14-0"></span>*1.4.3 PERT*

#### **Projekto sąmatos skaičiavimas PERT metodu**

Sudėtingi projektai reikalauja serijos užduočių, kai kurios iš jų turi būti vykdomos tam tikra apibrėžta seka, o kitos gali būti vykdomos lygiagrečiai su kitomis užduotimis. Šis rinkinys užduočių gali būti sumodeliuotas kaip tinklas. [7]

#### **Žingsniai PERT planavimo procese**

- 1. Identifikuoti specifinius veiksmus bei užduotis;
- 2. Nustatyti atitinkamą eiliškumą visoms užduotims;
- 3. Sudaryti tinklo diagramą;
- 4. Apytiksliai nustatyti laiko kiekį, kuris reikalingas kiekvienai užduočiai įvykdyti;
- 5. Nustatyti kritinį kelią;
- 6. Papildyti PERT schemą kai projektas progresuoja.

#### **Identifikuoti specifinius veiksmus, užduotis bei terminus**

Veiksmai - tai užduotys, kurios reikalingos projekto sėkmingam įgyvendinimui. Terminai tai įvykiai, apibrėžiantys pradžią ir pabaigą vienai ar daugiau užduočių.

#### **Nustatyti atitinkamą eiliškumą visoms užduotims**

Imti kiekvieną užduotį ir sudėlioti jas pagal eilę. Nustatoma, kurios užduotys turi būti vykdomos paeiliui, o kurios gali būti vykdomos lygiagrečiai.

#### **Sudaryti užduočių tinklo diagramą**

Naudojant užduočių seką yra sudaroma užduočių tinklo diagrama, kuri parodo užduotis, kurias reikia vykdytis vieną po kitos bei užduotis, kurias galima vykdyti lygiagrečiai.

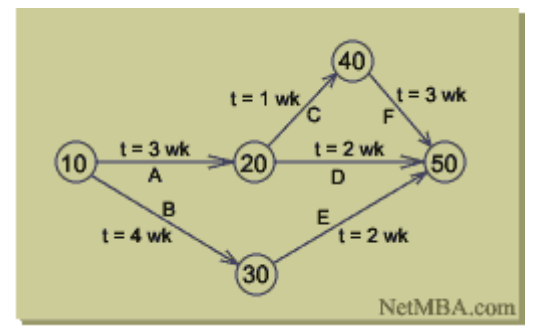

<span id="page-14-1"></span>**Pav. 2 PERT diagramos pavyzdys [7]**

Jeigu diagrama piešiama rankom, gali prireikti keleto bandymų, kol diagramoje užduočių sekos bus atvaizduotos teisingai.

#### **Apytiksliai nustatyti laiko kiekį, kuris reikalingas kiekvienai užduočiai įvykdyti**

Užduočių trukmei apibrėžti PERT metodikoje paprastai naudojamos savaitės, bet iš esmės gali būti naudojamas bet koks laiko vienetas. Išskirtinė PERT savybė - tai galimybė panaikinti neapibrėžtumus skaičiuojant laiko kiekį, kurio prireiks užduotims įvykdyti. Kiekvienai užduočiai įvykdyti PERT sistemai reikalingi trys laiko sąmatų tipai: optimistinis - iš esmės tai trumpiausias laiko tarpas, kurio gali prireikti užduočiai atlikti; tikėtinas - tai labiausiai tikėtinas laiko tarpas per kurį bus įvykdytą užduotis; pesimistinis - tai ilgiausias laiko tarpas kurio gali prireikti įvykdyti užduočiai.

Tikėtinas laikas skaičiuojamas naudojant šią paprastą formulę:

Laukiamas = (Optimistinis + 4 x Tikėtinas + Pesimistinis) / 6

#### **PERT principo privalumai**

PERT yra naudingas nes šis metodas suteikia šią informaciją:

- 1. Laukiamą projekto pabaigos laiką
- 2. Atsiranda tikimybė, kad projektas bus baigtas greičiau nei nustatyta data.
- 3. Aiškiai apibrėžiama laiko informacija kiekvienai užduočiai
- 4. Aiškiai nustatomi ryšiai tarp užduočių, todėl galima matyti užduočių seką.
- 5. Užduočių pradžios bei pabaigos datos.

#### **PERT metodo trūkumai**

- 1. Jeigu įmonė neturi patirties atliekant panašias ar tokias pačias projekto užduotis. Skaičiai naudojami PERT skaičiuoklėje gali būti tiesiog spėjimas. Todėl skaičiavimai gali būti netikslūs
- 2. PERT metodika apskaičiuoja Beta versijos distribuciją, todėl reikia skaidyti projekto pristatymą į fazes.
- 3. Sudėtinga sudaryti kritinių kelių diagramas

#### <span id="page-16-0"></span>*1.4.4 Projektų valdymo sprendimų apžvalgos išvados*

Atlikus projektų valdymo metodikų apžvalgą buvo nuspręsta naudoti SCRUM projektų valdymo metodiką, nes ši projektų valdymo metodika pasižymi procesų lankstumu bei koncentracija į bendravimą su klientu. Preliminarioms projektų sąmatos skaičiuoti buvo pasirinkta PERT. PERT veiklų bei projekto trukmių nustatymui naudoja svertinį vidurkį. Kiekviena veikla PERT analizėje yra aprašoma trimis skirtingomis trukmėmis. Tai optimistinis, pesimistinis ir labiausiai tikėtinas laikai. Pasinaudodami PERT veiklos pabaigos apskaičiavimo formule galima apskaičiuoti preliminarias projektų sąmatas bei jas pateikti kartu su komerciniais pasiūlymais klientams.

#### <span id="page-17-0"></span>**2 TIPINĖS INFORMACINIŲ TECHNOLOGIJŲ ĮMONĖS ANALIZĖ**

#### **Aukščiausio lygmens duomenų srautų diagrama**

Aukščiausio lygmens duomenų srautų diagramoje (1 pav.) yra tik vienas procesas, kuris žymi bendrovės veiklą ir sąveiką su išorės aplinkos objektais: programuotojų įdarbinimo agentūromis, potencialiais klientais, subrangovais, bankais, visuomene.

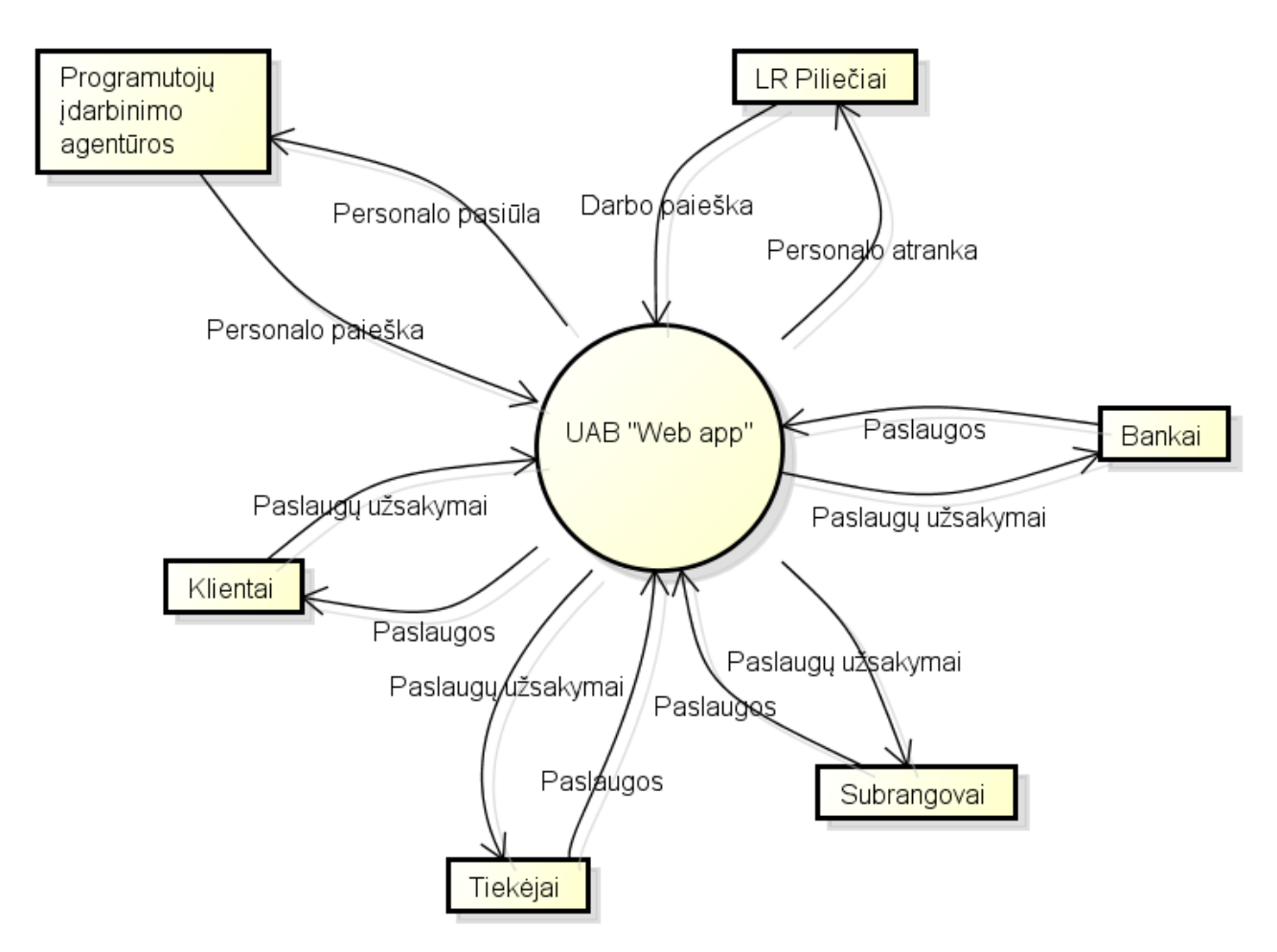

**Pav. 3 UAB "Web app" bendrovės aukščiausiojo lygmens (top) duomenų srautų diagrama**

#### <span id="page-17-1"></span>**Nulinio lygmens duomenų srautų diagrama (dfd0)**

Nulinio lygmens diagramoje (2 pav.) bendrovės UAB "Web app" veikla suskaidoma į šiuos procesus: bendrovės strateginį valdymą, finansų valdymą, personalo valdymą, klientų aptarnavimo veiklos valdymą, ūkio valdymą (klientų aptarnavimo veiklos valdymas detalizuojamas 3 pav.). Šioje diagramoje matomi ir išoriniai elementai.

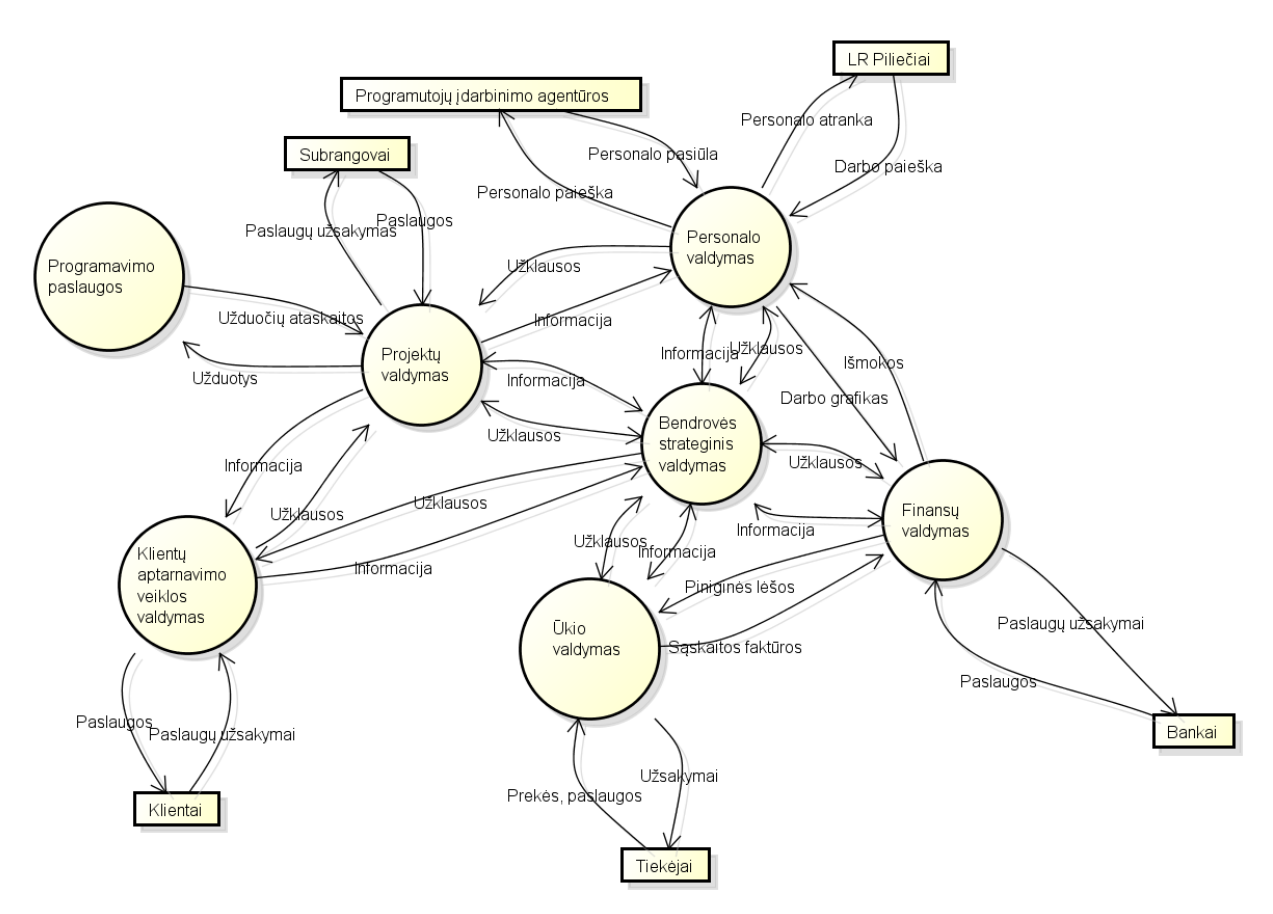

<span id="page-18-0"></span>Pav. 4 Bendrovės UAB "Web app" nulinio lygmens (DFD0) duomenų srautų diagrama, vaizduojanti **pagrindinių vidinių procesų sąveikas**

# **Pirmo lygmens duomenų srautų diagrama (dfd1)**

Pirmojo lygmens duomenų srautų diagrama (3 pav.) detalizuojamas Klientų aptarnavimo veiklos proceso valdymas, susijusį su naujų klientų aptarnavimu bei naujų klientų paieška.

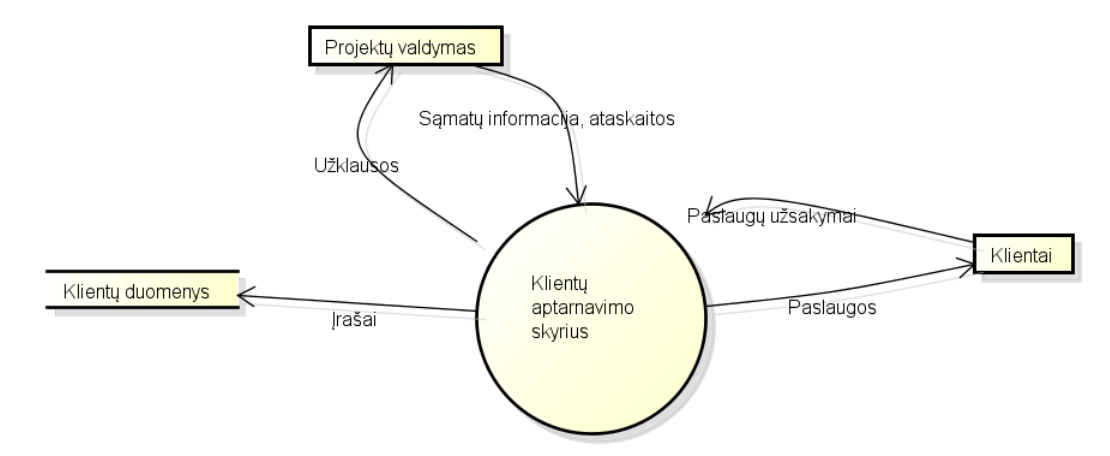

<span id="page-19-0"></span>**Pav. 5 Pirmojo lygmens duomenų srautų diagrama (DFD1) detalizuojamas klientų aptarnavimo veiklos proceso valdymas**

Toliau detalizuojama projektų valdymo sritis.

#### **Antrojo lygmens duomenų srautų diagrama (dfd2)**

Klientų aptarnavimas susipina su projektų valdymo skyriumi. Nes projektų valdymo skyrius yra tiesiogiai atsakingas už projekto sąmatų sudarymą, projektų valdymą. Projektų valdymo skyrius atsakingas už informacijos apie projektą įvedimą. Kliento duomenų atnaujinimą, t.y. kliento ir projekto surišimą tarpusavyje. Projektų skyrius pateikia sąmatas bei visą reikalingą informaciją klientų aptarnavimo skyriui. Kad pastarasis savo ruožtu informuotų klientus.

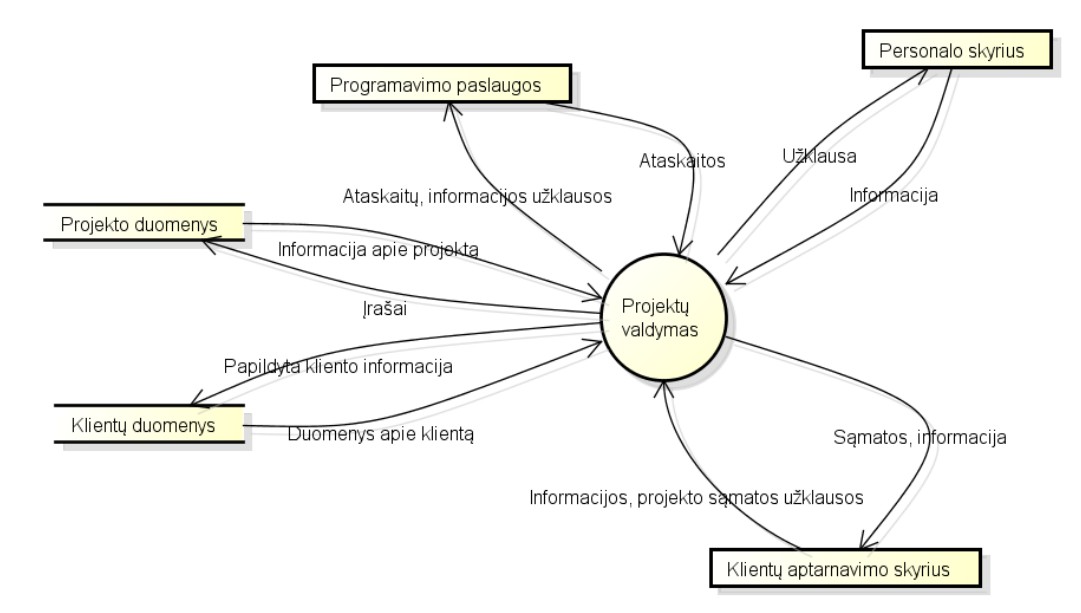

<span id="page-19-1"></span>**Pav. 6 Antrojo lygmens duomenų srautų diagrama (DFD2), detalizuojanti klientų aptarnavimo veiklos proceso sritį (Jūrininkų registravimo ir kvalifikacijos tobulinimas)**

#### <span id="page-20-0"></span>**2.1 Procesų hierarchija**

Duomenų srautų diagramos sudaro hierarchijas, kurios prasideda aukščiausiojo lygmens DFD, po to seka nulinio lygmens DFD, pirmojo lygmens DFD, antrojo lygmens DFD. Sudaryta DFD hierarchija pateikta 6 pav., siekiant išskirti procesus bei nurodant vertikalius jų ryšius, t.y., ryšius tarp skirtingo lygmens procesų. Kiekvienas DFD procesas modeliuoja veiklos funkcijas ar veiklos procesus. Todėl gauta hierarchinė struktūra vadinama procesų hierarchija.

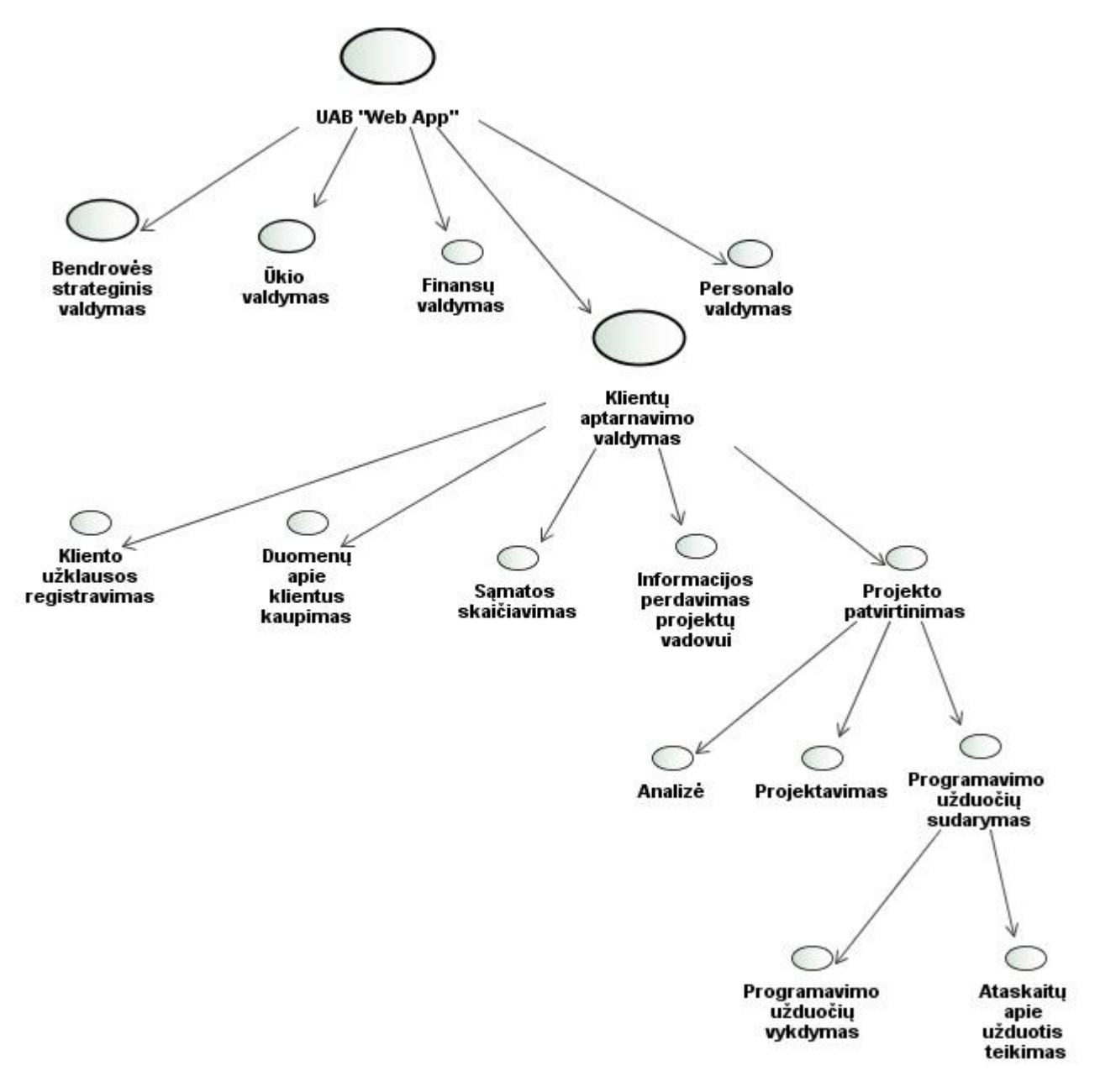

<span id="page-20-1"></span>**Pav. 7 Procesų hierarchija**

# <span id="page-21-0"></span>**2.2 Veiklos uždavinių modelis**

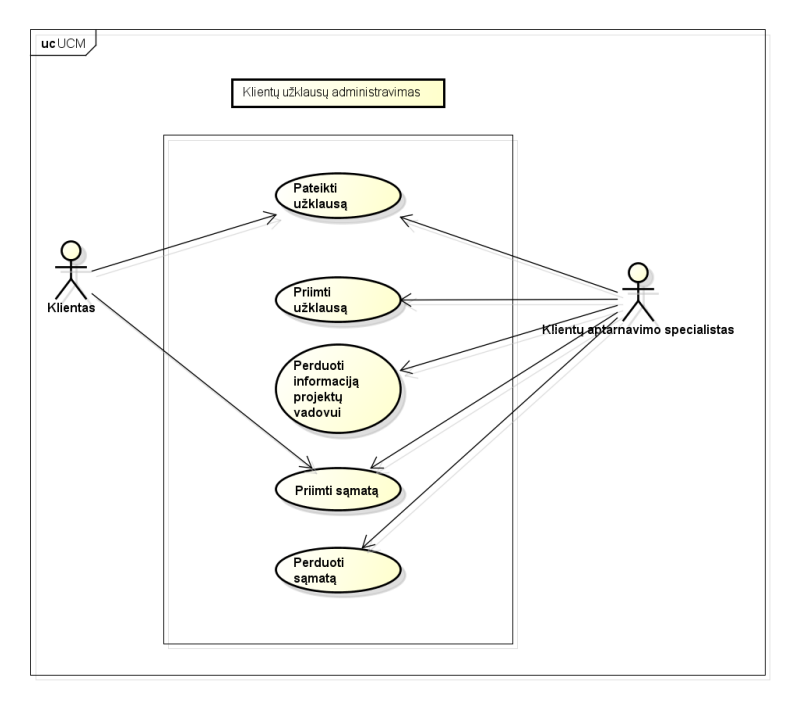

Pateiktuose 8-9 pav. suprojektuoti veiklos uždavinių, vartotojo reikalavimo bei taikomųjų uždavinių modeliai.

Pav. 8 Veiklos "Klientų aptarnavimas" uždavinių modelis

#### <span id="page-21-3"></span><span id="page-21-1"></span>**2.3 Vartotojo informacinių poreikių modelis (UCM)**

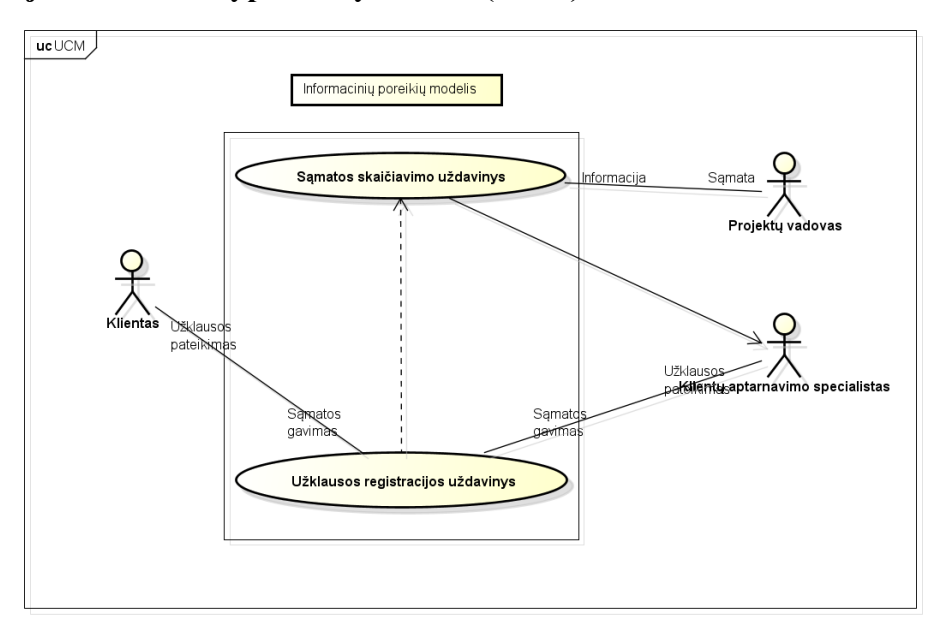

<span id="page-21-4"></span><span id="page-21-2"></span>**Pav. 9 Vartotojo informacinių poreikių modelis Lentelė 1. Vartotojo informacinių poreikių modelio paaiškinimas**

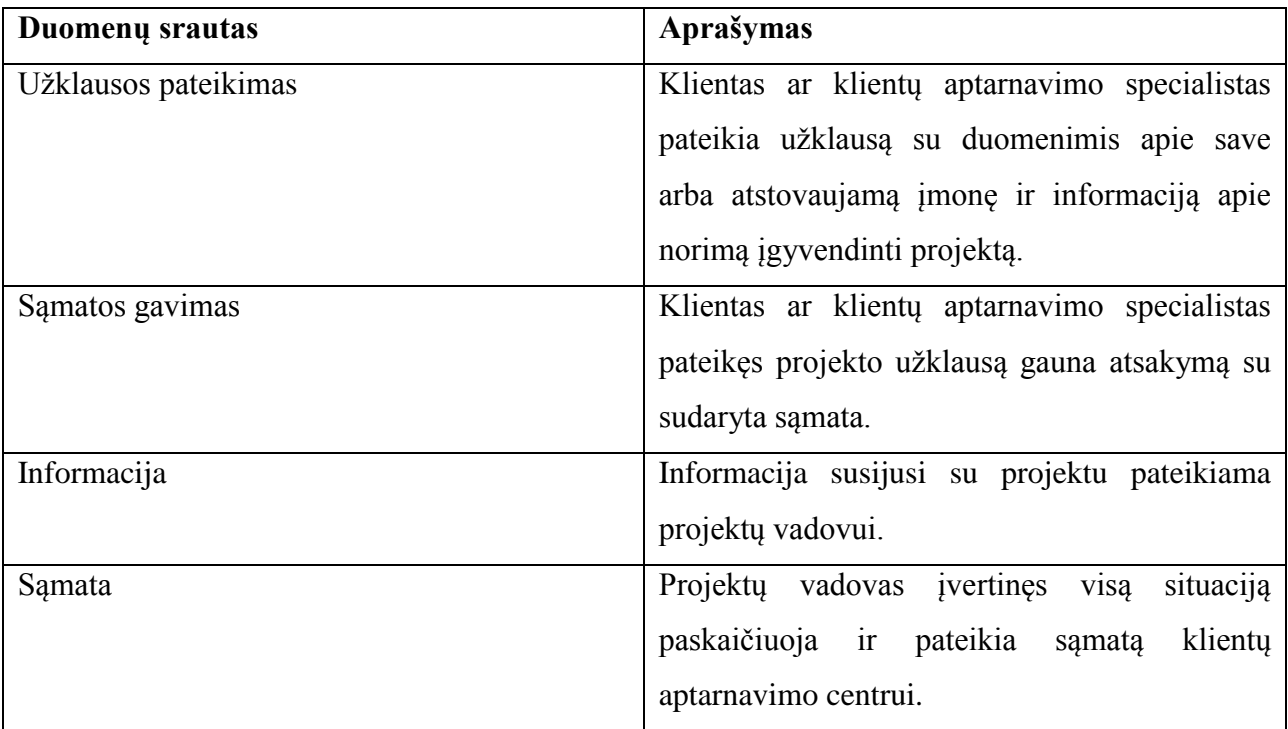

# <span id="page-22-0"></span>**2.4 Vartotojai**

# <span id="page-22-1"></span>*2.4.1 Vartotojo charakteristikos*

Sistemos vartotojai yra įvairaus lygio projektų vadovai, programuotojai, klientai, klientų aptarnavimo specialistai, administratoriai. Kadangi visi vartotojai bendrauja per grafines sąsajas ypatingų kompiuterinių žinių nereikia, nebent susipažinti su sistemos vartotojo vadovu. Sistemoje bus išskirtos penkių tipų vartotojų rolės.

- Administratorius
- Projektų vadovas
- Klientų aptarnavimo specialistas
- Klientas
- Programuotojas

### <span id="page-23-0"></span>*2.4.2 Vartotojo tikslai*

- Suprantamas programos bendravimas, pranešimai vykstant tam tikriems įvykiams arba klaidoms.
- Aiški dokumentacija.
- Paprasta ir aiški vartotojo sasaja.
- Paprastas projektų kūrimas, tvarkymas, eigos sekimas.
- Papildomos galimybės projekto proceso organizavime, tokios kaip užduočių, resursų valdymas.
- Sistemos patikimumas.
- Sistemos našumas.
- Duomenų atstatymo/eksportavimo/importavimo galimybė

#### <span id="page-23-1"></span>**2.5 Kompiuterizuojamos veiklos analizės apibendrinimas**

Analizės metu buvo sudaryti įmonės veiklos modeliai, duomenų srautų diagramos, procesų hierarchija apibūdintos vartotojų charakteristikos. Išanalizavus įmonės veiklos procesus, veiklos aplinką buvo nuspręsta kompiuterizuoti dalį veiklos, kuri yra susijusi su projektų valdymu, užduočių valdymu, sąmatų skaičiavimu, klientų valdymu, darbų priskyrimu. Bus sukurta IT projektų valdymo informacinė sistema, kuri bus pritaikyta *Scrum* projektų valdymo metodikai.

# <span id="page-24-0"></span>**3 PANAŠIŲ PRODUKTŲ APŽVALGA IR PALYGINIMAS**

Apžvalgos metu buvo įvykdyta panašių produktų analizė. Nurodysime jų privalumus bei trūkumus. Iš esmės produktų, kurie teikia panašias paslaugas, yra nemažai todėl apžvelgsiu tik keletą.

# <span id="page-24-1"></span>*3.1.1 Sugar CRM [\(http://www.sugarcrm.com/\)](http://www.sugarcrm.com/)*

Privalumai:

- Ši milžiniška sistema įgalina valdyti daug įvairiausių įmonės vidinių procesų. Tokių kaip darbuotojų valdymas, marketingo administravimas, ryšius su klientais, bendravimą elektroniniu paštu, klientų aptarnavimą
- Naudojamos technologijos yra nemokamos. Įdiegimo kaštai nėra dideli.
- Yra atvirojo kodo versija, kuri nėra aptarnaujama. Šios versijos aptarnavimu turi rūpintis pats klientas
- Raportavimo sistema

Trūkumai:

- Nėra sąmatų ruošimo
- Nėra projektų valdymo
- Sistema naudoja daug resursų
- Brangūs integracijos kaštai
- Naudojama ne optimali technologija
- Nėra pritaikyta Lietuvos rinkai

# <span id="page-24-2"></span>*3.1.2 Basecamp [\(http://www.basecamphq.com/\)](http://www.basecamphq.com/)*

Privalumai:

- Yra projektų valdymo įrankis
- Sąskaitų valdymas
- Laiko valdymas
- Užduočių valdymo įrankis
- Priėjimas internetu

# Trūkumai:

- Nėra efektyvaus sąmatų skaičiavimo
- Sistema talpinama jų serveriuose
- Mokama paslauga. Mėnesinis įkainis.

# <span id="page-25-0"></span>*3.1.3 JIRA [\(http://www.atlassian.com/software/jira/\)](http://www.atlassian.com/software/jira/)*

Privalumai:

- Yra projektų valdymo įrankis
- Laiko valdymas
- Užduočių valdymo įrankis
- Priėjimas internetu

Trūkumai:

- Nėra efektyvaus sąmatų skaičiavimo
- Sistema mokama
- Sistemos vartotojų skaičius ribojamas
- Brangūs įdiegimo kaštai

# <span id="page-25-1"></span>*3.1.4 activeCollab [\(http://www.activecollab.com/\)](http://www.activecollab.com/)*

Privalumai:

- Yra projektų valdymo įrankis
- Laiko valdymas
- Užduočių valdymo įrankis
- Sąskaitų valdymas
- Komandos bendravimo tarpusavyje įrankiai
- Priėjimas internetu

# Trūkumai:

- Nėra efektyvaus sąmatų skaičiavimo
- Sistema mokama
- Brangūs įdiegimo kaštai

# <span id="page-26-0"></span>*3.1.5 Microsoft Project 2011*

Tai Microsoft sukurta projektų valdymo informacinė sistema. Tai didelė sistema skirta labiau didesnės apimties projektams valdyti bei darbams organizuoti.

Privalumai:

- Universalus sprendimas įvairaus pobūdžio projektams valdyti
- Projekto įgyvendinimo laiko planavimas
- Užduočių valdymo įrankis
- Sąskaitų valdymas

Trūkumai:

- Nėra efektyvaus sąmatų skaičiavimo
- Neturi komercinių pasiūlymų generavimo funkcionalumo
- Sistema mokama
- Sistema veikia tik Windows operacinėje sistemoje
- Be papildomos programinės įrangos įsigijimo, sprendimas yra neprieinamas internetu

#### **Kriterijai pagal kuriuos bus vertinamos projektų valdymo sistemos**:

- 1. Internetinė aplikacija prieinama per Internetą globaliai
- 2. Sąmatų skaičiavimo įrankiai, komercinio pasiūlymo generavimas
- 3. Darbuotojų valdymas
- 4. Laiko sugaišto užduotims atlikti valdymas
- 5. Galimybė pačiam susikonfigūruoti užduoties gyvavimo ciklą
- 6. Klaidų valdymas
- 7. Užduočių valdymas
- 8. Komandinio darbo valdymas
- 9. Klaidų pranešimai ir valdymas
- 10. Komentarai
- 11. Galimybė išvystyti komercinį projektą

<span id="page-27-2"></span>

|                                       | <b>Sugar</b> | <b>Basecamp</b> | Jira                     | activeCollab | <b>Microsoft</b> |
|---------------------------------------|--------------|-----------------|--------------------------|--------------|------------------|
|                                       | <b>CRM</b>   |                 |                          |              | <b>Project</b>   |
| Internetinė aplikacija prieinama per  | $+$          | $+$             | $+$                      | $+$          |                  |
| Internetą globaliai                   |              |                 |                          |              |                  |
| Sąmatų skaičiavimo įrankiai,          |              |                 |                          |              |                  |
| komercinio pasiūlymo generavimas      |              |                 |                          |              |                  |
| Darbuotojų valdymas                   | $+$          |                 |                          | $+$          |                  |
| Laiko sugaišto užduotims atlikti      |              | $+$             | $+$                      | $+$          | $^{+}$           |
| valdymas                              |              |                 |                          |              |                  |
| Galimybė pačiam susikonfigūruoti      |              |                 |                          |              |                  |
| užduoties gyvavimo ciklą              |              |                 |                          |              |                  |
| Užduočių valdymas                     | $+$          | $+$             | $+$                      | $+$          | $+$              |
| Komandinio darbo valdymas             |              | $+$             | $+$                      | $+$          |                  |
| Klaidų pranešimai ir valdymas         |              | $+$             | $+$                      | $+$          |                  |
| Komentarai                            |              | $+$             | $+$                      | $+$          |                  |
| Dienos raportų sistema                |              |                 | $\overline{\phantom{a}}$ |              |                  |
| Galimybė išvystyti komercinį projektą |              |                 |                          |              |                  |

Lentelė 2. Panašių sprendimų palyginimo lentelė (Sudaryta darbo autoriaus)

#### <span id="page-27-0"></span>**3.2 Technologinių sprendimų analizė**

#### <span id="page-27-1"></span>*3.2.1 ASP.NET MVC3 programavimo technologija*

Tai naujausia Microsoft programavimo technologijos versija išleista 2011m. Sausio 13 dieną. Ši moderni technologija leidžia automatizuoti dalį rutininių programavimo užduočių. Todėl naudojant šią pažangią programavimo technologiją galima sutaupyti tiek programavimo laiko tiek pinigų. Ši technologija skirta WEB aplikacijoms kurti todėl ji puikiai tinka mano projekto įgyvendinimui. [13]

Model-View-Controller (MVC) modelis tai sistemos architektūros dizaino sprendimas, kuris aiškiai atskiria interneto aplikacijos komponentus. Šis atskyrimas suteikia geresnes

galimybes kontroliuoti atskiras aplikacijos dalis, kas leidžia lengviau plėtoti, modifikuoti ir testuoti aplikaciją.

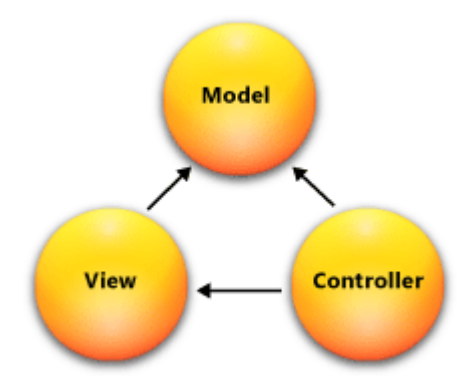

**Pav. 10 Abstraktus MVC sistemos modelis [13]**

<span id="page-28-1"></span>MVC tai standartinis sistemos dizainas, kurį žino daugelis programuotojų. ASP.NET MVC karkasą sudaro šios trys pagrindinės dalys:

*Model (Modelis).* Tai modelių objektai, kuriuose sudaroma aplikacijos duomenų logika. Modeliai dažnai gauna, laiko bei modifikuoja informaciją. Tarkim modelis gali paimti iš duomenų bazės informaciją ją apdoroti ir sėkmingai informaciją atnaujinti.

*Views (Grafinė sąsaja).* Šiame komponente yra programos dalis, kuri atsakinga už sistemos grafinę sąsają. Tai yra labai patogu nes tokiu metodu išgaunamas aiškus grafinės sąsajos nuo programinio kodo atskyrimas. Tai tikrai opi problema kitokios struktūros aplikacijose.

*Controller (Valdiklis).* Tai programos komponentas, kuris organizuoja duomenų bei logikos srautus tarp aplikacijos modelių bei grafinės sistemos sąsajos.

#### <span id="page-28-0"></span>*3.2.2 MS SQL duomenų bazių valdymo sistema*

Microsoft SQL Server - tai reliacinių duomenų bazių valdymo sistema. Tai profesionali duomenų bazė, kurioje galima talpinti įvairiausių tipų duomenis ir duomenų struktūras bei failus [11]. Tai programinė įranga, kurios pagrindinė paskirtis saugoti bei pateikti duomenis pagal išorinių programų užklausas. Tai gali būti tiek vidinė aplikacija tiek nutolusi aplikacija kitame serveryje. Tai komercinio lygio profesionali duomenų bazė, kuria pasitiki milijonai didelių kompanijų visame pasaulyje. Šiame projekte bus naudojama Microsoft SQL Server 2008 R2.

#### <span id="page-29-0"></span>**4 REIKALAVIMŲ SPECIFIKACIJA**

Toliau bus aprašoma IT projektų valdymo informacinės sistemos kompiuterizuojamos srities charakteristikos, apribojimai, detalūs funkciniai reikalavimai, nefunkciniai reikalavimai.

#### <span id="page-29-1"></span>**4.1 Kompiuterizuojamos srities charakteristika**

1. Reikalavimų specifikavimo tikslas – aprašyti pagrindinius reikalavimus kompiuterizuojamai informacijos sistemai.

2. Dalyvių ir tyrimo srities savybės: Reikalavimų aprašyme dalyvauja: generalinis direktorius, vyr. buhalterė, personalo skyriaus vadovas, administracijos personalas, IS analitikas.

3. Kuriamo produkto savybės: Reikalavimų aprašymas bus panaudotas UAB "Web app" procesų valdymo uždaviniams kompiuterizuoti. Kompiuterizuojamajame produkte turi būti galimybė atlikti atitinkamus skaičiavimus, saugoti duomenis, spausdinti reikiamas ataskaitas. Vartotojo sąsaja turi būti patogi, patraukli su reikiamais dialogo langais ir pateikta lietuvių kalba.

4. Kompiuterizuojamos organizacijos apibūdinimas: UAB "Web app" pagrindinė veikla yra programavimo paslaugos teikiamos smulkiems informacinių technologijų projektams įgyvendinti. Kompiuterizuojama sritis – projektų valdymo procesas, kliento užklausos pateikimas. Nagrinėjama veiklos funkcija – informacinių technologijų projekto valdymo procesas.

#### *Pagrindiniai projekto tikslai yra šie:*

- Sukurti nesunkiai įsisavinamą, nebrangią programinę įrangą, kuri leidžia vartotojui lengvai kompiuterizuoti IT projektų valdymo svarbiausius procesus.
- Sukurti patogų įrankį IT projektų sąmatoms skaičiuoti.
- Sukurti patogų įrankį darbuotojų užduočių būsenų sekimui.
- Sukurti paprastą bei patogų įrankį darbuotojų užduočių atlikimo laiko apskaitai vesti.

#### <span id="page-29-2"></span>**4.2 Bendri apribojimai**

Pagrindiniai sistemai taikomi apribojimai:

1. Sistema turėtų būti kuriama naudojant evoliucinį sistemos projektavimo modelį, t.y. pradiniame žingsnyje yra sukuriamas sistemos prototipas, o vėliau jis vystomas ir tobulinamas.

2. Sistemos vartotojų autorizacija ir apsauga. Vartotojai neturintys teisių negali prieiti prie jiems neskirtos informacijos bei įrašų. Juos koreguoti ar kitaip su jais dirbti.

3. Sistema privalo užtikrinti slaptažodžių saugumą. Visi slaptažodžiai turi būti koduojami md5 šifravimo algoritmu. Niekas kitas negali žinoti vartotojo slaptažodžio išskyrus pačio vartotojo.

4. Sistema privalo būti suderinama su dviem populiariausiomis naršyklėmis tai Chrome ir Firefox3.

5. Sistema turi veikti internete. Turi būti galimybė prie jos jungtis iš bet kurios pasaulio vietos.

6. Sistema turi būti sukurta naudojant šias programavimo technologijas bei priemones: c#, MsSql, JavaScript, jQuery, HTML5, CSS3, jQuery UI, Telerik MVC, asp.net MVC3, EntityFramework, razor

- 7. Sistema privalo veikti Microsoft IIS serveriuose
- 8. Sistemoje turi būti realizuota vartotojo įvedamų duomenų validacija

# <span id="page-31-0"></span>**4.3 Taikomųjų uždavinių modelis (UCM)**

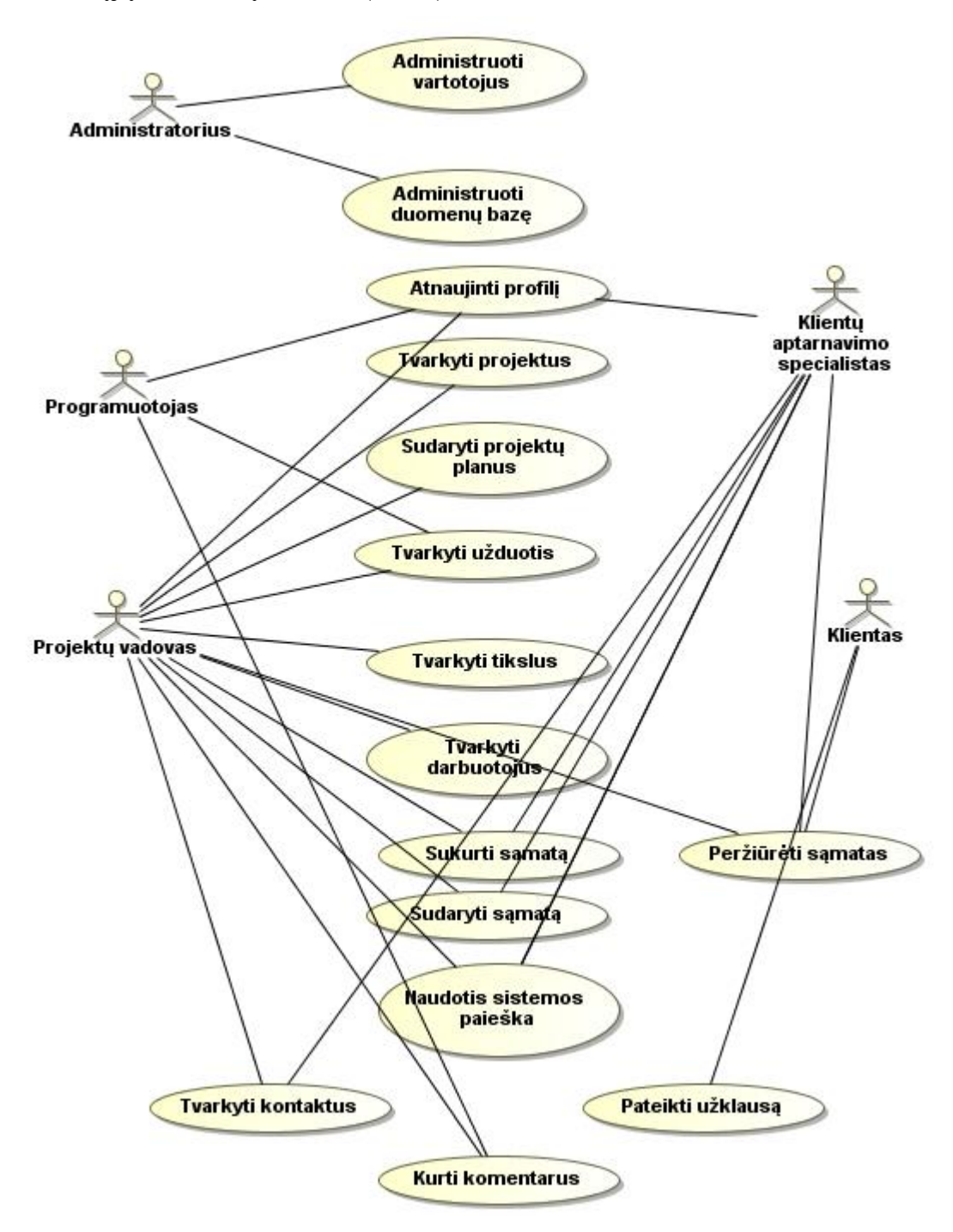

**Pav. 11. Panaudojimo atvejų modelis**

<span id="page-31-1"></span>Taikomųjų uždavinių aprašymas pateiktas 3 lentelėje.

<span id="page-32-0"></span>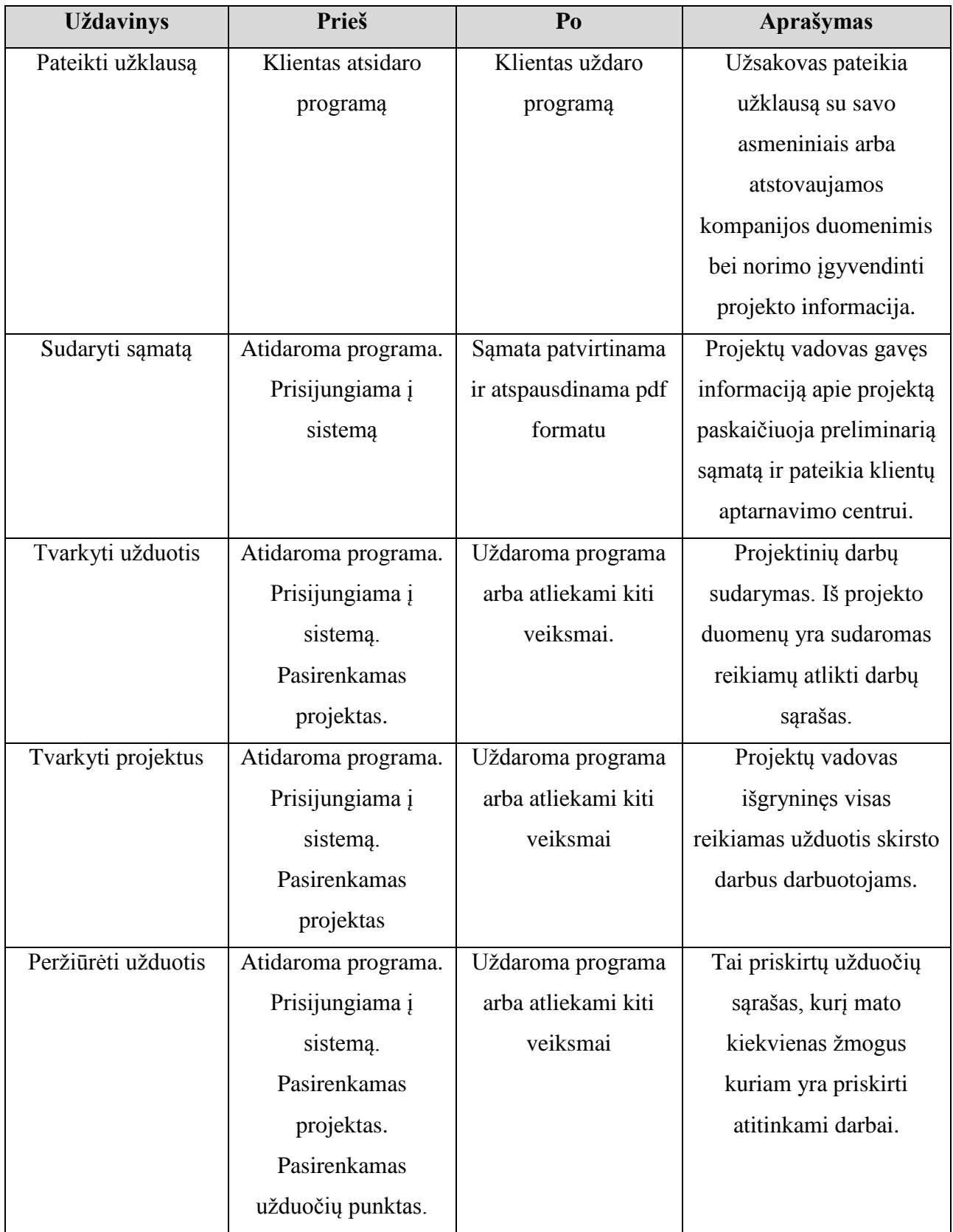

# Lentelė 3 Panaudojimo atvejų modelio paaiškinimai

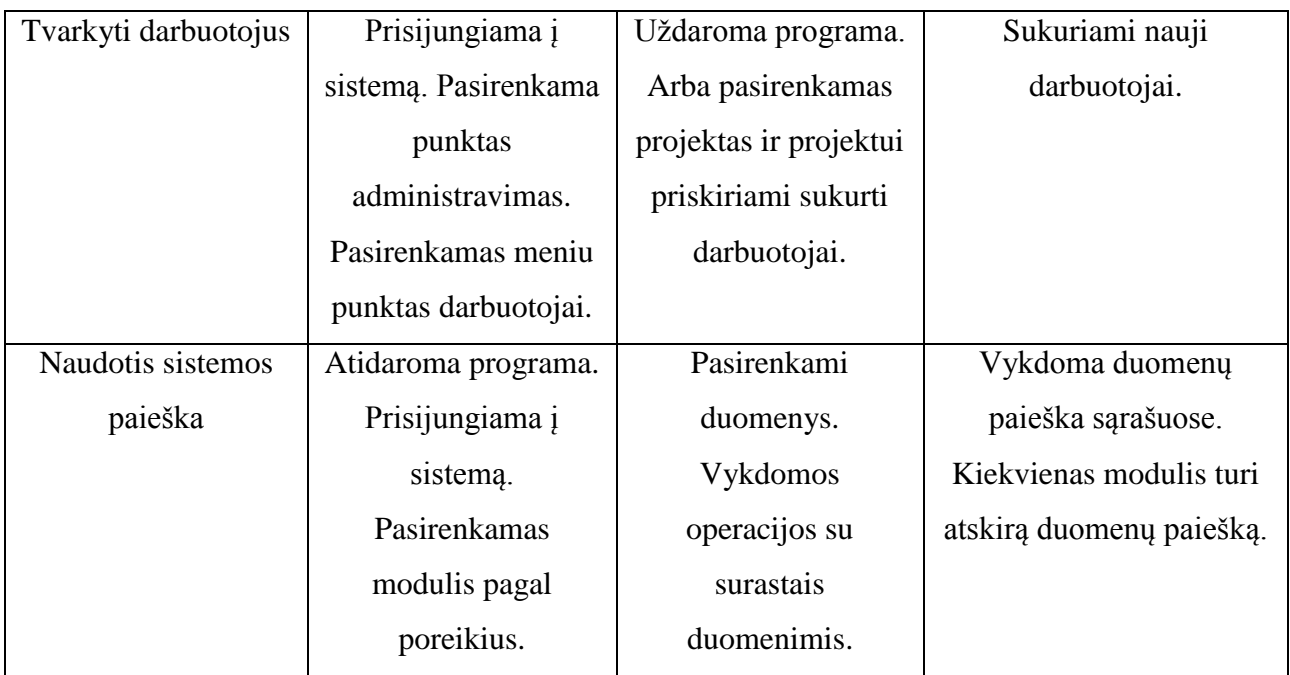

# <span id="page-33-0"></span>**4.4 Koncepcinis duomenų modelis**

Koncepcinis duomenų modelis pateiktas sekančiame 12 pav.

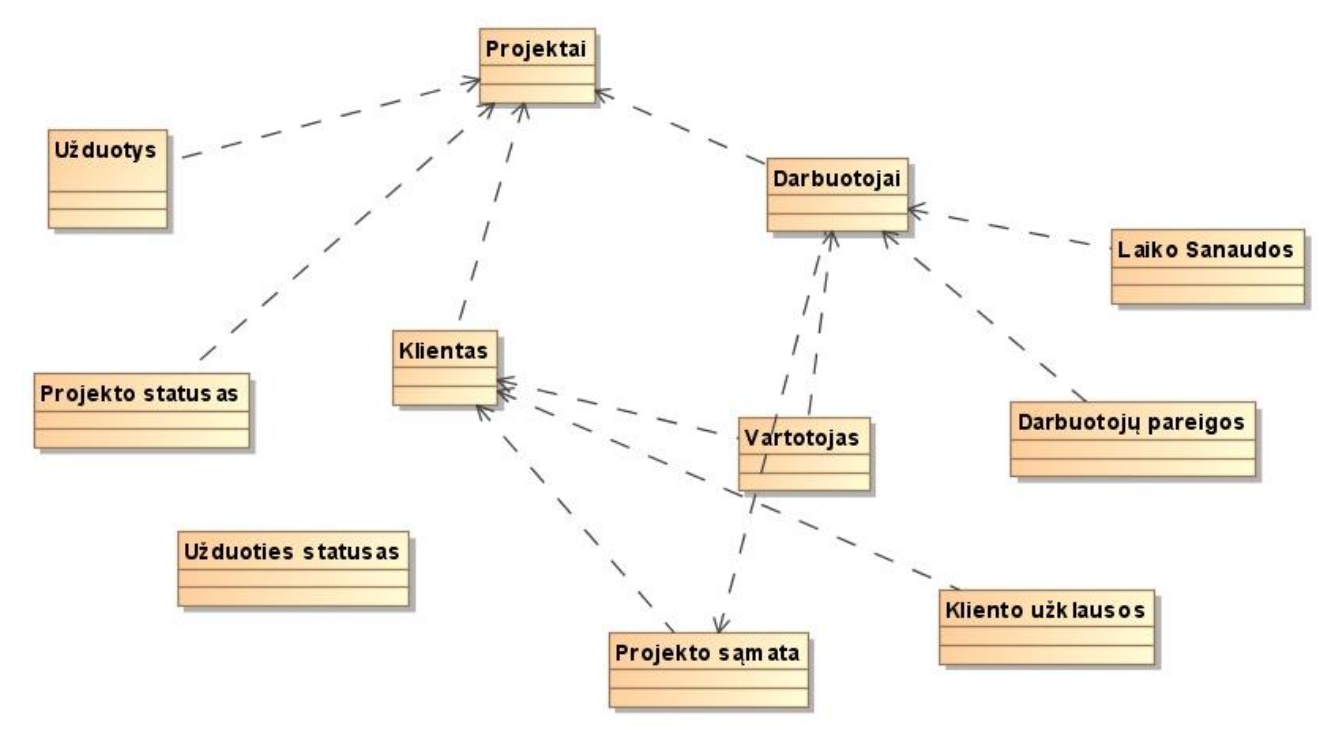

**Pav. 12 Koncepcinis duomenų modelis**

<span id="page-33-1"></span>Projektuojant IT projektų valdymo informacinę sistemą apibrėžtos šios pagrindinės esybės:

• Projektas

- Užduotis
- Darbuotojas
- Projekto Statusas
- Klientas
- $\bullet$  Asmuo
- Darbuotojo pareiga
- Projekto sąmata
- Kliento užklausa
- Vartotojas

# <span id="page-34-0"></span>**4.5 Nefunkciniai reikalavimai**

# <span id="page-34-1"></span>*4.5.1 Reikalavimai sąsajai*

- 1. GUI grafinė vartotojo sąsaja: programa turi būti realizuota atsižvelgiant į naujausias dizaino technologijas.
- 2. Sąsaja privalo būti suprogramuota naudojant naujausią jQuery karkaso versiją, html5, css3, naujausią jQuery UI versiją.

# <span id="page-34-2"></span>*4.5.2 Reikalavimai veikimo sąlygoms*

1. Sistema turi palaikyti ne mažiau 100 vartotojų;

2. Taikomoji programinė įranga turi būti realizuota į darbo vietos kompiuterį diegiamos klientinės aplikacijos forma, neturi būti naudojamos interneto technologijos, kadangi reikalinga įvesti gan didelius duomenų kiekius.

# <span id="page-34-3"></span>*4.5.3 Reikalavimai saugumui*

1. Jungiantis į sistemą turi būti vykdoma vartotojų identifikacija, autorizacija, vartotojai autentifikuojami slaptažodžių pagrindu;

2. Turi būti sudaromas ir saugomas sistemos vartotojų prisijungimo ir atsijungimo nuo sistemos įvykių sąrašas, sąrašas prieinamas tik administratoriaus teises turinčiam vartotojui;

3. Slaptų dokumentų turinys gali būti saugomas šifruotas.

# <span id="page-35-0"></span>*4.5.4 Kiti nefunkciniai sistemos reikalavimai*

- 1. Saugumas- vartotojo prieiga turi būti apsaugota slaptažodžiu.
- 2. Sistema turi būti suprojektuota taip, kad atsiradus poreikiui būtų galima lengvai praplėsti jos funkcionalumą.
- 3. Reikalavimai aptarnavimui vieną kartą į savaitę turi būti daromos atsarginės duomenų bazės kopijos.
## **5 PROGRAMINĖS ĮRANGOS PROJEKTAS**

Projektavimo metu buvo sprendžiami šie uždaviniai:

- Apibrėžti programinės įrangos architektūrinį modelį.
- Apibrėžti programinės įrangos objektinį modelį.
- Apibrėžti programinės įrangos duomenų struktūrų modelį.
- Apibrėžti vartotojo sąsają.
- Nustatyti sistemos testavimo būdus.
- Atsižvelgiant į anksčiau minėtus punktus, sudaryti projekto realizavimo grafiką.

### **5.1 Pasirinktas programinės įrangos architektūra**

- Buvo nuspręsta, kad bus kuriama žiniatinklio tipo projektų valdymo informacinė sistema. Tokio pobūdžio aplikacijos realizuojamos naudojant trijų lygių architektūrą.
- Interneto serveris;
- Interneto naršyklė;
- Duomenų bazės serveris.

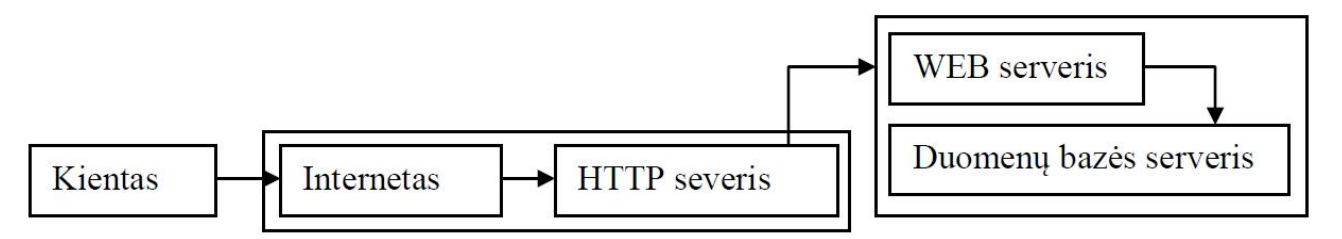

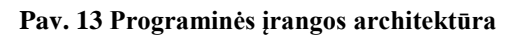

### **5.2 Žiniatinklio tipo programinės įrangos privalumai**

- Pakankamai lengvai realizuojama ir diegiama;
- Nesudėtingas programinės įrangos atnaujinimas;
- Nebrangus palaikymas;
- Nereikalinga jokia papildoma programinė įranga vartotojų kompiuteriuose;
- Užtikrinamas duomenų centralizuotumas.

#### **5.3 Žiniatinklio tipo programinės įrangos trūkumai**

- Programinės įrangos greitaveika yra tiesiogiai susijusi su vartotojo interneto jungties greičiu bei interneto serverio našumu;
- HTML skirtingose naršyklėse interpretuojama skirtingai, todėl gali kilti problemų su vartotojo sąsajos realizacija.

#### **5.4 Sistemos realizavimo priemonės**

Vartotojų kompiuteriuose projektų valdymo informacinė sistema bus atvaizduojama interneto naršyklėse. Vartotojams rekomenduotina naudoti Chrome arba Firefox3 naršykles nes šiose naršyklėse sistema atvaizduojama geriausiai. Duomenims saugoti pasirinkta MSSQL duomenų bazės serveris, o visus atliekamus veiksmus duomenų bazės lygyje pasinaudojant Entity Framework, c# programavimo kalbos biblioteka. Projektų valdymo informacinės sistemos loginė dalis bus realizuota c# programavimo kalba. Šia modernia kalba bus aprašyti aplikacijos valdikliai bei modeliai. Interneto serveris bus naudojamas II6. Sistemos vartotojo sąsaja bus programuojama naudojant naujausias dizaino technologijas HTML5 ir CSS3. Taip pat ASP.NET MVC3 karkasas.

Sistema turi kuo labiau atitikti Scrum projektų valdymo metodiką. Šį projektų valdymo informacinė sistema bus naudojama vartotojų kurie dirba su smulkiais IT projektais. Todėl reikia, kad sistema būtų paprasta ir lengva naudotis.

#### *5.4.1 Projektų valdymo informacinės sistemos klasių diagrama*

Realizuojant sistemą buvo sukurtos 14 paveiksle matomos klasės. Realizuotos vartotojų autentifikacijos klasės, titulinio puslapio valdiklis, vartotojų registracijos valdikliai.

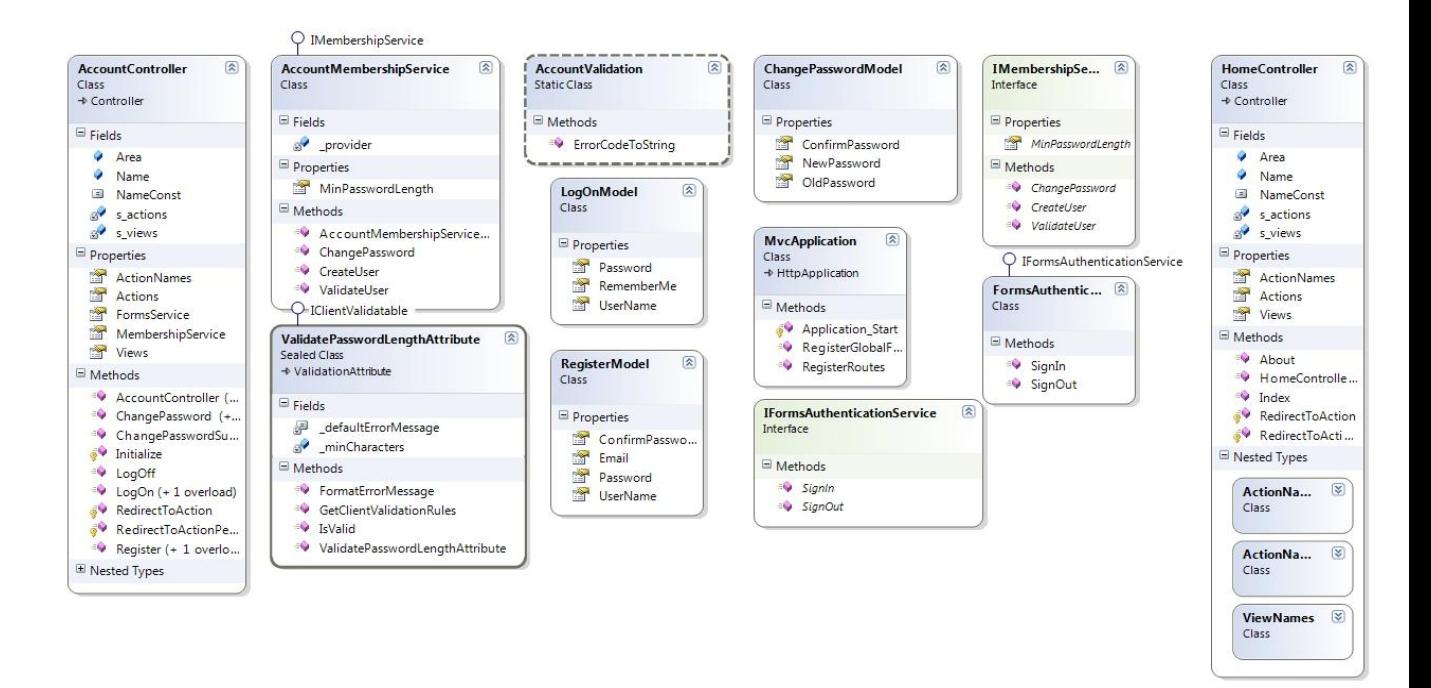

**Pav. 14 Sistemos klasių diagrama**

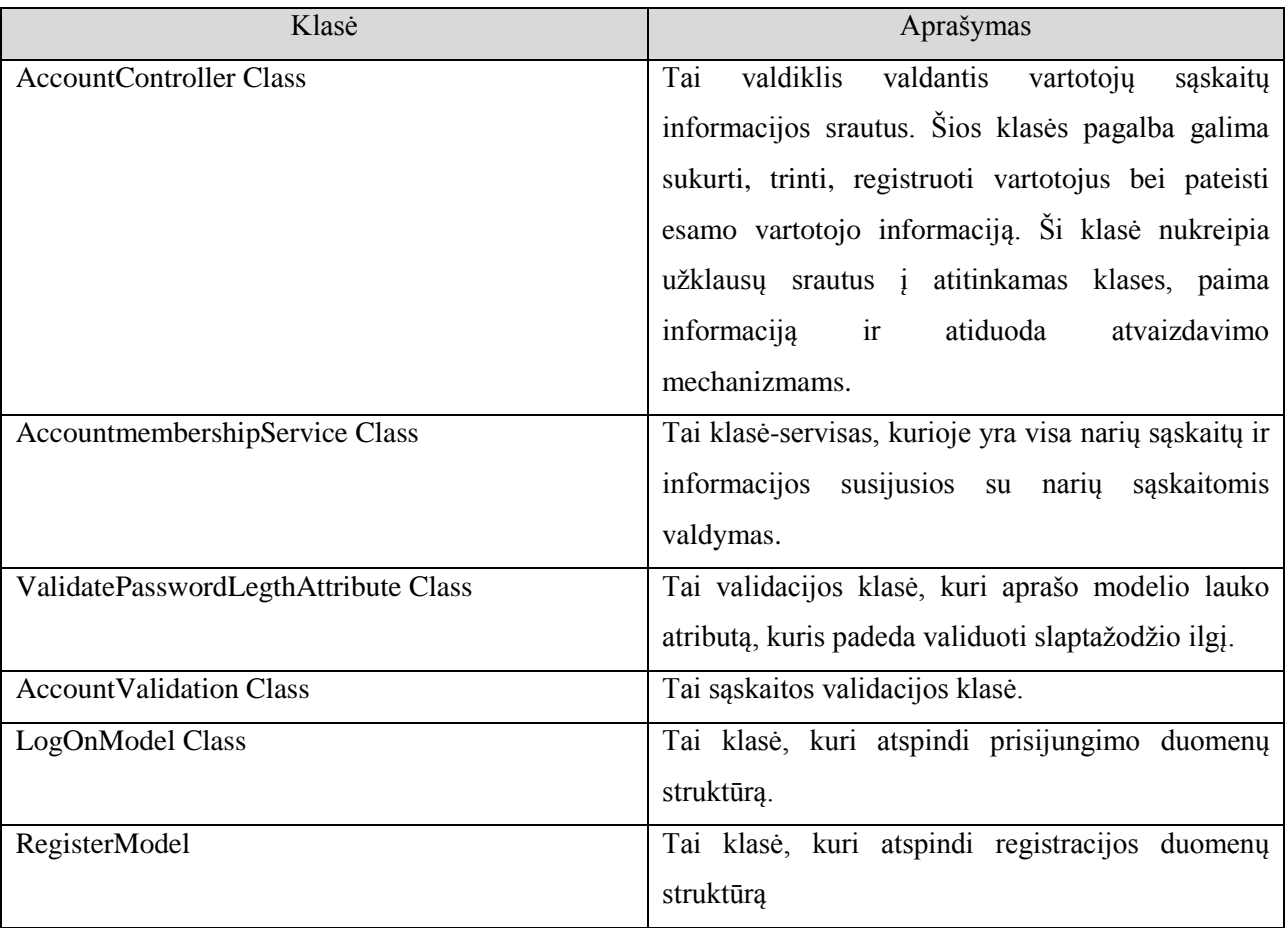

Lentelė 4 Sistemos klasių diagramos paaiškinimas

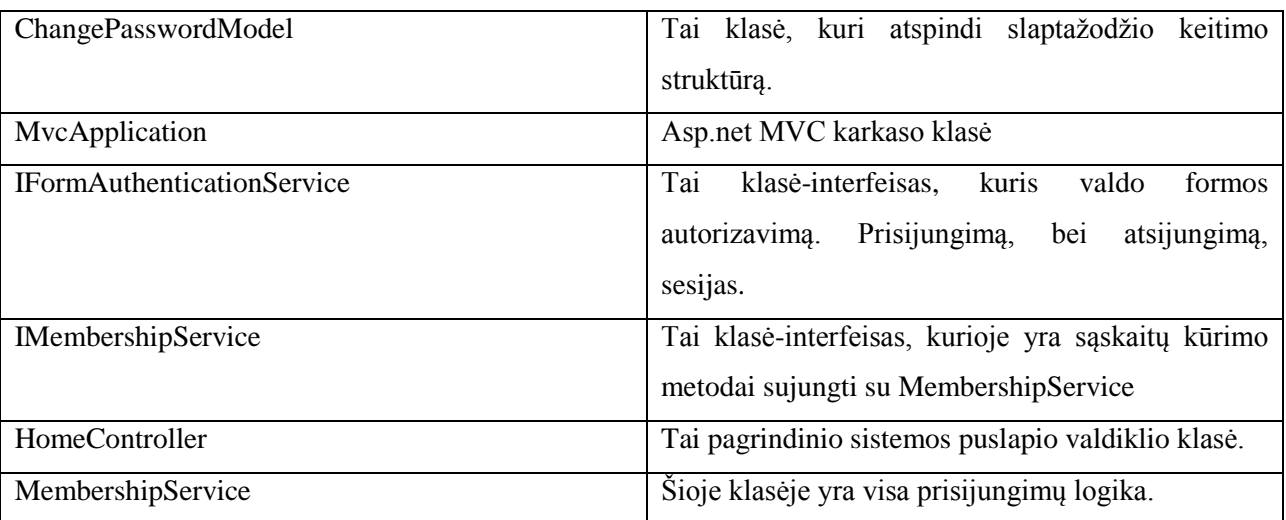

### **5.5 Loginė sistemos schema**

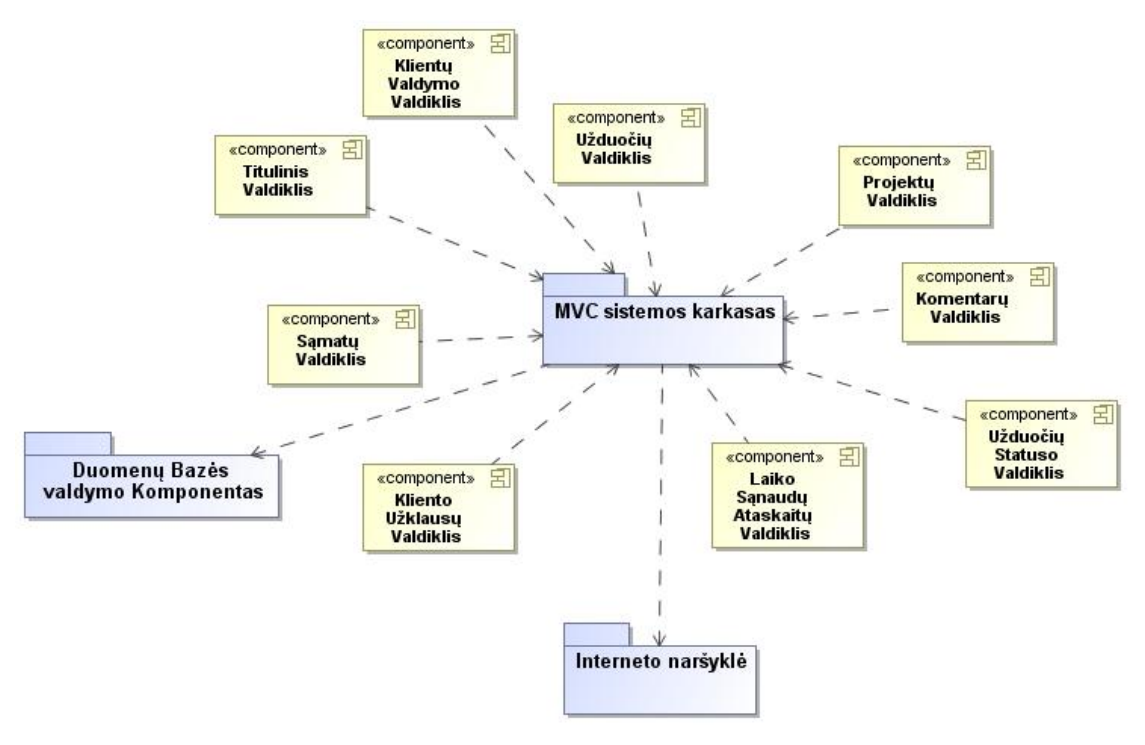

**Pav. 15 Loginė sistemos schema**

Schemoje matome kokie valdikliai sudaro visą sistemą, kaip jie sąveikauja tarpusavyje. Sistema sukurta naudojant ASP.NET MVC3 karkasą, šis karkasas sudarytas iš trijų pagrindinių lygių.

- Valdiklis
- Duomenų Modelis

## Atvaizdavimas

Valdikliai priiminėja užklausas ir kreipiasi į MVC karkasą su atitinkamomis komandomis. Karkasas savo ruožtu daro kreipinius į duomenų bazę. Sukuria modeliu ir juos patiekia atvaizdavimo lygiui.

- **Užduočių tvarkymo valdiklis**: Projektų vadovas arba bet kuris kitas teisę turintis vartotojas gali tvarkyti užduotis. Užduotys gali būti priskirtos arba nepriskirtos projekto lygiams.
- **Projektų valdiklis**: Šio valdiklio pagalba galima lengvai ir patogiai valdyti savo pasirinktą projektą. Priskirti projektui lygius. Projekto lygiams priskirti užduotis. Užduotims priskirti žmones.
- **Komentarų valdiklis**: Tai valdiklis kuris aptarnauja komentarų rašymą bei jų atvaizdavimą užduotyse ir žinučių lentoje.
- **Užduočių statuso valdiklis**: Valdiklis kuris aptarnauja užduoties statuso pasikeitimus. Atvaizduoja užduoties statuso pasikeitimų istoriją.
- **Laiko sąnaudų valdiklis**: Šis valdiklis tai laiko sąnaudų istorijos atvaizdavimas. Čia bus galima matyti kas kiek laiko praleido vykdydamas įvairias užduotis. Šis modulis padės efektyviau valdyti žmogiškuosius resursus. Projektų vadovai tiksliai žino kas ką veikia ir kiek laiko veikia.
- **Kliento užklausų valdiklis**: Tai sąrašas su kliento užklausomis. Čia yra galimybė projektų vadovui sugeneruoti klientui sąmatą pagal jo pateiktą paslaugų užklausą.
- **Sąmatų valdiklis**: Šis valdiklio pagalba vartotojas galės sugeneruoti sąmatas klientams. Pagal jau atliktų panašių projektų atliktų užduočių laiką bus surinktos tipinės užduotys. Tipinės užduotys sudedamos į sąmatą. Pagal PERT formulę paskaičiuojamas preliminarus projekto atlikimo laikas. Tai yra puiki priemonė komercinių pasiūlymų generavimui. Šio valdiklio tikslas per minutę nusiųsti klientui unikalų sugeneruotą komercinį pasiūlymą su pilna preliminaria sąmata.
- **Titulinis valdiklis**: Tai paprastas puslapis, kuriame bus atvaizduojama informacija susijusi su įvairiomis sritimis. Iš čia bus galima pasiekti visas projektų valdymo informacinės sistemos dalis.
- **Klientų valdiklis**: Šiame valdiklyje yra klientų sąrašas bei elementari kontaktų informacija. Taip pat komentarai matomi tik projektų vadovams, kurie bendrauja su klientais.
- **Darbuotojų dienos ataskaitos valdiklis**: Tai modulis skirtas susijęs tiesiogiai su Scrum projektų valdymo metodika. Šiame modulyje kiekvienas darbuotojas dienos gale arba pradžioje parašo trumpą pasisakymą apie savo planus, ką veiks rytoj, ką nuveikė vakar ar šiandien.
- **Vartotojų valdiklis**: Administratorius šioje vietoje galės sukurti naujus vartotojus, trinti senus, peržiūrėti vartotojų informaciją, keisti duomenis. Vartotojų slaptažodžiai čia nematomi.
- **Projekto tikslų valdiklis**: Tai yra sistemos dalis kurioje valdomi kiekvieno projekto įgyvendinimo tikslai (angl. milestones). Šioje vietoje yra planuojamos programinės įrangos paleidimo versijos. Planuojami projekto žingsniai, terminai ir kiti tikslai.

#### **5.6 Įmonės komponentinis veiklos modelis**

Komponentinis veiklos modelis apjungia veiklos informacinės architektūros modelio ir darbų sekos modelio savybes. Pradžioje sukuriamas funkcijos sekos modelis, kuris pavaizduotas 11 pav.

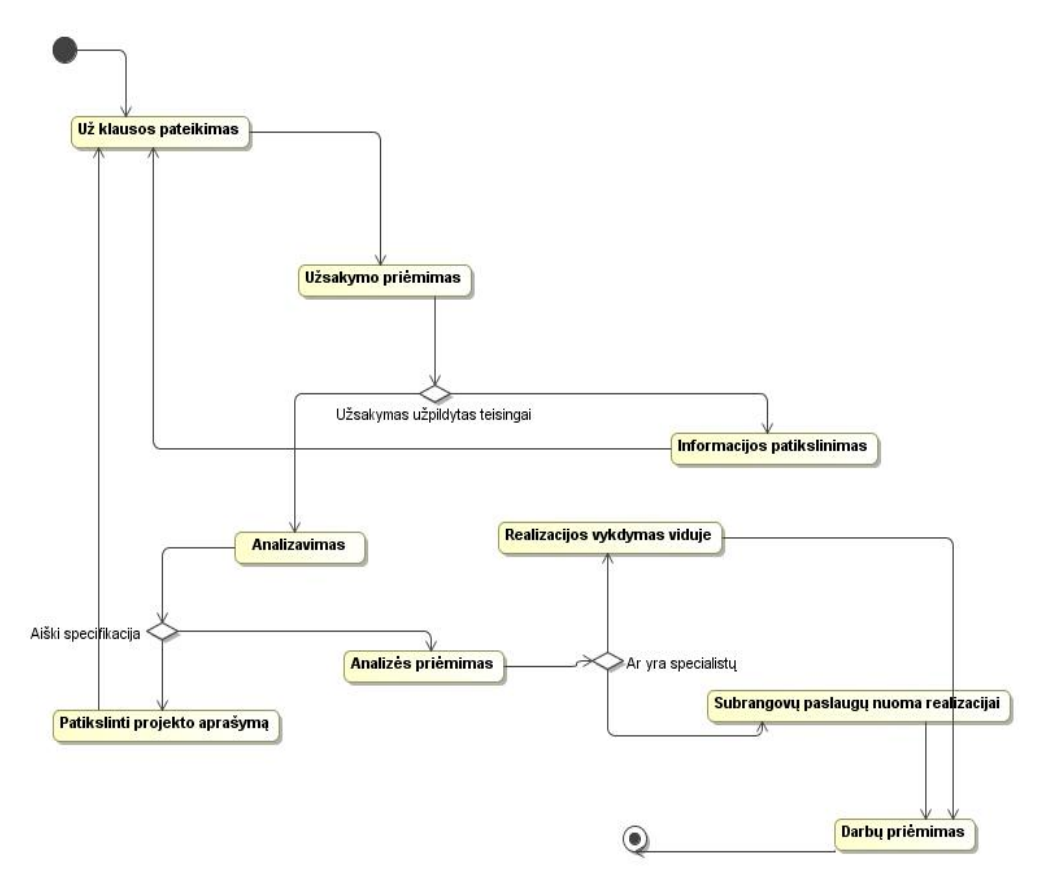

**Pav. 16 Veiklos modelis**

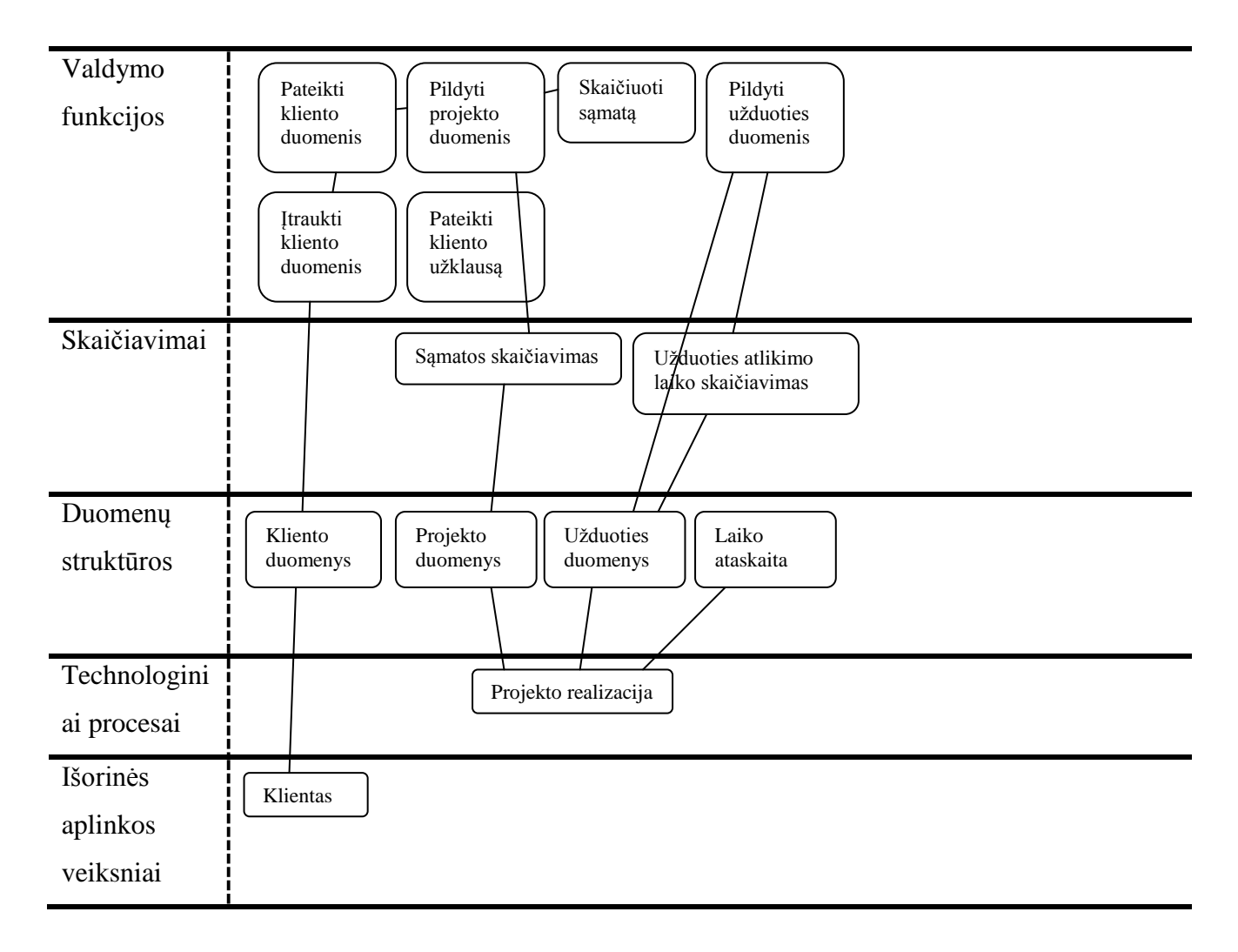

## Toliau pateikiamas komponentinis sistemos modelis (žr. 17 pav.):

**Pav. 17 Komponentinis sistemos modelis**

### **5.7 Procesų diagramos**

### *5.7.1* S*ąmatų sudarymas*

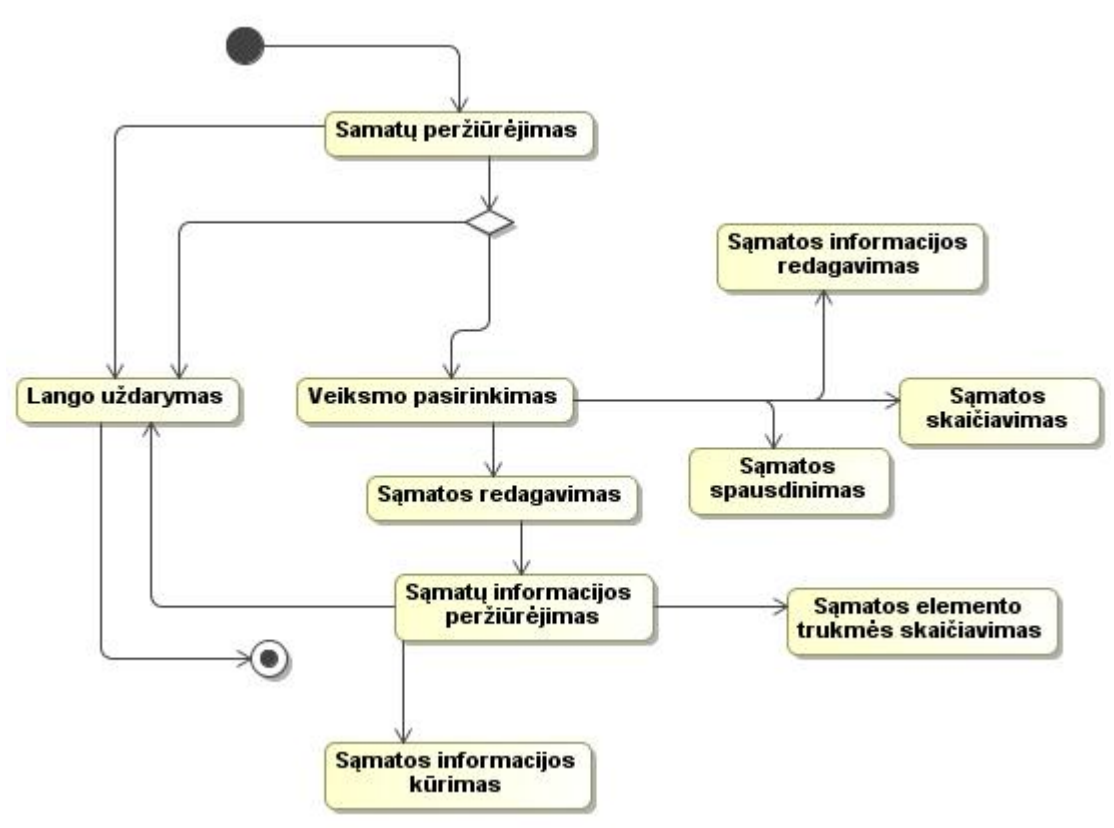

**Pav. 18 Sąmatos sudarymo schema**

Sąmatos sudarymo funkcionalumas yra sąmatos valdiklyje.

- Peržiūrėti sąmatas
- Sukurti naują sąmatą
- Redaguoti sąmatą
- Sukurti sąmatos elementą
- Redaguoti sąmatos elementą
- Paskaičiuoti sąmatos elemento vykdymo trukmę
- Apskaičiuoti preliminarią sąmatą

#### *5.7.2 Projekto sudarymas*

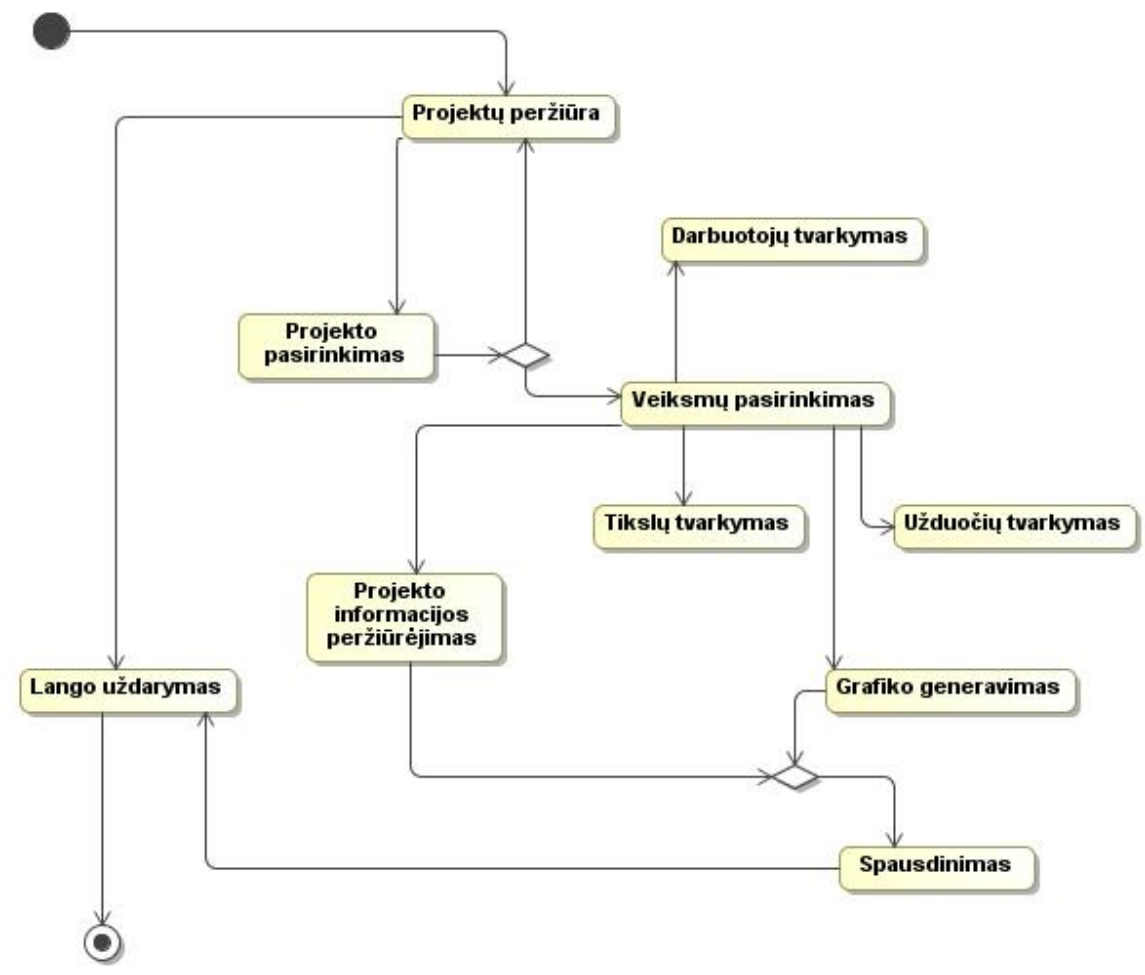

**Pav. 19 Projektų sudarymo diagrama**

Visas projektų valdymo funkcionalumas yra projektų valdymo valdiklyje. Projektų valdymo valdiklis susidaro iš šių dalių:

- Projektų sąrašo
- Projekto redagavimo lango
- Projekto informacijos peržiūrėjimo
- Veiksmų pasirinkimas
- Užduočių pridėjimas
- Darbuotojų pridėjimas
- Tikslų sukūrimas
- Spausdinimas
- Paieška

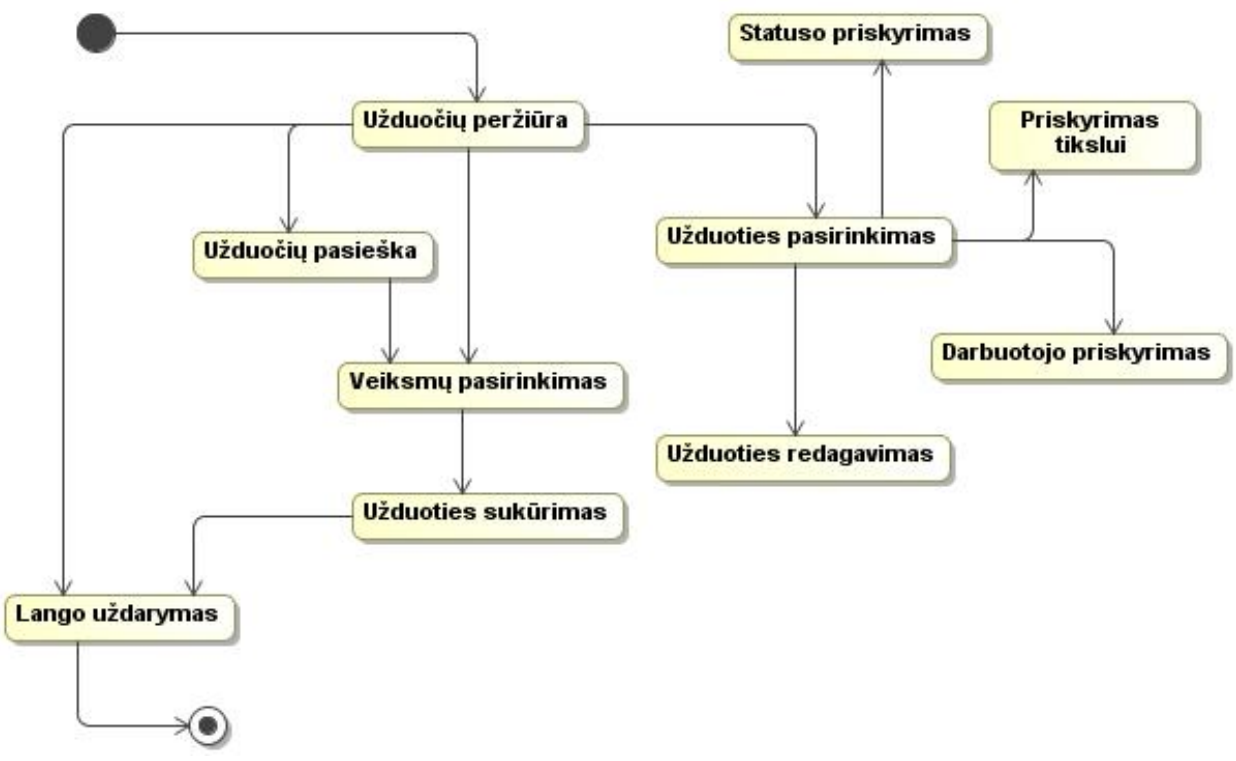

**Pav. 20 Užduočių valdymo diagrama**

Užduočių tvarkymą įgyvendina projektų tvarkymo valdiklis ir užduočių tvarkymo valdiklis:

- Pateikiamas užduočių pasiskirstymo vaizdas kalendoriuje;
- Pateikiami veiksmai pasirinkti;
- Galimybė suskurti, keisti, šalinti užduotis.

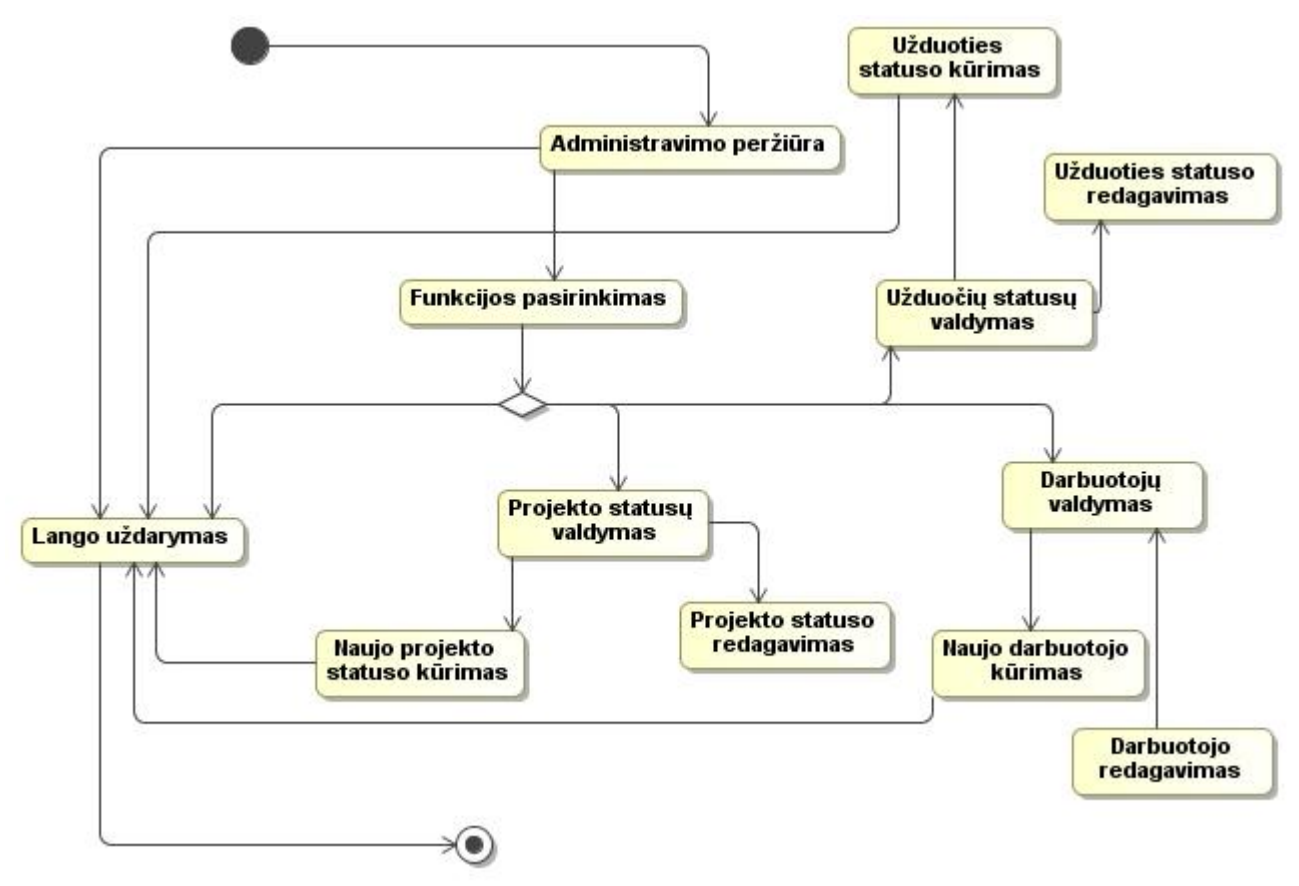

**Pav. 21 Administravimo procesų schema**

Administratorius papildomų įrankių pagalba ,arba sistemos rekomenduojamų, atlieka administravimo veiksmus:

- Tvarko duomenų bazės įrašus;
- Tvarko naujų darbuotojų kūrimą sistemoje;
- Papildo užduočių statusus;
- Papildo projektų statusus;
- Redaguoja darbuotojus.

#### **5.8 Duomenų bazės schemos**

IT projektų valdymo informacinei sistemai realizuoti buvo sukurta duomenų bazė, kuri sudaryta iš devyniolikos lentelių. Detali duomenų bazės schema pateikiama 22 pav.

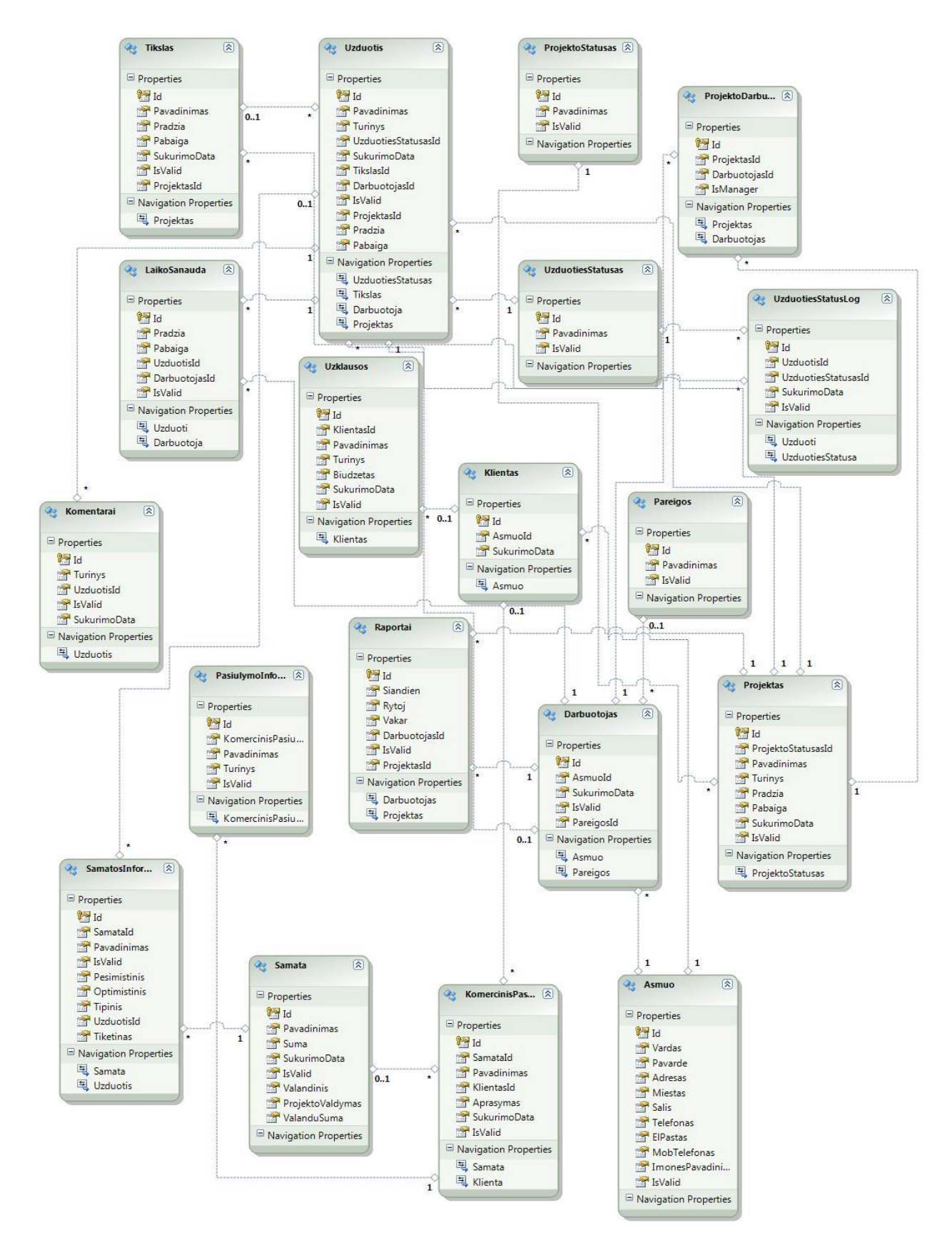

**Pav. 22 Duomenų bazės schemos**

## **5.9 Duomenų struktūrų specifikacija**

Informacijos saugojimo būdai (informaciją numatoma saugoti MSSQL duomenų bazėje):

| Pavadinimas    | <b>Tipas</b> | <b>Duomenys</b>                    | <b>Privalomas</b> |
|----------------|--------------|------------------------------------|-------------------|
| Id             | Skaičius     | Laukas identifikatorius. Bet koks  | T                 |
|                |              | sveikas skaičius                   |                   |
| Pavadinimas    | Tekstas      | Tik tekstas ir skaičiai            | T                 |
| Pradzia        | Data laikas  | Ne didesnė už "Pabaiga"            | T                 |
| Pabaiga        | Data laikas  | Ne mažesnė už "Pradzia"            | N                 |
| ProjektasId    | Skaičius     | Id reikšmė iš lentelės "Projektas" | T                 |
| SukurimoData   | Data laikas  | Irašo kūrimo laikas                | T                 |
| <b>IsValid</b> | Loginis      | Pagal nutylėjimą "True"            | T                 |

Lentelė 5 Duomenų lentelės tikslas - aprašymas

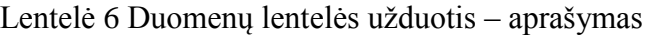

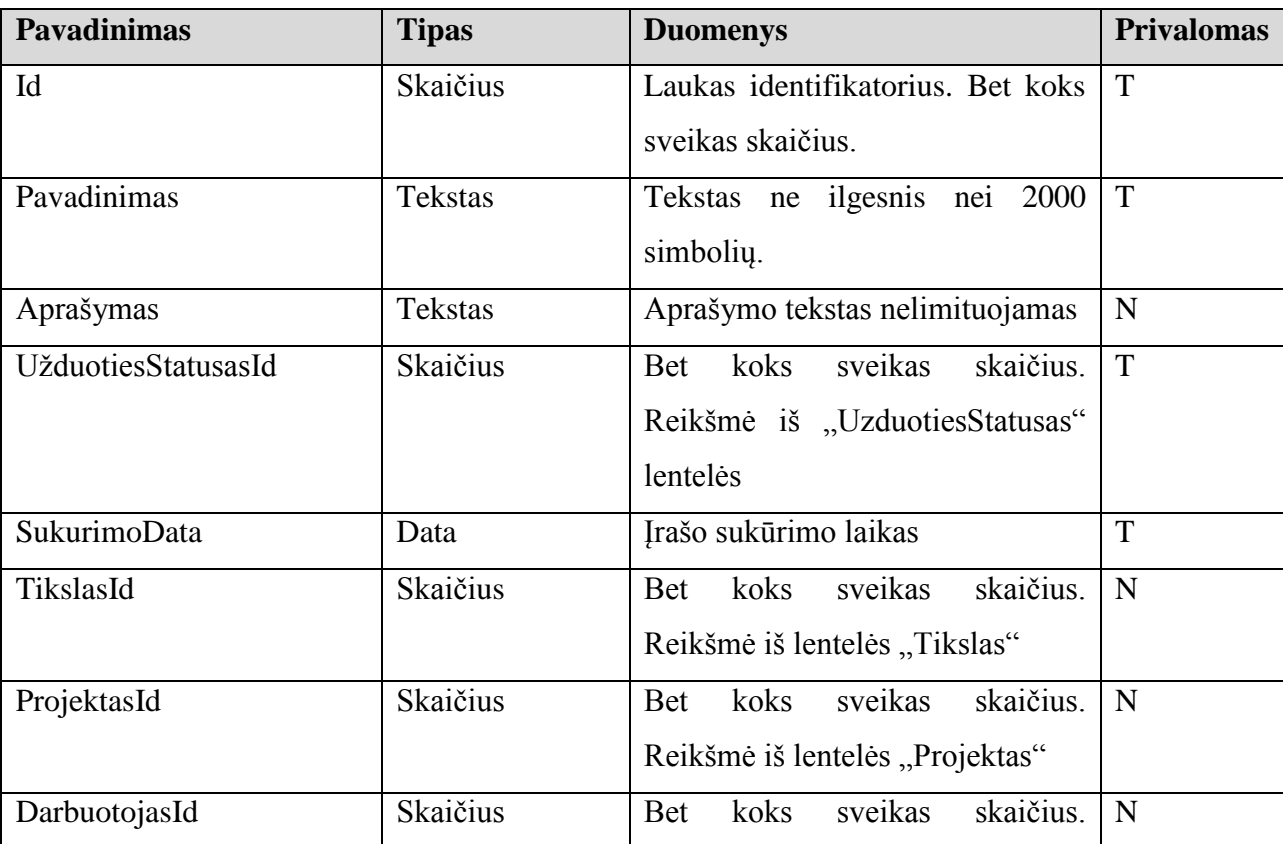

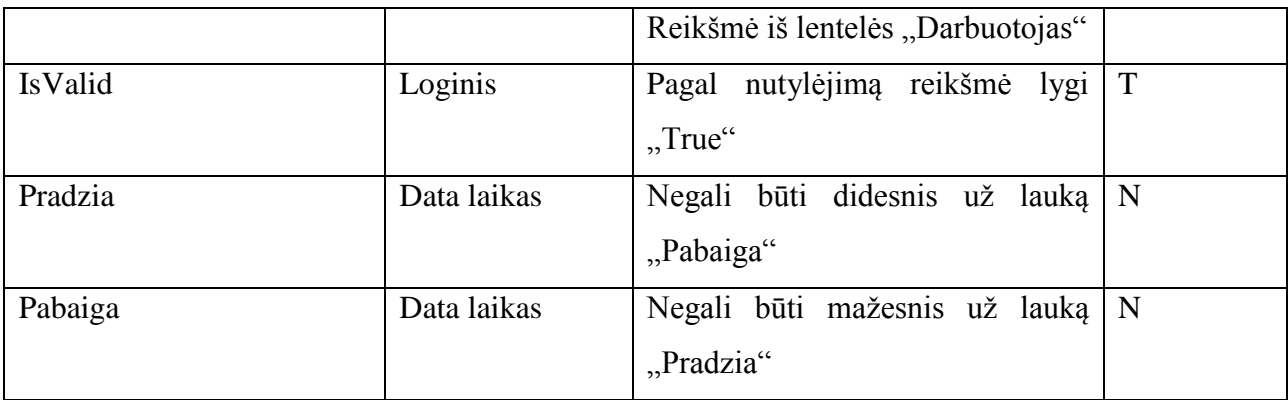

## Lentelė 7 Duomenų lentelė užduoties statusas - aprašymas

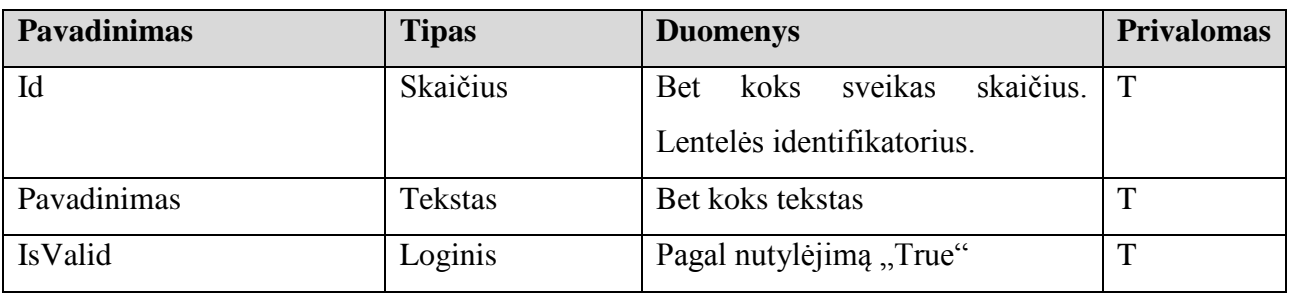

## Lentelė 8 Duomenų lentelės projekto darbuotojas - aprašymas

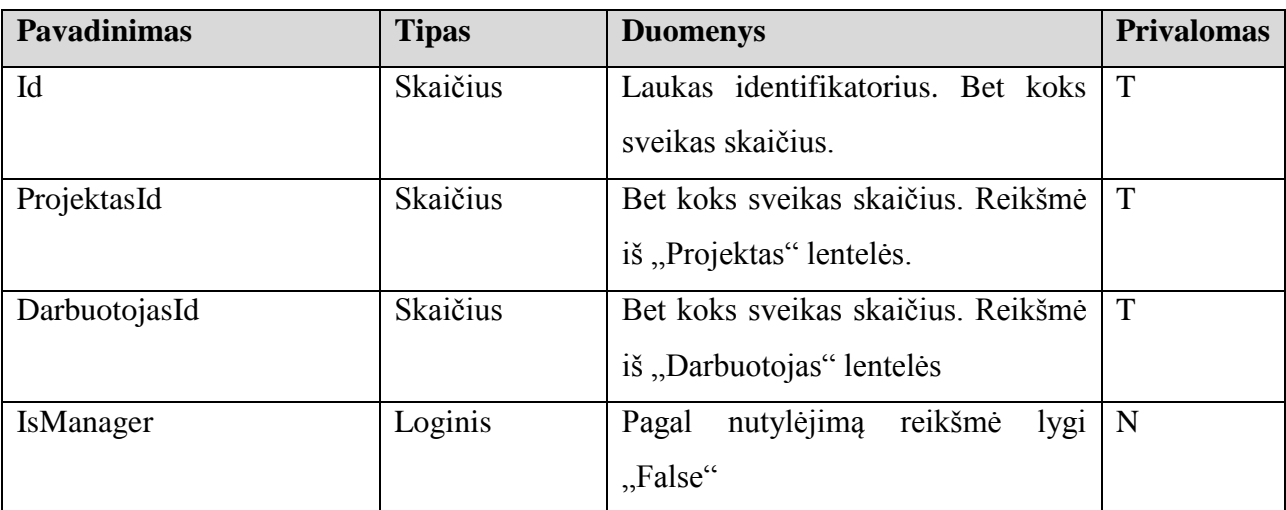

## Lentelė 9 Duomenų lentelės laiko sąnauda - aprašymas

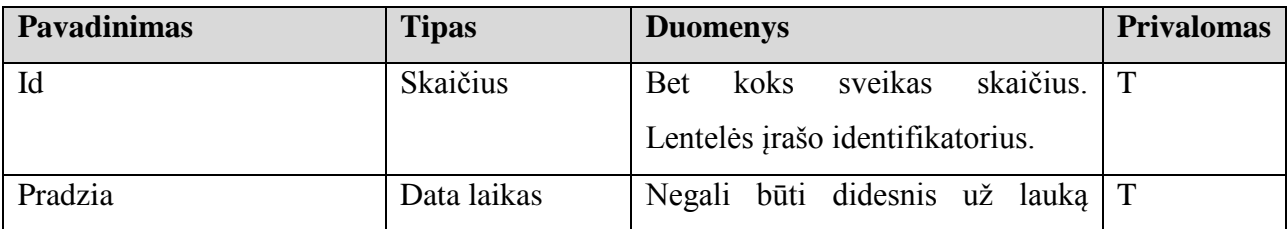

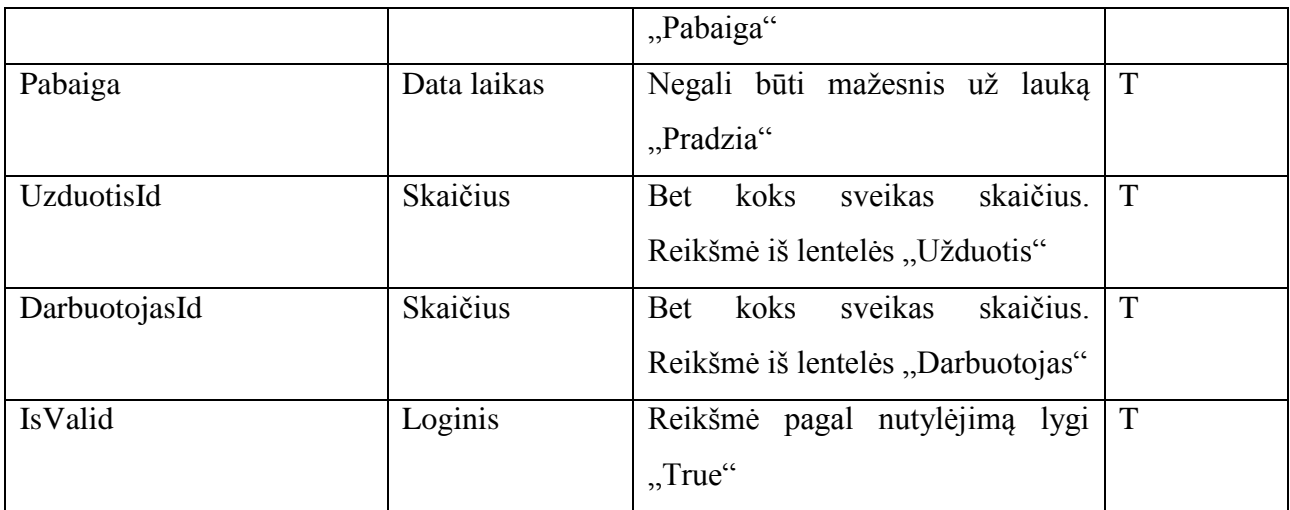

## Lentelė 10 Duomenų lentelės Užklausos - aprašymas

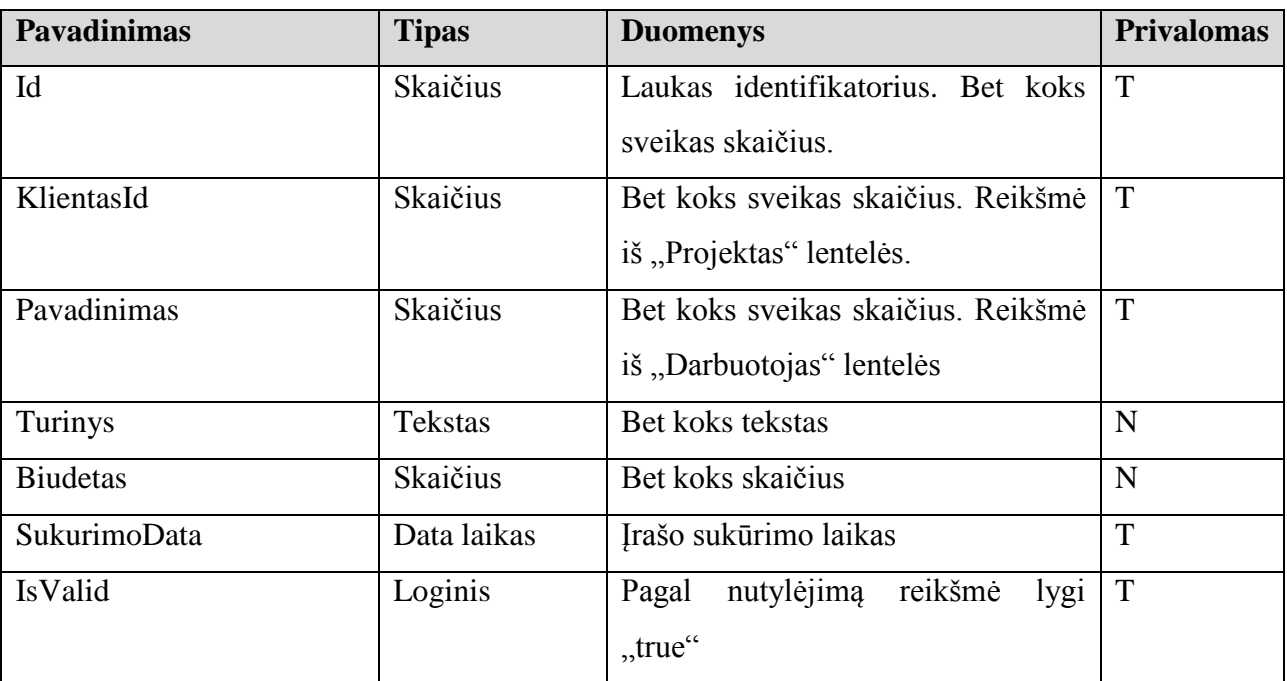

# Lentelė 11 Duomenų lentelė projekto statusas - aprašymas

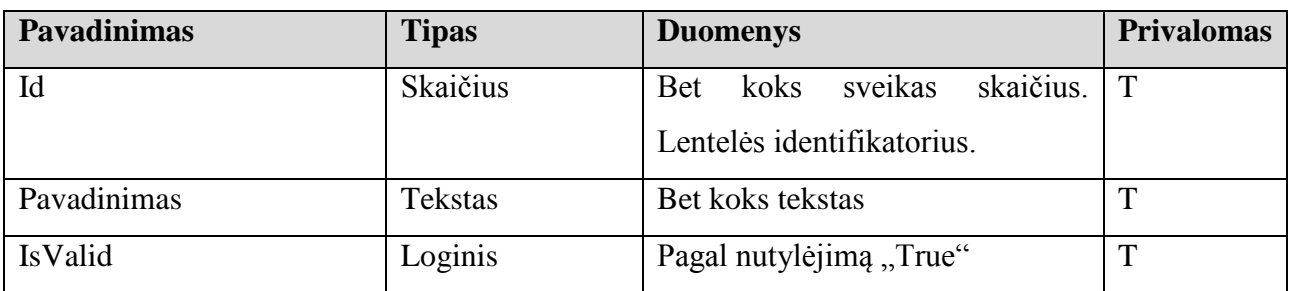

| <b>Pavadinimas</b> | <b>Tipas</b> | <b>Duomenys</b>                    | <b>Privalomas</b> |
|--------------------|--------------|------------------------------------|-------------------|
| Id                 | Skaičius     | Laukas identifikatorius. Bet koks  | $\cdot$ T         |
|                    |              | sveikas skaičius.                  |                   |
| AsmuoId            | Skaičius     | Bet koks sveikas skaičius. Reikšmė | $\cdot$ T         |
|                    |              | iš "Asmuo" lentelės.               |                   |
| SukurimoData       | Data laikas  | Įrašo sukūrimo laikas              | т                 |

Lentelė 12 Duomenų lentelės klientas - aprašymas

## Lentelė 13 Duomenų lentelė pareigos - aprašymas

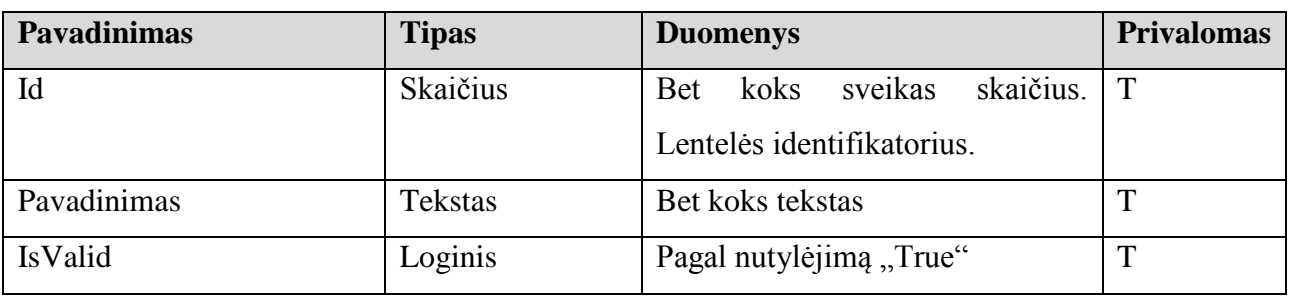

## Lentelė 14 Duomenų lentelė UzduotiesStatusLog - aprašymas

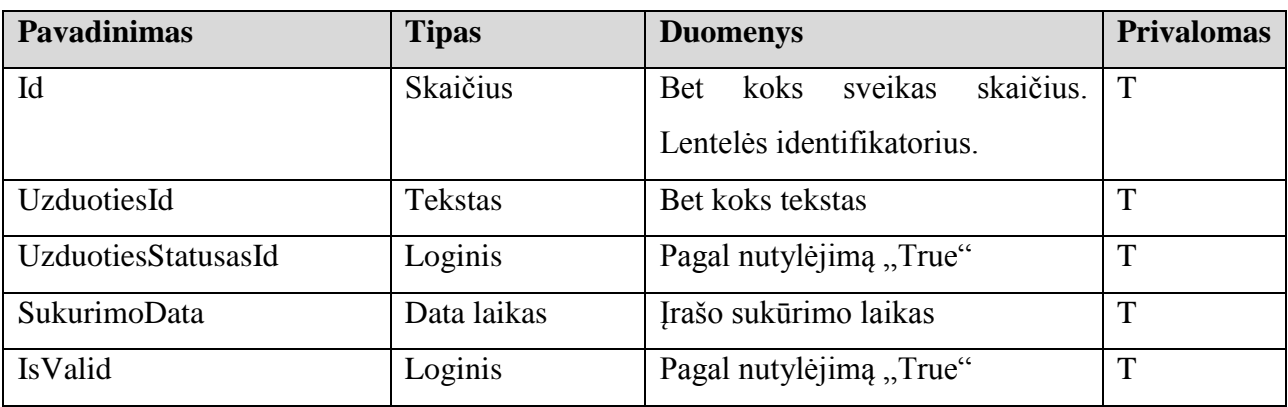

## Lentelė 15 Duomenų lentelė Komentarai - aprašymas

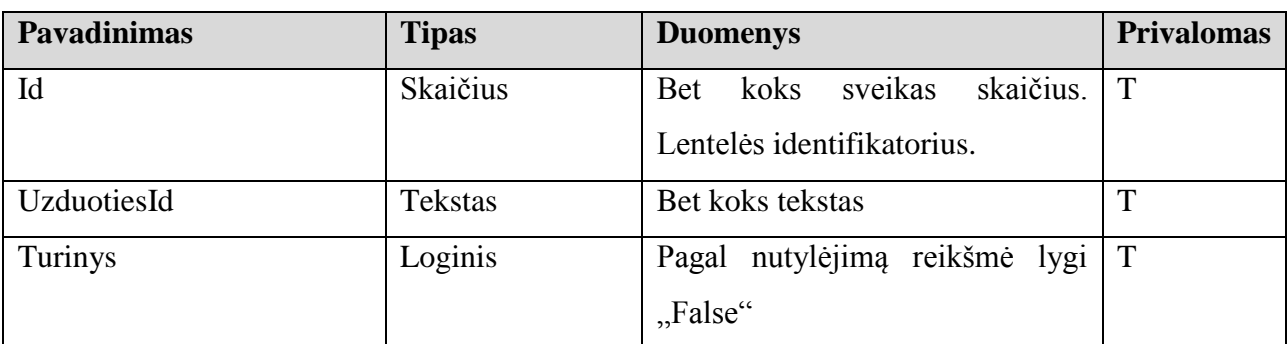

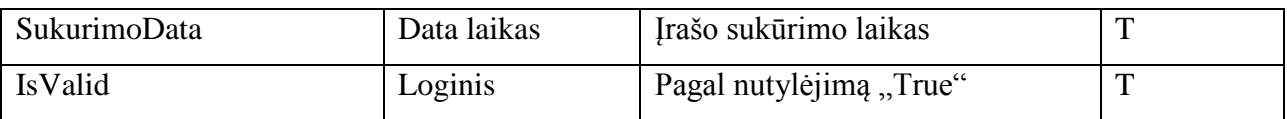

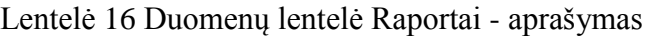

| <b>Pavadinimas</b> | <b>Tipas</b>   | <b>Duomenys</b>                            | <b>Privalomas</b> |
|--------------------|----------------|--------------------------------------------|-------------------|
| Id                 | Skaičius       | skaičius.<br>koks<br>sveikas<br><b>Bet</b> | T                 |
|                    |                | Lentelės identifikatorius.                 |                   |
| Siandien           | <b>Tekstas</b> | Bet koks tekstas                           | T                 |
| Rytoj              | Loginis        | Pagal nutylėjimą reikšmė lygi              | T                 |
|                    |                | "False"                                    |                   |
| Vakar              | Data laikas    | Irašo sukūrimo laikas                      | T                 |
| DarbuotojasId      | Skaičius       | skaičius.<br>koks<br>sveikas<br><b>Bet</b> | T                 |
|                    |                | iš<br>Reikšmė<br>lentelės                  |                   |
|                    |                | "Darbuotojas"                              |                   |
| ProjektasId        | Skaičius       | skaičius.<br>sveikas<br>koks<br><b>Bet</b> | $\mathbf N$       |
|                    |                | Reikšmė iš lentelės "Projektas"            |                   |
| IsValid            | Loginis        | Pagal nutylėjimą "True"                    | T                 |

Lentelė 17 Duomenų lentelė Pasiūlymo informacija - aprašymas

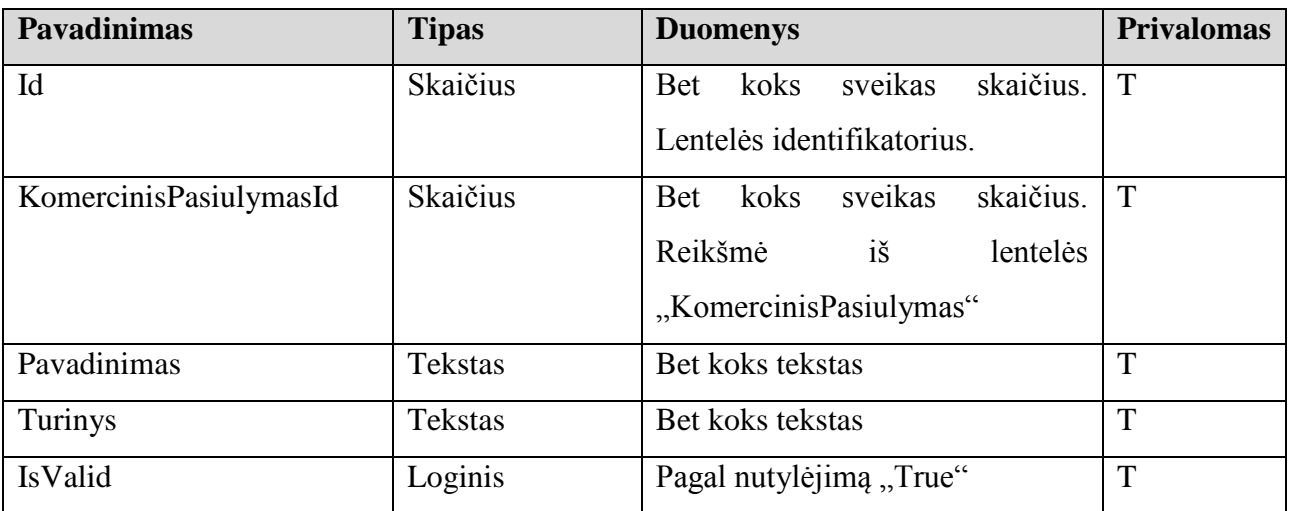

| <b>Pavadinimas</b> | <b>Tipas</b>    | <b>Duomenys</b>                    | <b>Privalomas</b> |
|--------------------|-----------------|------------------------------------|-------------------|
| Id                 | Skaičius        | Laukas identifikatorius. Bet koks  | $\mathbf T$       |
|                    |                 | sveikas skaičius.                  |                   |
| AsmuoId            | <b>Skaičius</b> | Bet koks sveikas skaičius. Reikšmė | $\mathsf{T}$      |
|                    |                 | iš "Asmuo" lentelės.               |                   |
| SukurimoData       | Data laikas     | Irašo sukūrimo laikas              | T                 |
| PareigosId         | <b>Skaičius</b> | Bet koks sveikas skaičius. Reikšmė | $\mathbf N$       |
|                    |                 | iš lentelės "Pareigos"             |                   |
| <b>IsValid</b>     | Loginis         | Pagal nutylėjimą "True"            | T                 |

Lentelė 18 Duomenų lentelės darbuotojas - aprašymas

Lentelė 19 Duomenų lentelės projektas - aprašymas

| <b>Pavadinimas</b> | <b>Tipas</b>   | <b>Duomenys</b>                     | <b>Privalomas</b> |
|--------------------|----------------|-------------------------------------|-------------------|
| Id                 | Skaičius       | Laukas identifikatorius. Bet koks   | T                 |
|                    |                | sveikas skaičius.                   |                   |
| Pavadinimas        | <b>Tekstas</b> | 2000<br>Tekstas ne ilgesnis nei     | T                 |
|                    |                | simboliy.                           |                   |
| Turinys            | <b>Tekstas</b> | Aprašymo tekstas nelimituojamas     | N                 |
| ProjektoStatusasId | Skaičius       | sveikas<br>koks<br>skaičius.<br>Bet | T                 |
|                    |                | Reikšmė iš "ProjektoStatusas"       |                   |
|                    |                | lentelės                            |                   |
| SukurimoData       | Data           | Irašo sukūrimo laikas               | T                 |
| IsValid            | Loginis        | Pagal nutylėjimą reikšmė lygi       | T                 |
|                    |                | "True"                              |                   |
| Pradzia            | Data laikas    | Negali būti didesnis už lauką       | $\mathbf N$       |
|                    |                | "Pabaiga"                           |                   |
| Pabaiga            | Data laikas    | Negali būti mažesnis už lauką       | $\mathbf N$       |
|                    |                | "Pradzia"                           |                   |

| Pavadinimas      | <b>Tipas</b>   | <b>Duomenys</b>                            | <b>Privalomas</b> |
|------------------|----------------|--------------------------------------------|-------------------|
| Id               | Skaičius       | skaičius.<br>koks<br>sveikas<br><b>Bet</b> | T                 |
|                  |                | Lentelės identifikatorius.                 |                   |
| SamataId         | Skaičius       | skaičius.<br>sveikas<br><b>Bet</b><br>koks | T                 |
|                  |                | Reikšmė iš lentelės "Samata"               |                   |
| Pavadinimas      | <b>Tekstas</b> | Bet koks tekstas                           | T                 |
| <b>IsValid</b>   | Loginis        | Pagal nutylėjimą "True"                    | T                 |
| Pesimistinis     | Skaičius       | Bet koks skaičius                          | T                 |
| Optimistinis     | Skaičius       | Bet koks skaičius                          | T                 |
| <b>Tipinis</b>   | Skaičius       | Bet koks skaičius                          | T                 |
| <b>Tiketinas</b> | Skaičius       | Apskaičiuojama reikšmė                     | N                 |
| UzduotisId       | Skaičius       | skaičius.<br>koks<br><b>Bet</b><br>sveikas | $\mathbf N$       |
|                  |                | Reikšmė iš lentelės "Užduotis"             |                   |

Lentelė 20 Duomenų lentelė Sąmatos informacija - aprašymas

Lentelė 21 Duomenų lentelė Sąmata- aprašymas

| <b>Pavadinimas</b> | <b>Tipas</b>    | <b>Duomenys</b>                            | <b>Privalomas</b> |
|--------------------|-----------------|--------------------------------------------|-------------------|
| Id                 | Skaičius        | koks<br>skaičius.<br>sveikas<br><b>Bet</b> | T                 |
|                    |                 | Lentelės identifikatorius.                 |                   |
| Pavadinimas        | Tekstas         | Bet koks tekstas                           | T                 |
| <b>IsValid</b>     | Loginis         | Pagal nutylėjimą "True"                    | T                 |
| Suma               | <b>Skaičius</b> | skaičius.<br>koks<br><b>Bet</b>            | N                 |
|                    |                 | iš<br>Apskaičiuojama<br>reikšmė            |                   |
|                    |                 | "SamatosInformacija" lentelės              |                   |
| SukurimoData       | Data laikas     | Irašo sukūrimo laikas                      | $\mathsf{T}$      |
| Valandinis         | Skaičius        | Bet koks skaičius                          | T                 |
| ProjektoValdymas   | Skaičius        | Bet koks skaičius                          | T                 |
| ValanduSuma        | Skaičius        | iš<br>Apskaičiuojamas<br>skaičius          | T                 |
|                    |                 | samatos informacija lentelės               |                   |

| <b>Pavadinimas</b> | <b>Tipas</b>   | <b>Duomenys</b>                            | <b>Privalomas</b> |
|--------------------|----------------|--------------------------------------------|-------------------|
| Id                 | Skaičius       | skaičius.<br>sveikas<br>koks<br><b>Bet</b> | T                 |
|                    |                | Lentelės identifikatorius.                 |                   |
| SamataId           | <b>Tekstas</b> | Bet koks tekstas                           | T                 |
| <b>IsValid</b>     | Loginis        | Pagal nutylėjimą "True"                    | T                 |
| Pavadinimas        | <b>Tekstas</b> | Bet koks tekstas                           | T                 |
| SukurimoData       | Data laikas    | Irašo sukūrimo laikas                      | T                 |
| Aprasymas          | <b>Tekstas</b> | Bet koks tekstas                           | T                 |
| KlientasId         | Skaičius       | Bet koks skaičius. Reikšmė iš              | $\mathbf N$       |
|                    |                | "Klientas lentelės"                        |                   |

Lentelė 22 Duomenų lentelė Komercinis pasiūlymas - aprašymas

Lentelė 23 Duomenų lentelė asmuo - aprašymas

| Pavadinimas              | <b>Tipas</b>   | <b>Duomenys</b>                            | <b>Privalomas</b> |
|--------------------------|----------------|--------------------------------------------|-------------------|
| Id                       | Skaičius       | skaičius.<br>koks<br>sveikas<br><b>Bet</b> | T                 |
|                          |                | Lentelės identifikatorius.                 |                   |
| Vardas                   | <b>Tekstas</b> | Bet koks tekstas                           | T                 |
| Pavarde                  | <b>Tekstas</b> | Bet koks tekstas                           | T                 |
| Adresas                  | <b>Tekstas</b> | Bet koks tekstas                           | $\mathbf N$       |
| Miestas                  | <b>Tekstas</b> | Bet koks tekstas                           | $\mathbf N$       |
| <b>Salis</b>             | Tekstas        | Bet koks tekstas                           | $\mathbf N$       |
| Telefonas                | <b>Tekstas</b> | Bet koks tekstas                           | N                 |
| <b>ElPastas</b>          | <b>Tekstas</b> | Bet koks tekstas                           | T                 |
| MobTelefonas             | <b>Tekstas</b> | Bet koks tekstas                           | N                 |
| <b>ImonesPavadinimas</b> | <b>Tekstas</b> | Bet koks tekstas                           | N                 |
| <b>IsValid</b>           | Loginis        | Pagal nutylėjimą "True"                    | T                 |

## **5.10 Vartotojo sąsajos projektas**

## *5.10.1 Navigacijos Planas*

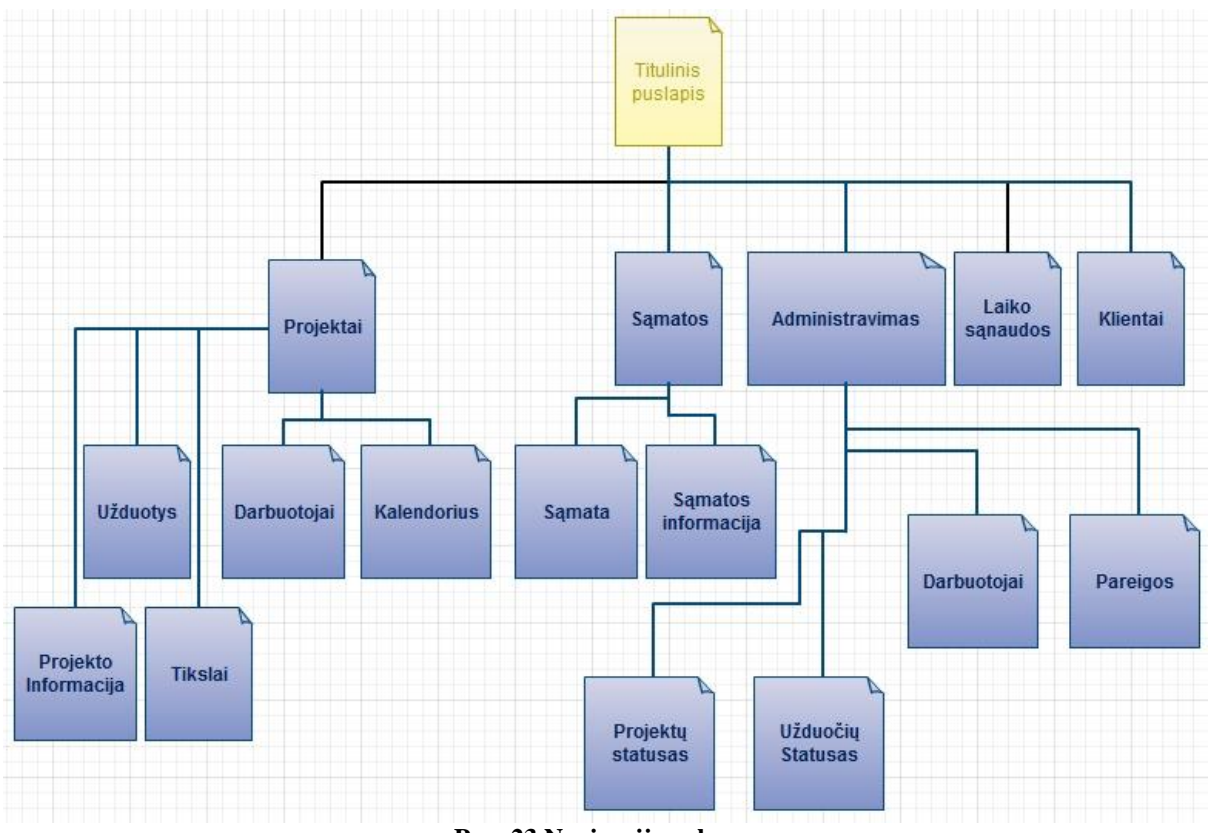

**Pav. 23 Navigacijos planas**

Navigacijos planas sudarytas iš trijų lygių, vėliau plečiantis funkcionalumui yra galimybė sukurti daugiau navigacijos lygių.

## *5.10.2 Prisijungimo langas*

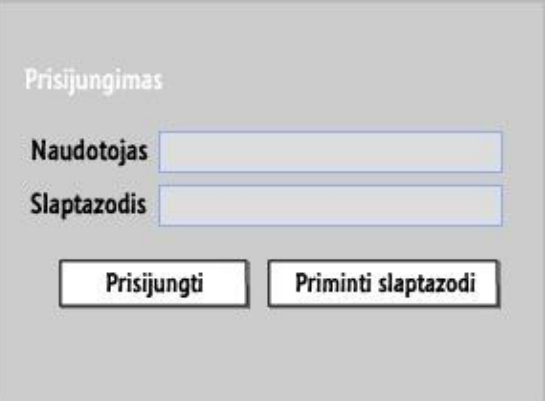

**Pav. 24 Prisijungimo langas**

Sistemos prisijungimo lango eskizas pateiktas 24 pav. Norint naudotis sistemos funkcijomis, kiekvienas vartotojas privalo autorizuotis įvesdamas savo naudotojo vardą bei slaptažodį. Šiame lange prieinama slaptažodžio priminimo funkcija.

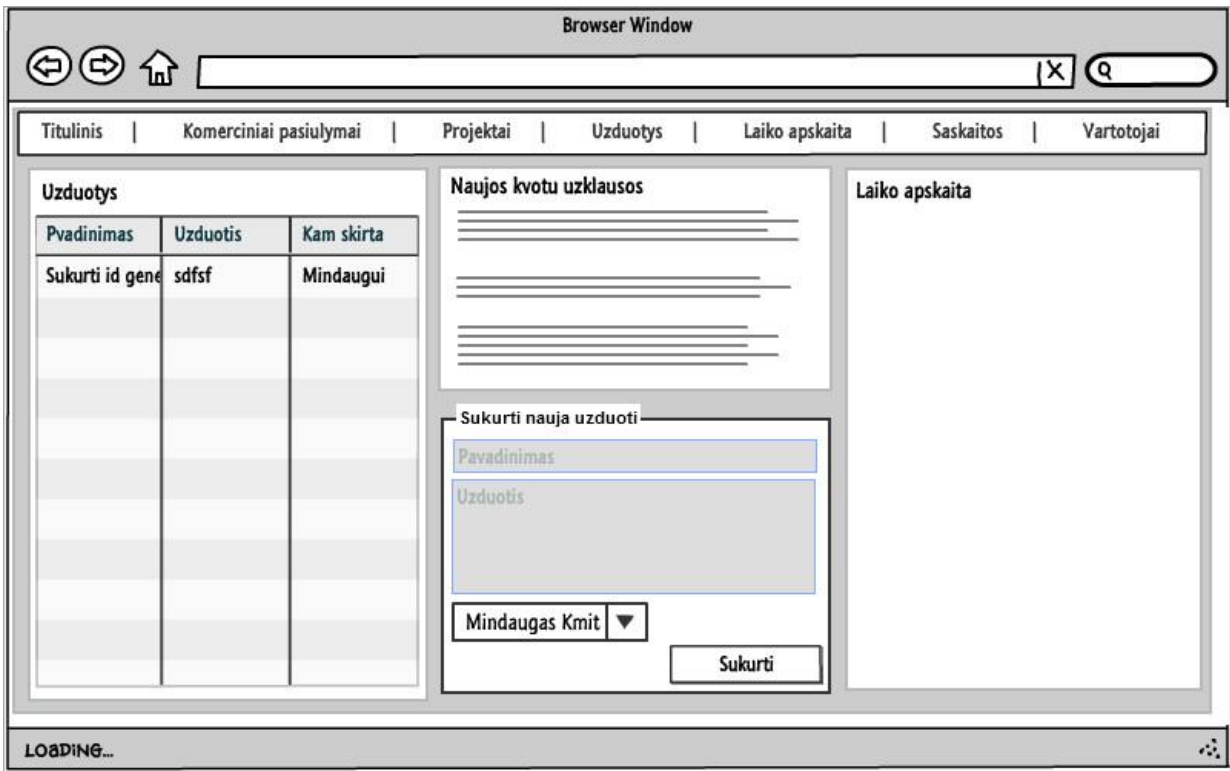

#### *5.10.3 Pagrindinis sistemos langas*

**Pav. 25 Pagrindinis sistemos langas**

Tai pirmas sistemos langas, kurį mato naudotojas prisijungęs į sistemą. Šis langas sudarytas iš kelių blokų, kuriuose atvaizduojama aktualiausia informacija susijusi su projektų valdymu.

- 1. Užduotys, tai blokas rodantis visas naujausias užduotis kurios bus vykdomos artimiausiu metu
- 2. Sukurti naują užduotį, tai blokas kurio pagalba vartotojas greitai ir patogiai galės sukurti užduotį bei ją priskirti bet kuriam sistemos naudotojui.
- 3. Naujos kvotų užklausos, tai blokas kuris vaizduoja informaciją su naujausiomis kvotų užklausomis. Klientai turės galimybę internetu pildyti formą ir pateikti užklausas jų projekto sąmatos skaičiavimui. Iš šio bloko bus įmanoma pasirinkti kvotos užklausą ir jai apskaičiuoti sąmatą bei sugeneruoti komercinį pasiūlymą.

4. Laiko apskaita, tai blokas rodantis informaciją apie vykdomas užduotis bei kiek laiko užtruko atlikti atitinkamas užduotis.

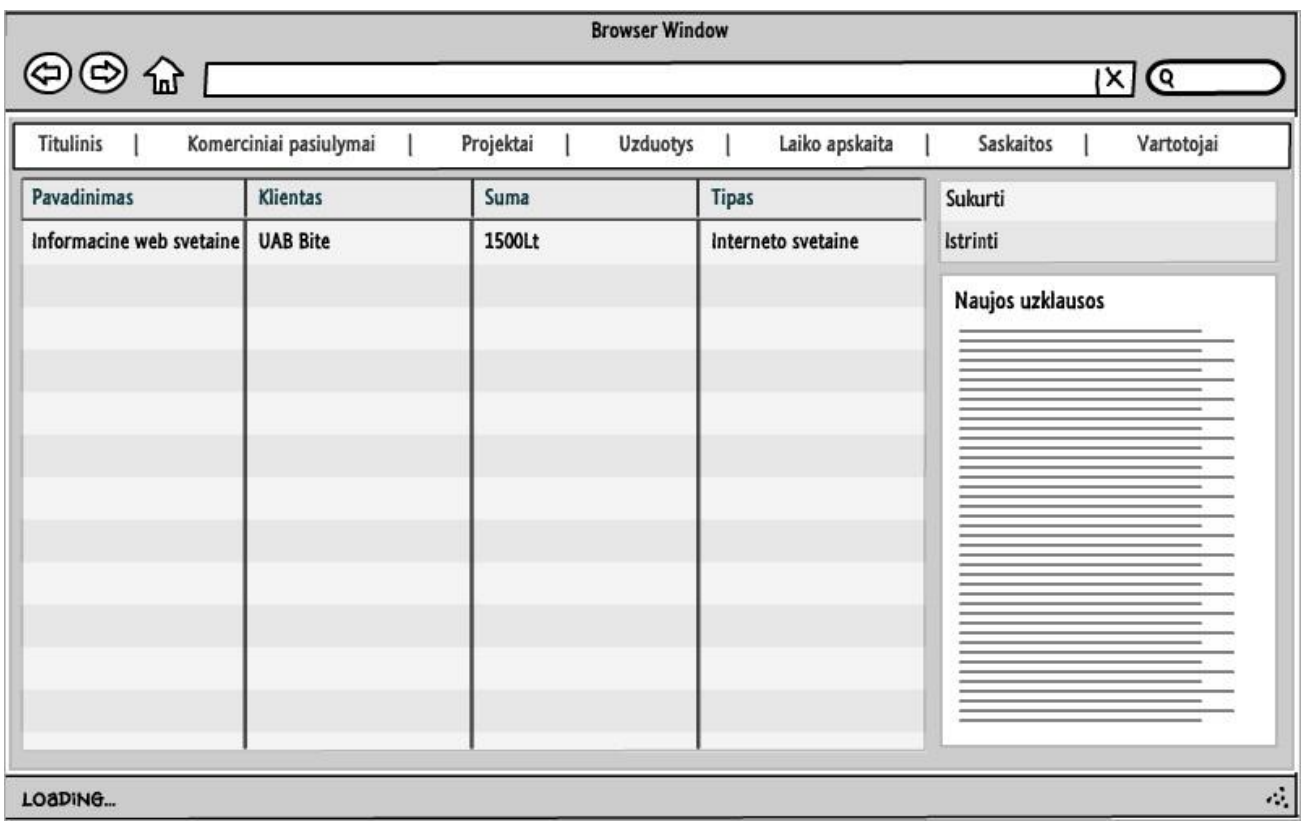

## *5.10.4 Komerciniai pasiūlymai*

**Pav. 26 Komercinių pasiūlymų langas**

Komercinių pasiūlymų langas atvaizduoja sąrašą su informacija apie komercinius pasiūlymus. Šiame lange matomas blokas su naujausiomis kvotų užklausomis. Bei sukūrimo ir ištrynimo funkcijų mygtukai.

## **3.2.4 Projektų langas**

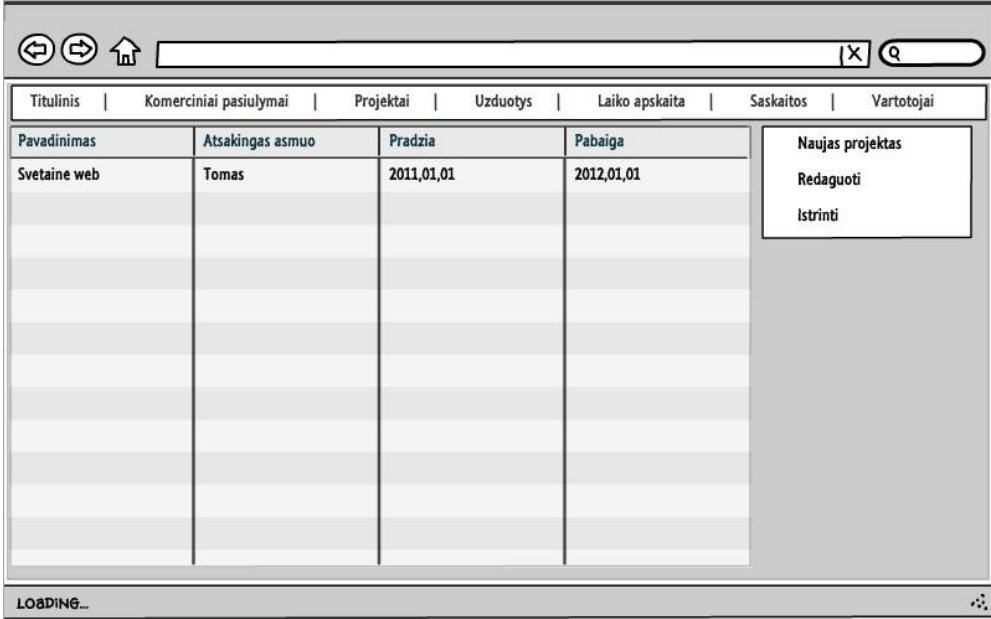

### **Pav. 27 Projektų langas**

Tai paprastas langas atvaizduojantis informaciją susijusią su projektais, kurie suvesti į sistemą.

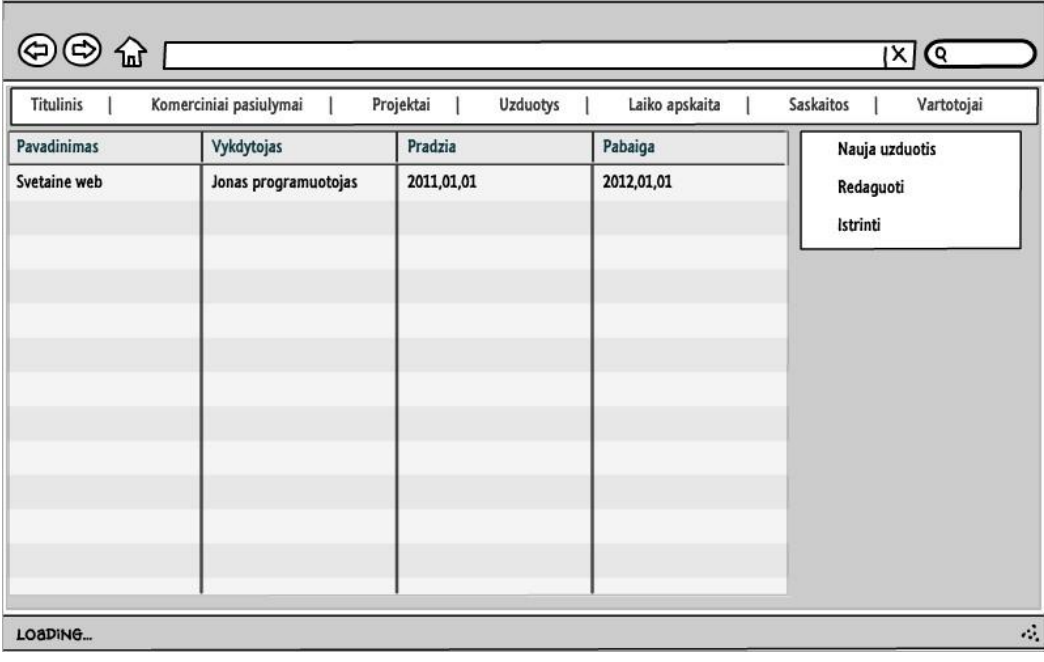

## **3.2.5 Užduotys**

**Pav. 28 Užduočių langas**

#### **6 TESTAVIMAS**

#### **6.1 Testavimo tikslai ir objektai**

Programinė įranga yra gera, jei ji atlieka numatytus veiksmus taisyklingai. Nėra įmanoma sukurti programinę įrangą neturinčią jokių defektų ar klaidų. Tačiau yra įmanoma sukurti programinę įrangą su kuo mažesniu defektų skaičiumi. Norint tai pasiekti, prieš galutinai pristatant programinę įrangą, reikia atlikti testavimą, ypač jei programinė įranga yra kuriama per sąlyginai trumpą laiką. Tačiau turint detalią testų specifikaciją galima pasiekti aukštą programinės įrangos patikimumo lygį. Aukštas patikimumo lygis bus pasiektas, jei kūrimo komandai bus pateikta detali testavimo specifikacija, ir komanda testuos specifikacijos atvejus vieną po vieno, tikrins objektą po objekto, kol patikrins visus (arba bent daugumą) reikalingus objektus – modulius bei funkcijas, duomenų srautus, programinės įrangos galimybes ir apribojimus. Šis dokumentas skirtas aprašyti veiklos skirtos klaidų mažinimui strategijas.

#### **6.2 Testavimo apimtis**

Testavimas apims modulių įeinančių į sistemą ir jų susijusių dalių, bei bendro veikimo testavimą. Dokumente yra pateikiamos testavimo strategijos, testavimo atvejai ir kiti reikalavimai sistemos testavimui.

Sistemos klaidų aptikimo testavimai:

- Funkcinis testavimas
- Struktūrinis testavimas

#### **6.3 Strategija**

Sistemos prototipo testavimo strategija:

- Sistemos integracijos testavimas;
- Vartotojo sąsajų testavimas.

#### **6.4 Vienetų testavimas (ang.** *Unit testing***)**

Atliekamas automatinis sistemos vienetų klasių, jų metodų testavimas. Metodai bus vykdomi su nustatytais pradiniais testiniais duomenimis. Pagal sistemos specifikaciją testiniams duomenims yra nustatomi laukiami rezultatai. Bendrai, yra sudaromi testavimo atvejai, kurių pagalba yra nustatoma ar metodas veikia korektiškai.

Testavimo atvejai sudaromi remiantis metodo struktūra. Tokiu atveju yra sudaromi struktūriniai testai. Numatomi testavimo atvejai, kurie leistų patikrinti metodo struktūrą pagal tokius kriterijus: patikrinami visi metodo operatoriai, patikrinamos visos metodo šakos, patikrinami visi metodo keliai.

Funkcinis testavimas kitaip vadinamas "Juodos dėžės" testavimu. Testavimui naudojant šį metodą remiamasi įėjimo, išėjimo ir vidinių būsenų kintamaisiais. Testavimo atvejai gaunami remiantis sistemos specifikacija.

Funkcinis testavimas bus taikomas pasirinktinai keliems programų sistemos komponentams arba klasių metodams. Testiniai atvejai bus sudaromi naudojantis sistemos specifikacija. Remiantis ekvivalentiniu testavimo metodu bus numatomos įėjimo reikšmės prie kurių gaunami numatyti išėjimai.

#### **6.5 Integravimo testavimas**

Atlikus pavienių sistemos vienetų testavimą atliekamas vienetų integravimo testavimas. Vienetų grupei taikomi tie patys testavimo kriterijai kaip ir pavieniams vienetams ir vienetų visuma gali būti laikoma kaip sudėtinis vienetas.

Papildomai turi būti užtikrinta tai, kad vieneto sutrikimas negali sąlygoti kitų sistemos vienetų nesklandumų, t.y. klaidos neturi plisti tarp vienetų ar jų grupių sąlygodamos sistemos neveiksnumą ar klaidingą veikimą.

### **6.6 Testavimo resursai**

Nedetalizuotas testavimo resursų sąrašas: Programinė įranga sistemos veikimui

- IIS servers
- MSSQL duomenų bazė
- Naršyklė Chrome
- Visualstudio 2010
- SOL management studio
- Unit testing automatinio testavimo įrankiai
- Programinis kodas
- Asmeninis kompiuteris

#### **7 TYRIMAS**

#### **7.1 Projektų valdymo informacinės sistemos eksperimentinis bandymas naudojant Scrum metodiką**

Realizuotą sistemą bandysime imituodami fiktyvaus projekto valdymą, panaudodami Scrum projektų valdymo metodiką (žr. 1.4.2 skyrių).

Projekto pavadinimas – "Elektroninės parduotuvės sukūrimas". Projektui bus sudarytos dvi preliminarios sąmatos remiantis PERT veiklos pabaigos apskaičiavimo formule(žr. 1.4.3 skyrių).

Scrum metodas, pasižymi tuo, kad yra sudaromas iš trumpų ciklų, kurie susideda iš suplanuotų užduočių. Kiekvieno ciklo pabaigoje užbaigiamas iki galo tam tikras projekto funkcionalumas.

Pirmiausia susikonfigūruojame užduočių statuso valdymo procesą. Tai darome projektų valdymo informacinės sistemos administracinėje dalyje.

Pasinaudodami užduočių statuso kūrimo forma susikuriame statusų sąrašą kurie bus naudojami užduočių būsenoms nustatyti.

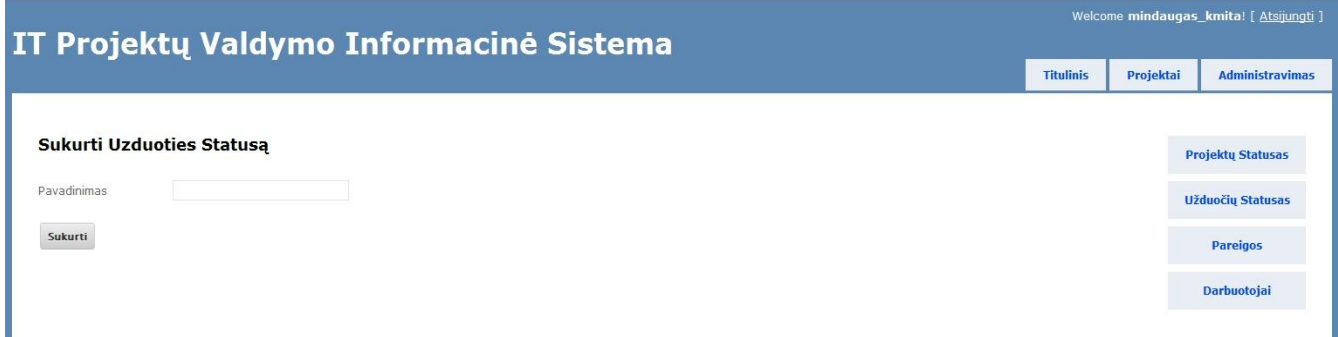

#### **Pav. 29 Užduoties statuso kūrimo langas**

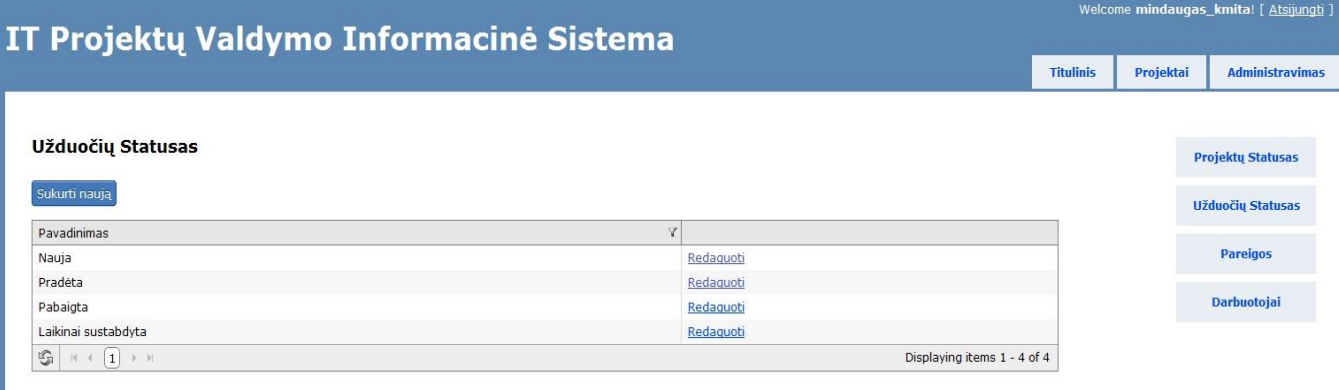

**Pav. 30 Užduočių statuso konfigūravimo sąrašas**

Pagal gautą kliento užklausą sudaromos preliminarios sąmatos. Pirma sąmata bus sudaryta projekto vartotojo sąsajos grafinio dizaino įgyvendinimui, o kita projekto techninei realizacijai.

Pirmoji sąmata skirta projekto grafinio dizaino įgyvendinimui, sąmata sukuriama pasinaudojus sąmatos kūrimo grafine sąsaja.

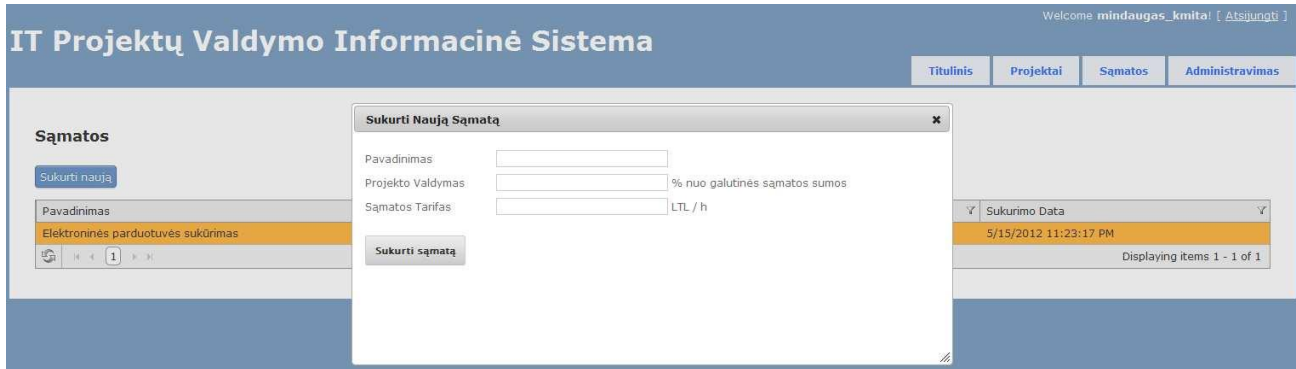

**Pav. 31 Naujos sąmatos kūrimo langas**

Sukūrus naują sąmatą yra galimybė koreguoti sąmatos informaciją, bei sudaryti pilną preliminarią projekto sąmatą. (31 pav.) esančiame paveikslėlyje pavaizduota sąmatos sudarymo langas su pilnai sudaryta preliminaria sąmata. Sukuriami sąmatos elementai, pagal PERT užduoties užbaigimo formulę paskaičiuojama preliminari užduočių trukmė.

|                                                                                                    |                                        |                     |                       | Projektaj<br><b>Titulinis</b> | <b>Samatos</b>          |
|----------------------------------------------------------------------------------------------------|----------------------------------------|---------------------|-----------------------|-------------------------------|-------------------------|
| Sudaryti Samata<br><b>Samatos</b>                                                                                                    |                                        |                     |                       |                               | $\pmb{\times}$          |
| Sąmatos Informacija<br>Samata<br>Sukurti nauja                                                                                                    |                                        |                     |                       |                               |                         |
| Pavadinimas<br>Pesimistinė trukmė<br>Elektroninės parduotu<br>Optimistinė trukmė<br>$\mathbb{H} \hspace{2mm} \rightarrow \hspace{2mm} \boxed{\textbf{1}} \hspace{2mm} \rightarrow \hspace{2mm} \mathbb{H}$<br>Tipinė trukmė<br>Tikėtina trukmė<br>Saugoti | D<br>$\circ$<br>TP.<br>$=(O+4*TP+P)/6$ |                     |                       |                               | laying items 1 - 1 of 1 |
|                                                                                                    |                                        |                     | Y Persimistinė trukmė | Y Tikėtina trukmė             |                         |
| Pavadinimas                                                                                                    | Y Persimistinė trukmė                  | Persimistinė trukmė |                       |                               |                         |
| Diskusija su klientu, šablonų piešimas                                                                                                    | 3                                      | 12                  | 6.5                   | 6.5                           |                         |
| Antraštės ir poraštės dizainas                                                                                                    | 5                                      | 18                  | 10.5                  | 10.5                          |                         |
| Vartotojo sąsajos dizainas: Kategorijų sąrašas                                                                                                    | $\overline{4}$                         | 14                  | $\overline{7}$        | $\overline{7}$                |                         |
| Vartotojo sąsajos dizainas: Titulinis puslapis                                                                                                    | 5                                      | 18                  | 10.5                  | 10.5                          |                         |
| Vartotojo sąsaja: Produkto informacijos puslapis                                                                                                    | $\overline{4}$                         | 14                  | 6                     | $\overline{7}$                |                         |
| Individualūs turinio puslapiai                                                                                                    | 3                                      | 10                  | $\sqrt{5}$            | 5.5                           |                         |

**Pav. 32 Sąmatos sudarymo langas**

Sąmatos informacijos lange (33 pav.) matoma pilnai apskaičiuota sąmata, kurią galima siųsti klientui.

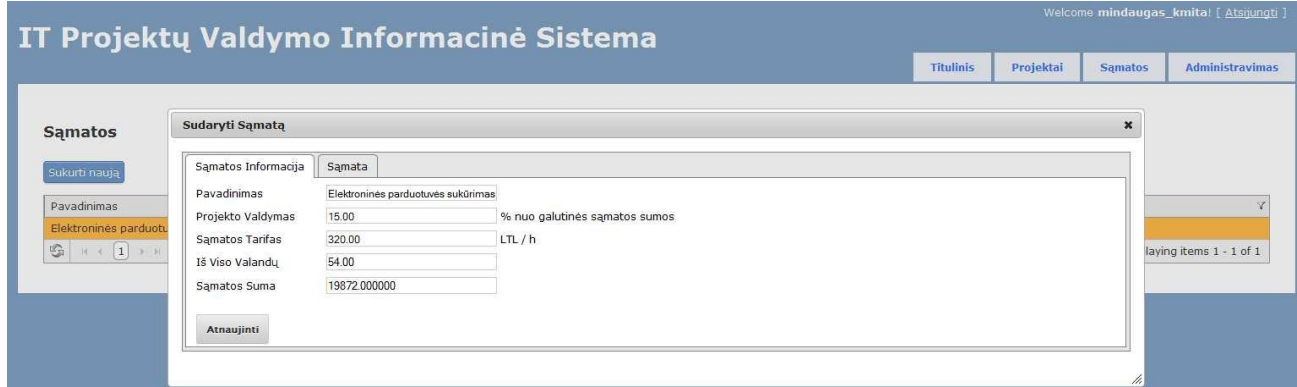

**Pav. 33 Sąmatos informacija**

Sekantis etapas - projekto valdymas. Sukuriamas naujas projektas sistemoje.

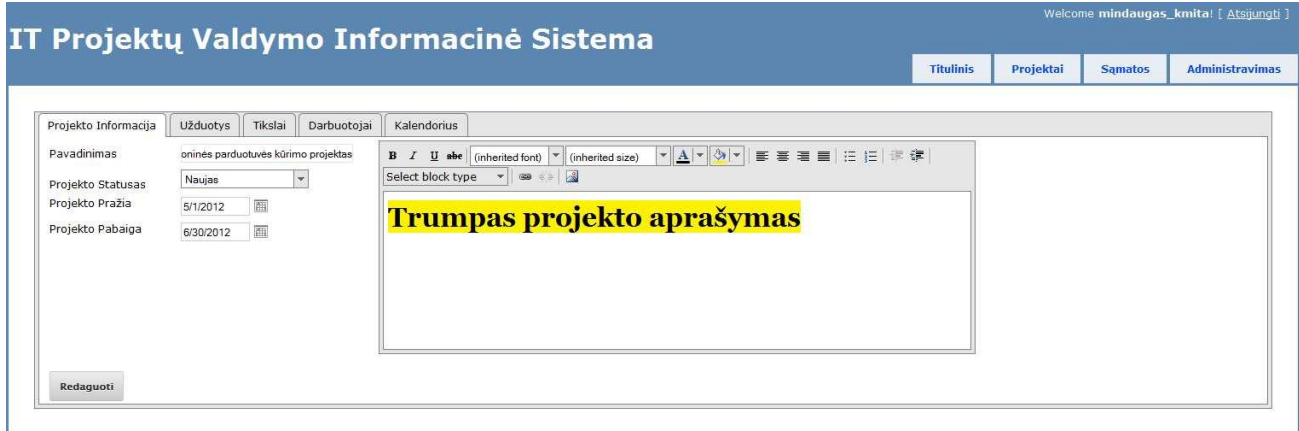

**Pav. 34 Naujo projekto sukūrimo forma**

Pagal Scrum metodiką, pirmiausią sukuriamos visos žinomos užduotys, kurios bus reikalingos įgyvendinti projektą. Keičiantis reikalavimams užduočių sąrašas papildomas naujomis bet kada.

|                                                            |                                           |                |          |   |         |                       | <b>Titulinis</b> | Projektai             | <b>Samatos</b> | <b>Administravimas</b> |   |
|------------------------------------------------------------|-------------------------------------------|----------------|----------|---|---------|-----------------------|------------------|-----------------------|----------------|------------------------|---|
|                                                            |                                           |                |          |   |         |                       |                  |                       |                |                        |   |
| Projekto Informacija<br>Tikslai<br>Darbuotojai<br>Užduotys | Kalendorius                               |                |          |   |         |                       |                  |                       |                |                        |   |
|                                                            |                                           |                |          |   |         |                       |                  |                       |                |                        |   |
| Sukurti nauja                                              |                                           |                |          |   |         |                       |                  |                       |                |                        |   |
| $\mathbf{v}$<br><b>Užduotis</b>                            | Projektas                                 | Y <sub>1</sub> | Statusas | Y | Tikslas | Pradžia               |                  | Y Pabaiga             | Y              | Darbuotojas            | Ÿ |
| Diskusija su klientu, šablonu piešimas                     | Elektroninės parduotuvės kūrimo projektas |                | Nauja    |   |         | 5/14/2012 12:00:00 AM |                  | 5/24/2012 12:00:00 AM |                |                        |   |
| Antraštės ir poraštės dizainas.                            | Elektroninės parduotuvės kūrimo projektas |                | Nauja    |   |         |                       |                  |                       |                |                        |   |
| Vartotojo sąsajos dizainas: Kategorijų sąrašas             | Elektroninės parduotuvės kūrimo projektas |                | Nauja    |   |         |                       |                  |                       |                |                        |   |
| Vartotojo sasajos dizainas: Titulinis puslapis             | Elektroninės parduotuvės kūrimo projektas |                | Nauja    |   |         |                       |                  |                       |                |                        |   |
| Vartotojo sąsaja: Produkto informacijos puslapis           | Elektroninės parduotuvės kūrimo projektas |                | Nauja    |   |         |                       |                  |                       |                |                        |   |
|                                                            | Elektroninės parduotuvės kūrimo projektas |                | Nauja    |   |         |                       |                  |                       |                |                        |   |
| Individualūs turinio puslapiai                             |                                           |                |          |   |         |                       |                  |                       |                |                        |   |
| Atsiskaitymo už prekes puslapio dizainas                   | Elektroninės parduotuvės kūrimo projektas |                | Nauja    |   |         |                       |                  |                       |                |                        |   |

**Pav. 35 Projekto užduočių kūrimas**

Scrum projektas susideda iš trumpų realizacijos ciklų, kurie yra vadinami Sprintais. Šiam atvejui sukuriami projekto tikslai, o tikslams nustatomos datos. Vėliau tikslams bus priskirtos užduotys. Užduotys Sprintams – tikslams priskiriamos sprinto susitikimo metu.

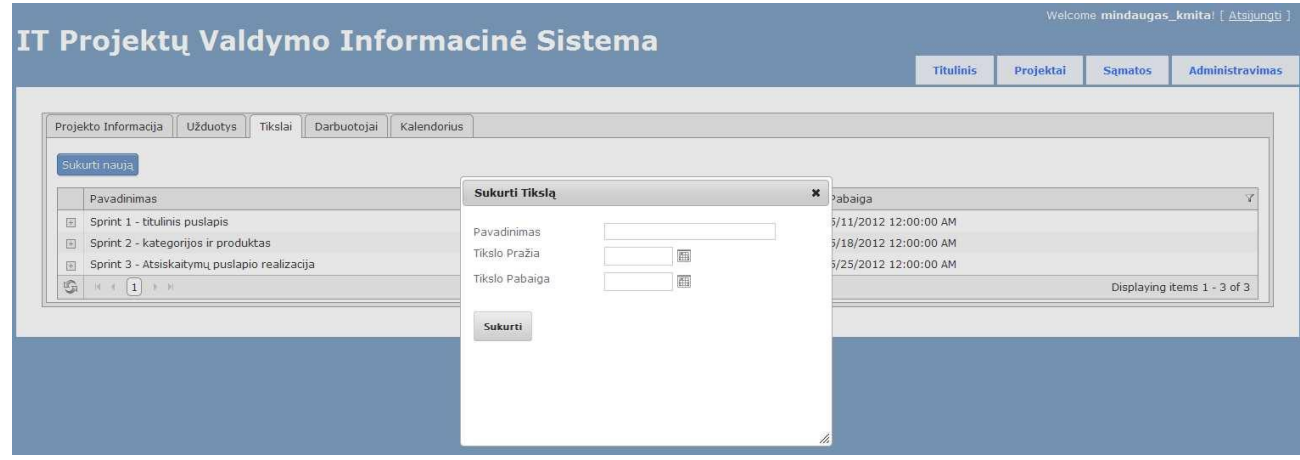

**Pav. 36 Tikslo kūrimas Scrum sprintui**

Scrum komandos sudarymas, darbuotojų sukūrimas sistemoje ir sukurtų darbuotojų priskyrimas konkrečiam projektui. (37 pav.) pavaizduotas naujas sistemos darbuotojo kūrimas. Užpildoma forma su naujo darbuotojo duomenimis. Spaudžiame "Sukurti" ir naujas darbuotojas atsiranda darbuotojų sąraše. Ten jį galima redaguoti.

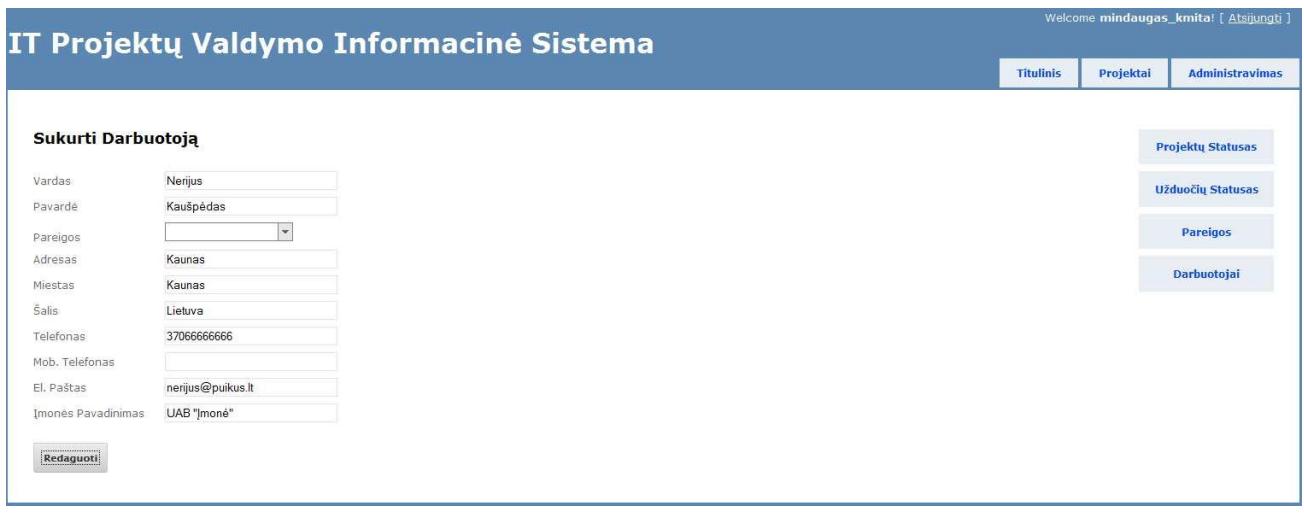

**Pav. 37 Naujo sistemos darbuotojo kūrimas**

Jeigu norime dirbti su darbuotoju konkrečiame projekte, jį būtina priskirti projektui pasinaudojant projekto darbuotojų sukūrimo grafine sąsaja, kuri matoma (38 pav.)

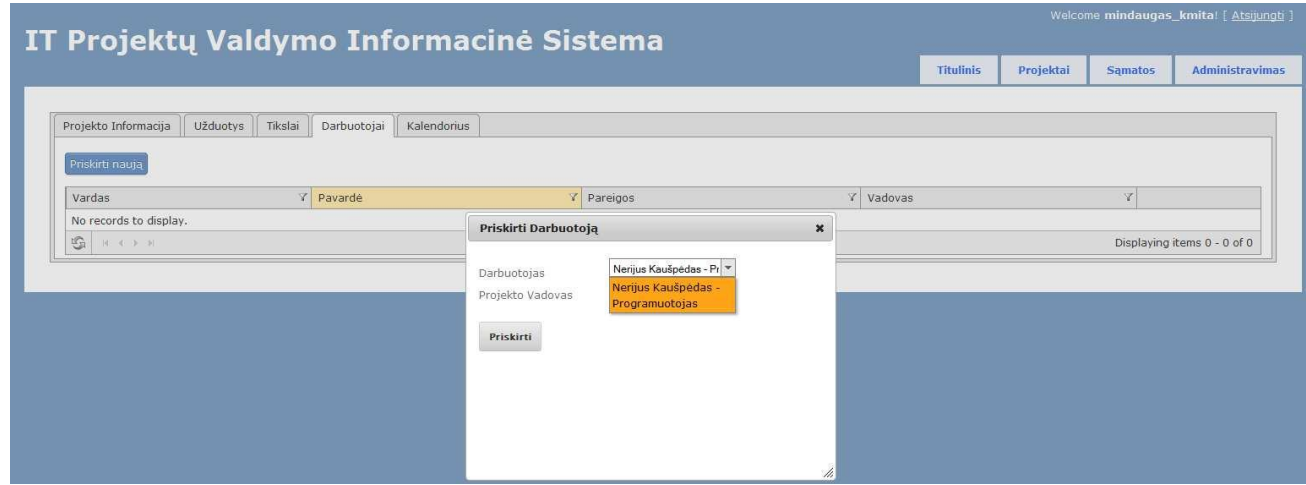

**Pav. 38 Darbuotojo priskyrimas projektui**

39 pav. matoma projektų valdymo informacinės sistemos grafinė sąsaja skirta darbuotojus susieti su užduotimis, kurias reikia įvykdyti.

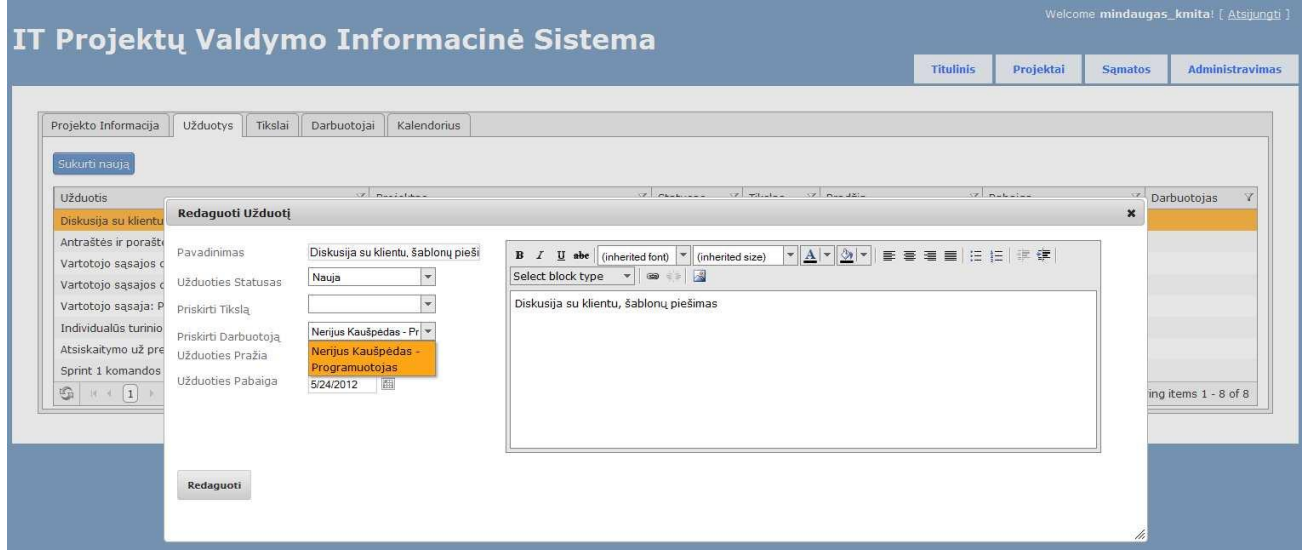

**Pav. 39 Darbuotojo priskyrimas užduočiai**

40 pav. užduotis priskiriama tikslui pagal Scrum metodikos terminologiją Sprintui. Kiekviena užduotis privalo ankščiau ar vėliau būti priskirta tikslui.

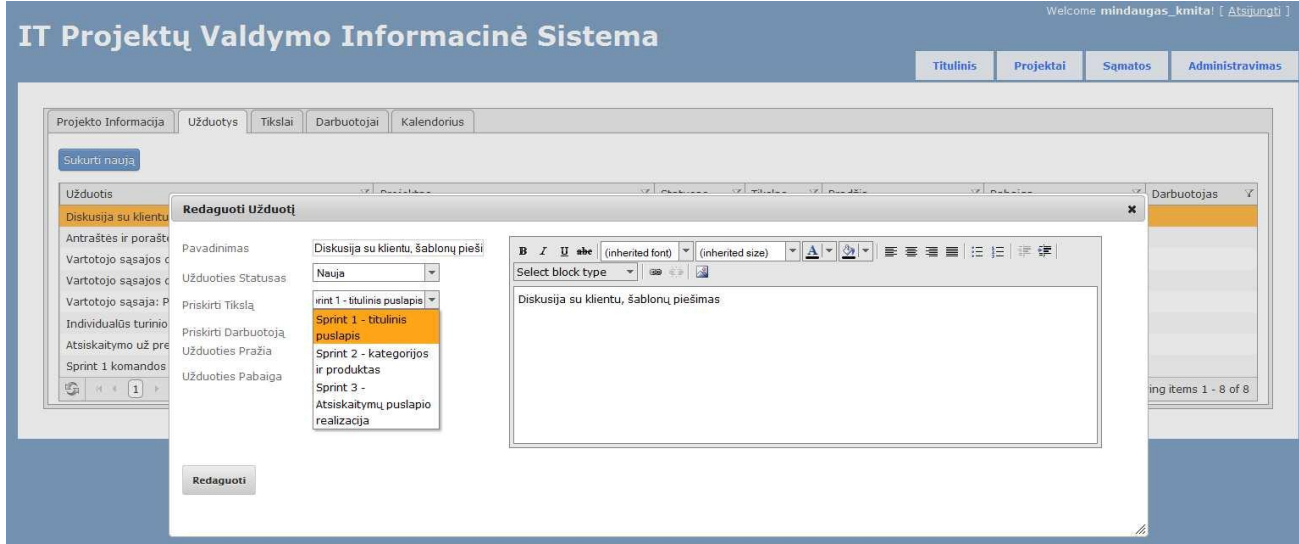

**Pav. 40 Užduoties priskyrimas tikslui**

|                                                  |                                           |          |                               | <b>Titulinis</b>      | Projektai<br><b>Samatos</b> | <b>Administravimas</b> |
|--------------------------------------------------|-------------------------------------------|----------|-------------------------------|-----------------------|-----------------------------|------------------------|
|                                                  |                                           |          |                               |                       |                             |                        |
| Projekto Informacija<br>Tikslai<br>Užduotys      | Darbuotojai<br>Kalendorius                |          |                               |                       |                             |                        |
|                                                  |                                           |          |                               |                       |                             |                        |
| Sukurti nauja                                    |                                           |          |                               |                       |                             |                        |
| <b>Užduotis</b>                                  | Y Projektas                               | Statusas | Tikslas                       | Y Pradžia             | Y Pabaiga                   | Y<br>V Darbuotojas     |
| Diskusija su klientu, šablonų piešimas           | Elektroninės parduotuvės kūrimo projektas | Nauja    | Sprint 1 - titulinis puslapis | 5/14/2012 12:00:00 AM | 5/24/2012 12:00:00 AM       | Nerijus Kaušpėdas      |
| Antraštės ir poraštės dizainas                   | Elektroninės parduotuvės kūrimo projektas | Nauja    |                               |                       |                             |                        |
| Vartotojo sąsajos dizainas: Kategorijų sąrašas   | Elektroninės parduotuvės kūrimo projektas | Nauja    | Sprint 1 - titulinis puslapis |                       |                             | Nerijus Kaušpėdas      |
| Vartotojo sąsajos dizainas: Titulinis puslapis   | Elektroninės parduotuvės kūrimo projektas | Nauja    | Sprint 1 - titulinis puslapis |                       |                             | Nerijus Kaušpėdas      |
| Vartotojo sasaja: Produkto informacijos puslapis | Elektroninės parduotuvės kūrimo projektas | Nauja    |                               |                       |                             |                        |
| Individualūs turinio puslapiai                   | Elektroninės parduotuvės kūrimo projektas | Nauja    |                               |                       |                             |                        |
| Atsiskaitymo už prekes puslapio dizainas         | Elektroninės parduotuvės kūrimo projektas | Nauja    |                               |                       |                             |                        |
|                                                  |                                           |          |                               |                       |                             |                        |

**Pav. 41 Užduotys priskirtos tikslui, ir darbuotojams**

42 pav. vaizduojama pilnai sukonfigūruotas tikslas – Sprintas. Matomi Sprintų medžiai, kuriuose yra jiems priskirtos užduotys. Taip patogiai galime matyti kokios užduotys kokiems sprintams yra priskirtos. Ką reikia padaryti dabar ir ką reiks padaryti kitame sprinte.

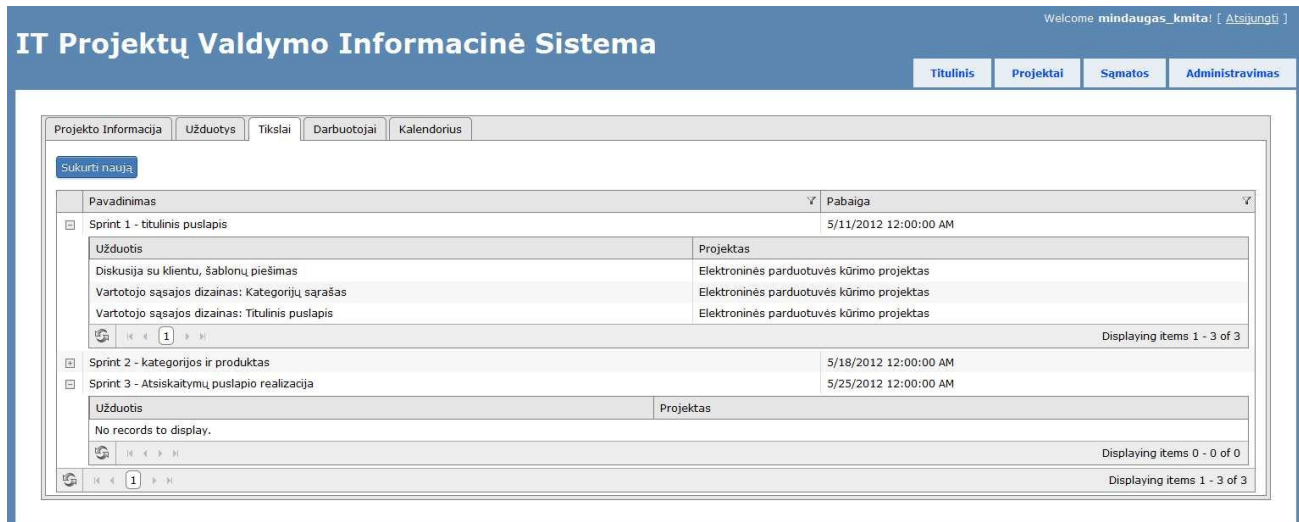

**Pav. 42 Tikslai su jiems priskirtomis užduotimis**

### *7.1.1 Eksperimentinio bandymo apibendrinimas*

Atlikus eksperimentą ir sėkmingai suplanavus projektą pagal Scrum metodiką paaiškėjo, kad realizuotas IT projektų vertinimo ir valdymo informacinės sistemos prototipas atitinka visus Scrum projektų valdymo metodikos reikalavimus. Dėl šios priežasties sistemą galima naudoti įmonėse, kurios savo projektus valdo naudodamiesi Scrum metodika.

### **7.2 IT projektų valdymo informacinės sistemos kokybės įvertinimas**

Įvairiapusiškai vertinant IT projektų valdymo informacinės sistemos funkcionalumą, itin svarbu suvokti sistemos vartotojo poreikį, pasitenkinimą sistema, darbo kokybę, procesų optimizavimo galimybę. Tam, kad sistema būtų įvertinta, sistemos testuotojai buvo apklausiami naudojantis anketinės apklausos metodu. Anketą sudarė 11 uždarų klausimų, orientuotų į sistemos funkcionalumą, patogumą, vizualinę sistemos sąsają (žr. Lentelę 24).

**Lentelė 24. IT projektų valdymo informacinės sistemos kokybės įvertinimo anketa**

| Kiekvienoje eilutėje pasirinkite ir pažymėkite po<br>vieną atsakymą.  | (Nesutinku) | $\overline{2}$<br>(Daugiau<br>nesutinku<br>nei<br>sutinku) | 3<br>(Nei<br>sutinku,<br>nei<br>nesutinku) | $\overline{\mathbf{4}}$<br>(Daugiau<br>sutinku nei<br>nesutinku) | 5<br>(Sutinku) |
|-----------------------------------------------------------------------|-------------|------------------------------------------------------------|--------------------------------------------|------------------------------------------------------------------|----------------|
| Ar sistemoje yra lengva orientuotis?                                  | п           | п                                                          | п                                          | п                                                                | п              |
| Ar sistemoje yra patogi pagrindinio meniu stuktūra?                   | П           | П                                                          | п                                          | п                                                                | п              |
| Ar sistemos informaciniai pranešimai yra aiškūs,<br>informatyvūs?     | п           | П                                                          | п                                          | п                                                                | п              |
| Ar sistemoje visos funkcijos yra naudingos?                           | П           | г                                                          | г                                          | п                                                                | п              |
| Ar netrukdo darbui nereikalingos funkcijos?                           | п           | П                                                          | п                                          | □                                                                | п              |
| Ar sistema atitinka įmonės poreikius?                                 | П           | г                                                          | п                                          | п                                                                | п              |
| Ar sistema yra suprantama be instrukcijos vartotojui?                 | П           | П                                                          | П                                          | п                                                                | г              |
| Ar sistema vizualiai yra patraukli, nevargina akių?                   | П           | П                                                          | п                                          | п                                                                | г              |
| Ar sistema nėra paini, lengvai įsimenama, intuityvi<br>stuktūriškai?  | П           | г                                                          | п                                          | п                                                                | п              |
| Ar sistemoje patogu surasti vartotojo įrašus?                         | п           | П                                                          | п                                          | п                                                                | п              |
| sudarymo<br>jrankis<br>Jums<br>pasirodė<br>Ar<br>samatu<br>naudingas? | П           | П                                                          | п                                          | П                                                                | п              |

Kiekvieną aspektą, užduotą klausimą apie sistemos dinaminę, vizualinę bei funkcionaliąją pusę, tyrimo respondentai galėjo įvertinti nuo 1 iki 5 balų, kurie atitinkamai reiškė, kad sistemos vartotojas "nesutinka", "daugiau nesutinka nei sutinka", "nei sutinka, nei nesutinka", "daugiau sutinka nei nesutinka" arba "sutinka".

Tyrimo imtis: 14 įmonės "VoiceHIT LLC" darbuotojų (respondentų).

Tyrimo laikas: 2012 m. gegužės 21-23 d.

Tyrimo metu buvo trijų dienų laikotarpyje testuota sistema su fiktyvių projektų duomenimis. Įmonės darbuotojai, pasinaudoję sistema, atitinkamai įvertino kiekvieną aktualų aspektą. Apklausos duomenys pateikiami grafine išraiška.

Kuriant projektų valdymo sistemą bei žinant, kad sistemos vartotojas yra nebūtinai pažengęs IT srityje, aktualu suvokti ar sistema yra lengvai suprantama, sistemoje lengva orientuotis, naviguoti. Išsiaiškinti šį aspektą buvo skirti šie anketos klausimai: "Ar sistemoje yra lengva orientuotis?", "Ar sistemoje yra patogi pagrindinio meniu struktūra?", Ar sistema nėra paini, lengvai įsimenama, intuityvi struktūriškai?", "Ar sistemoje patogu surasti vartotojo įrašus?".

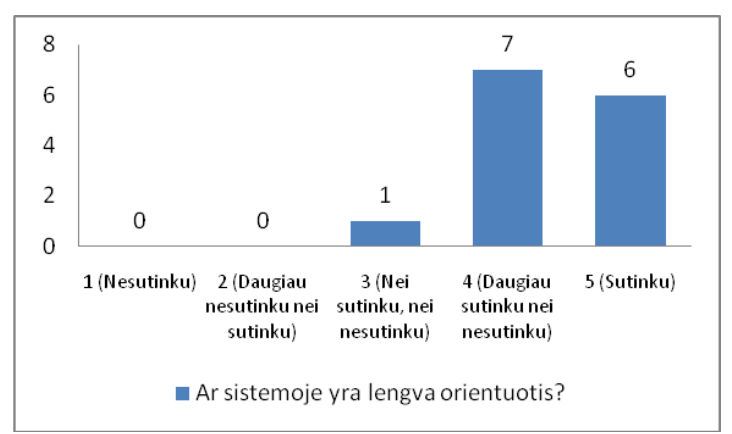

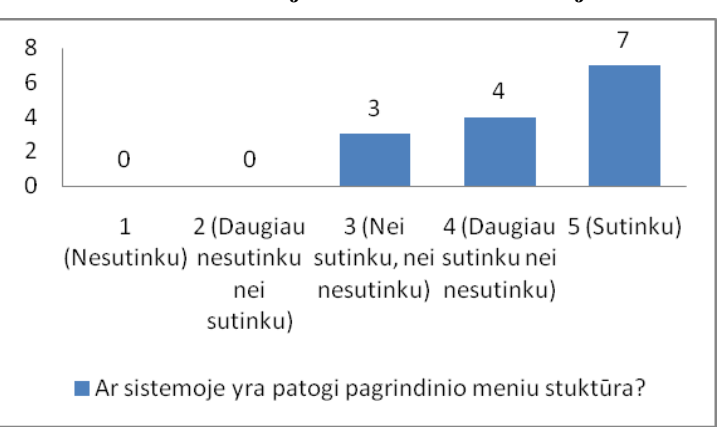

**Pav. 43 Vartotojo orientavimasis sistemoje**

**Pav. 44 Pagrindinio meniu patogumas**

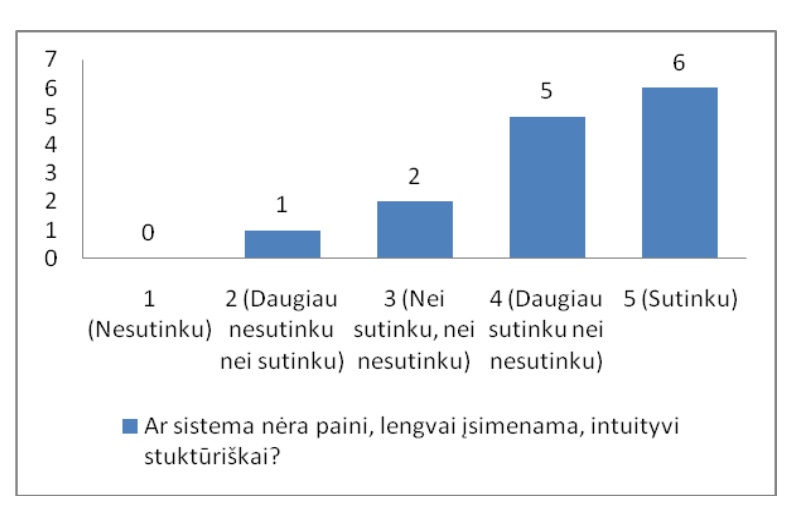

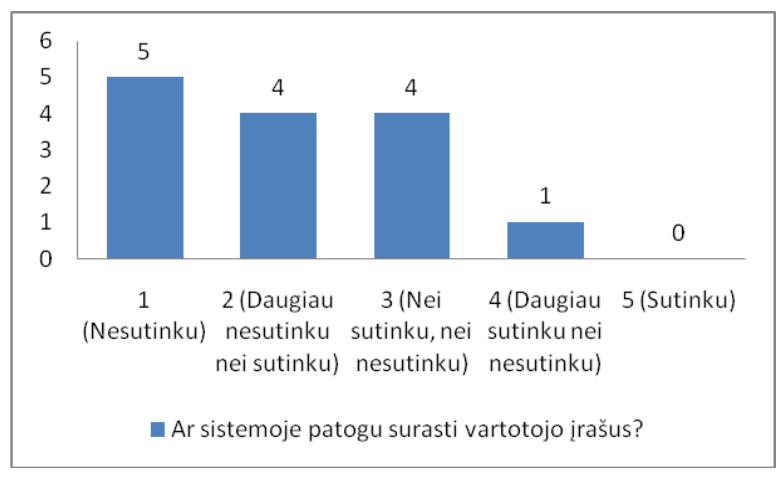

**Pav. 45 Sistemos intuityvumas, įsimenamumas vartotojui**

**Pav. 46 Įrašų suradimas sistemoje**

Įvertinant respondentų atsakymus apie sistemos pagrindinio meniu struktūrą, sistemos paprastumą, supratimą eiliniam vartotojui, sistema buvo įvertinta gerai, nes dauguma respondentų daugiau sutiko nei nesutiko arba sutiko, kad sistema iš tiesų yra lengvai įsimenama vartotojui, meniu lengva valdyti, o reikiamas funkcijas – surasti. Tačiau šie klausimai išryškino ir sistemos problemą – įrašų paieškos trūkumą. Remiantis respondentų duomenimis, įrašus sistemoje yra sudėtinga surasti, nes nėra galimybės ieškoti užduoties ar projekto pagal raktinius žodžius.

Gerai įvertinto sistemos funkcionalumo aspektą dar kartą patvirtino ir klausimas apie sistemos aprašo poreikį vartotojui naudojantis sistema. Iš esmės, visi respondentai sutiko, kad sistema yra aiškiai suprantama ir be instrukcijos (Žr. Pav. 47). Galima daryti prielaidą, kad tokį atsakymų pasiskirstymą lėmė sistemos testavimas IT įmonėje, stiprus įmonės darbuotojų
kompiuterinis raštingumas bei itin specifikuota, neapkrauta nereikalingomis funkcijomis sistema, kuri apima tik projektų valdymo proceso dedamąsias.

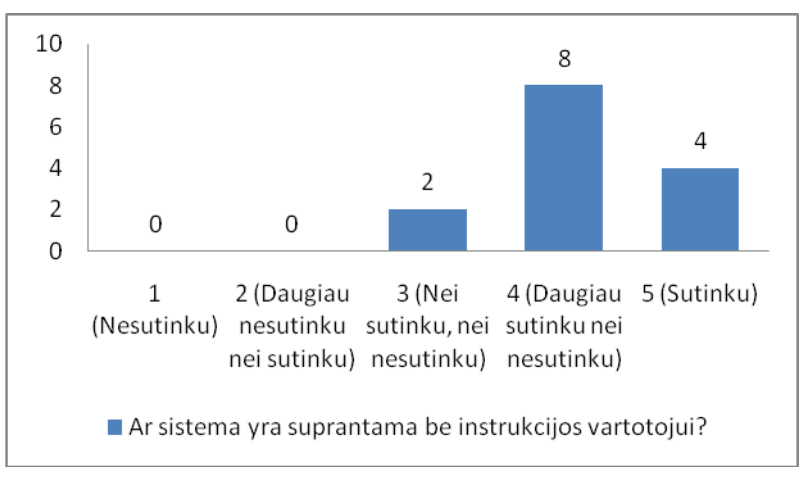

**Pav. 47 Instrukcijos poreikis sistemos vartotojams**

Instrukcijos poreikio bei informacinių pranešimų informatyvumas yra tampriai susiję, todėl respondentų atsakymai buvo adekvatūs (Žr. Pav. 48). Identiškas respondentų kiekis atsakė, jog daugiau sutinka nei nesutinka, kad sistema yra suprantama vartotojui ir be instrukcijos bei kad pranešimai sistemoje yra informatyvūs, paaiškinantys bei nukreipiantys.

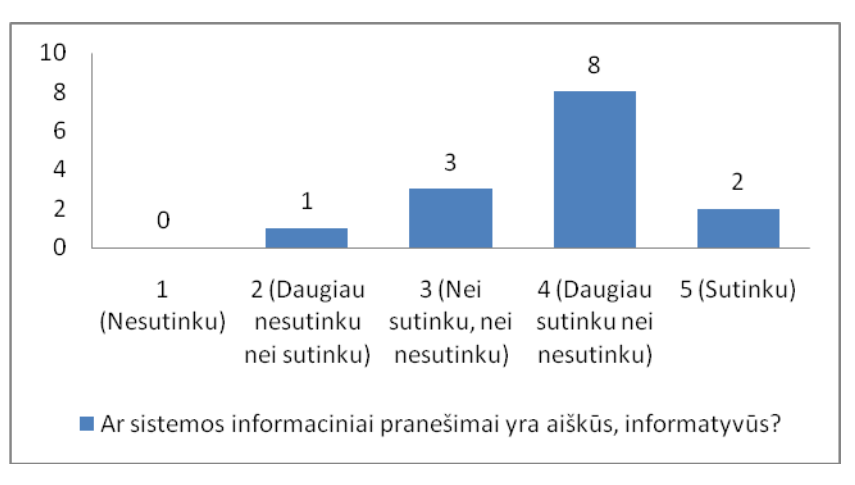

**Pav. 48 Sistemos informacinių pranešimų informatyvumas**

Tą patį rezultatą – visų sistemos funkcijų naudingumą - indikavo du klausimai "Ar sistemoje visos funkcijos yra naudingos?" bei "Ar netrukdo darbui nereikalingos funkcijos?". Su šiais abiem klausimais daugiau sutiko nei nesutiko po 7 respondentus (Žr. Pav. 49 ir 50).

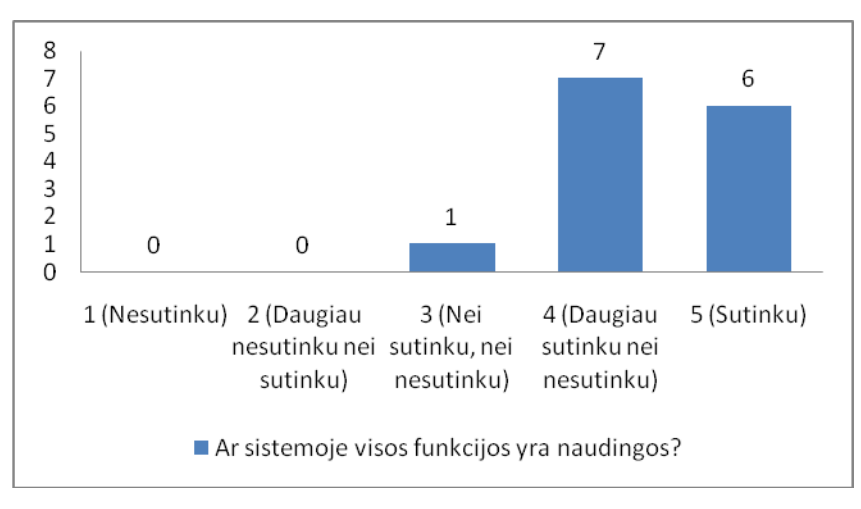

**Pav. 49 Sistemos funkcijų naudingumas vartotojui**

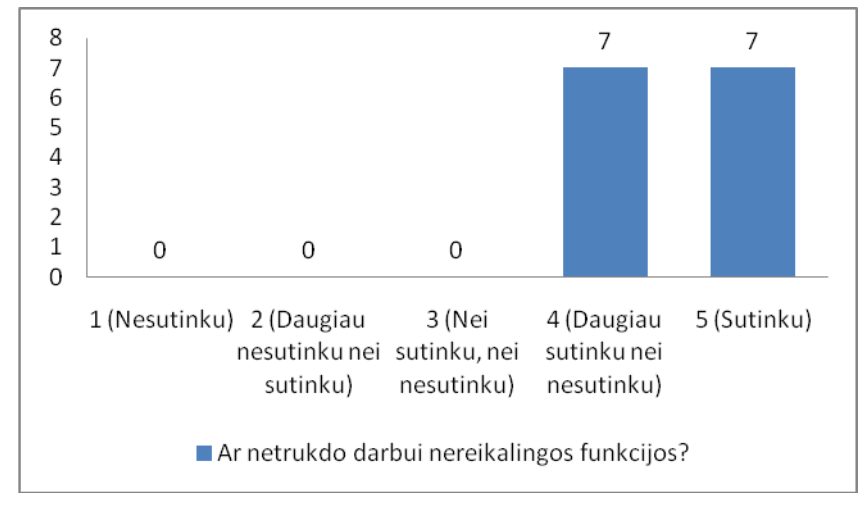

**Pav. 50 Nereikalingų funkcijų raiška sistemoje**

Projektų valdymo sistemos naudingos efektyviai operuoti procesais sutelktais į unikalaus tikslo pasiekimą (pvz., produkto ar paslaugos sukūrimą), turinčios savo pradžią ir pabaigą bei baigtinius išteklius. Iš esmės, analizuojant projekto įgyvendinimo procesą, skaidant jį į atskiras veiklas, šią sistemą galima laikyti universaliu produktu, tinkančiu įvairioms verslo šakoms, tačiau esminis sukurtos sistemos skirtumas – "Scrum" metodikos, orientuotos į IT projektų vystymą, taikymas. Akcentuojant šią sistemos ypatybę, svarbu išsiaiškinti ar sistema atitinka įmonės, dirbančios IT projektų srityje, poreikius. Remiantis Pav. 51 rezultatais, sistemos testuotojų – anketinės apklausos respondentų dauguma sutinka, kad sistema atitinka IT projektų vystymu užsiimančios įmonės poreikius.

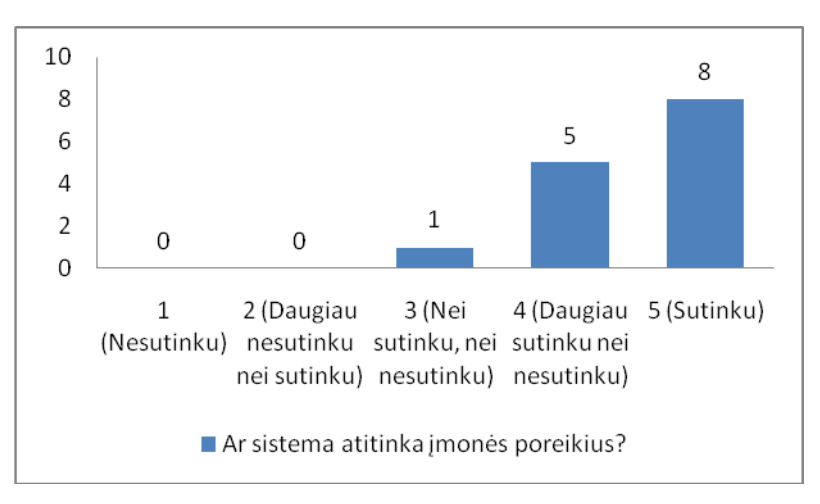

**Pav. 51 Sistemos atitikimas vartotojų poreikiams**

Respondentai taip pat itin teigiamai įvertino ir sąmatos sudarymo įrankį, kurio pagalba galima suskaičiuoti projekto kainą ir trukmę.

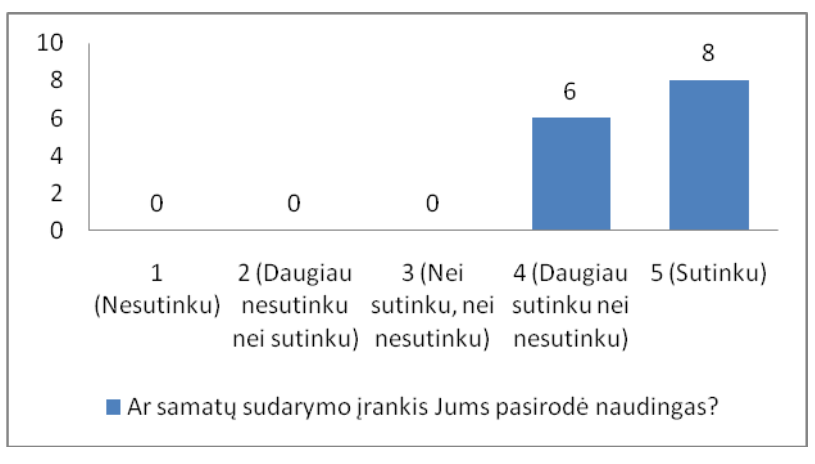

**Pav. 52 Sąmatų sudarymo įrankio nauda sistemos vartotojui**

Paskutinis, bet vienas iš kertinių, aktualus tobulinant sistemą išsiaiškinti aspektas – vizualinė sistemos pusė. Sistemą kuriant buvo stengtasi naudoti tokį šriftą bei spalvas, kad jos nevargintų sistemos vartotojo, nenukreiptų dėmesio nuo esminių sistemos funkcijų. Keletą dienų sistemą testavę respondentai teigiamai įvertino priimtą sprendimą kuriant šio produkto dizainą.

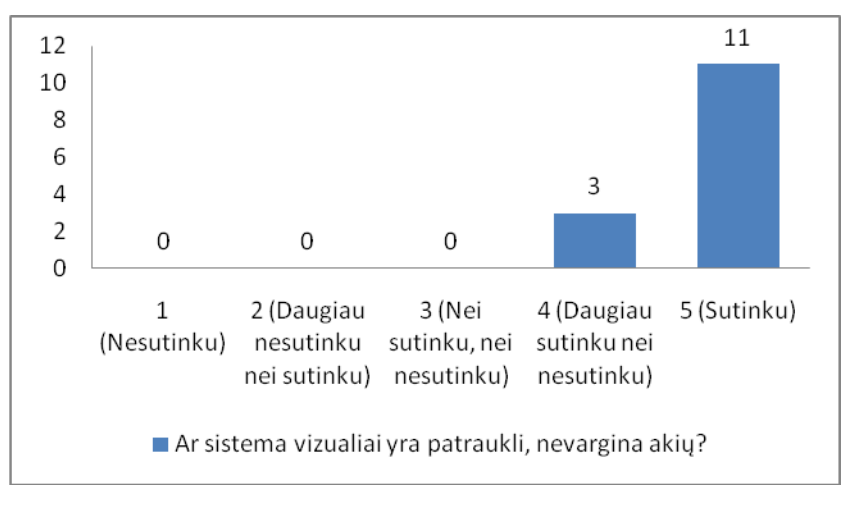

**Pav. 53 Sistemos dizaino įvertinimas**

Apibendrinant IT projektų valdymo sistemos vartotojų nuomonės tyrimą, galima teigti, kad sistemos funkcionalumas yra apgalvotas, specifikuotas IT verslo šakos projektų valdymo krypčiai. Sistemos vartotojai su šia sistema galėtų dirbti ilgą laiką, nes, vertinant iš vizualinės pusės, sistema nevargina akių. Taip pat nėra paini ar apkrauta nereikalingomis funkcijomis, sistemos vartotojas gali intuityviai naviguoti, nenaudodamas jokios instrukcijos. Taip pat konstruktyvia logika paremtas sistemos sprendimas buvo papildytas informatyviais pranešimais, kurie sistemos vartotojui užtikrina sklandų darbą. Papildoma sistemos funkcija – biudžeto sąmatos sudarymas – sistemos vartotojui yra naudinga, optimizuojanti ir minimizuojanti kai kuriuos darbus valdant IT projektus. Esminis sistemos trūkumas, kurį pastebėjo sistemos vartotojai/laikinieji testuotojai yra įrašų paieška. Įmonei, valdančiai daug projektų ir sisteminant galybę duomenų, įrašo paieškos funkcija šioje sistemoje palengvintų kasdienį darbą, atliekant užduočių atitikimo monitoringą sudėtingų ir kompleksiškų IT projektų valdymo procese.

### **IŠVADOS**

1. Atlikus panašių produktų analizę paaiškėjo, kad analizuoti produktai neturi specializuotų sąmatų skaičiavimo modulių. Tokio modulio pagalba būtų galima gana tiksliai apskaičiuoti preliminarias sąmatas ir pateikti jas klientui, todėl šio funkcionalumo realizavimas išskirtas kaip vienas svarbiausių darbo tikslų.

2. Palyginus kelis skirtingus projektų valdyme naudojamus sprendimus, kaip perspektyviausias buvo išskirtas Scrum projektų valdymo metodo ir PERT projektų sąmatos skaičiavimo metodo derinys. Jo pagalba galima lanksčiai valdyti įmonės informacinių technologijų projektus bei tiksliai apskaičiuoti preliminarias sąmatas.

3. Suprojektavus ir realizavus projektų valdymo sistemos prototipą parodyta, jog analizės metu išskirti teoriniai sprendimai gali būti apjungti programiniame įrankyje. Bandomasis eksperimentinio projekto planavimas pagal Scrum metodiką parodė, jog įrankis yra funkcionalus ir iš esmės tenkinantis iškeltus reikalavimus.

4. Apklausus keturiolika sukurtosios sistemos testavime dalyvavusių įmonės "VoiceHIT LLC" darbuotojų nustatyta, jog absoliuti dauguma jų sistemą vertina kaip naudingą ir tenkinančią įmonės poreikius. Vis tik net 64 % respondentų išreiškė nepasitenkinimą vartotojų įrašų paieškos funkcijomis, todėl sistema turėtų būti tobulinama.

5. Sukurtas projektų valdymo sistemos prototipas, jį patobulinus, galėtų tapti komerciniu, nes preliminari analizė rodo, jog Lietuvos rinkoje analogiško produkto šiuo metu nėra.

6. Atlikus eksperimentinį projekto planavimo bandymą paaiškėjo, jog sistema tinka informacinių technologijų įmonėms, kurios naudoja Scrum projektų valdymo metodiką savo projektų valdymo procesuose.

#### **LITERATŪRA**

1. BAREIŠA, E.; KRIVICKAS, J.; MOTEJUNAS, K. *Programinės įrangos valdymas. Technologija*, 2003.

2. BLANKENSHIP, J; BUSSA, M; MILLETT, S; *Pro Agile .NET Development with Scrum*, 2011; Apress

3. CSS3 dokumentacija. Prieiga internete: <http://www.w3.org/TR/css3-box/>

4. EMOND, J; STEINS, C; *Pro Web Project Management*, 2011; Apress.

5. HTML5 aprašymas. Prieiga internetu:<http://en.wikipedia.org/wiki/HTML5>

6. Informacija apie IIS interneto serverį. Prieiga internete:<http://learn.iis.net/>

7. Informacija apie PERT. Prieiga internetu: <http://www.netmba.com/operations/project/pert/>

8. Informacija apie projektų metodikas. Prieiga internete: [http://en.wikipedia.org/wiki/Project\\_management](http://en.wikipedia.org/wiki/Project_management)

9. Informacija apie projektų valdymo įrankius. Prieiga internetu: <http://www.webdesignbooth.com/project-management-tools/>

10. Informacija apie Scrum projektų valdymo metodiką. Prieiga interenete: [http://en.wikipedia.org/wiki/Scrum\\_\(development\)](http://en.wikipedia.org/wiki/Scrum_(development))

11. MS SQL duomenų bazės serverio dokumentacija. Prieiga internete: <http://msdn.microsoft.com/en-us/library/bb545450.aspx>

12. Telerik komponentų dokumentacija. Prieiga internete: <http://www.telerik.com/support/documentation-and-tutorials.aspx>

13. ASP.NET MVC3 dokumentacija. Prieiga internete: [http://msdn.microsoft.com/en](http://msdn.microsoft.com/en-us/library/gg416514(v=vs.98).aspx)[us/library/gg416514\(v=vs.98\).aspx](http://msdn.microsoft.com/en-us/library/gg416514(v=vs.98).aspx)

#### **SUMMARY**

*Kmita M. IT Projects Evaluation and Management Information System: Master's Thesis in Multimedia Engineering/Supervisor assoc. prof. Kapočius K.; Department of Information Systems, Faculty of Informatics, Kaunas University of Technology. Kaunas, 2012, 80 p.*

Today we have a very complex market of information technologies, in which can survive only those organizations, which effectively manage their projects. For this reason there is a need to computerize the processes of organizations, which provide information technologies services. One of the most important processes is project management, which is complex and covers project orders, supervisors and project processes distribution among supervisors.

The aim of thesis – to improve the project management of small and medium information technologies organizations by developing specialized and concrete needs corresponding information system.

Actuality – after theoretical analysis there was no solution found, which is fully localized and adopted to Lithuanian market. The integration and implementation costs of many solutions are high for the small and medium organization.

Tasks – to develop information system for the management of information technologies projects, which could effectively manage organizations projects and human resources. To describe functional and non-functional requirements of the system. To develop controller of the information system. To develop simple graphic connection, which would let more effectively manage and plan projects of the organization. To make the research of systems universality using different project management methodology. To interview persons, who will use the system and to improve this system according to their opinion and identified needs. After this specialized and concrete needs of the small and medium information technologies organizations corresponding information system was developed.

**PRIEDAS NR. 1**

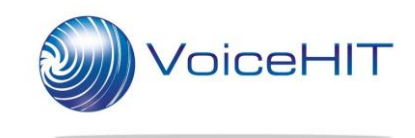

## VoiceHIT LLC.

Kauno Technologijos Universiteto Informatikos fakultetui

# **PAŽYMA**

2012m. Gegužės 28 d. Kaunas

"VoiceHIT" asp.net MVC programuotojo Mindaugo Kmitos praktinės magistrinio darbo dalies metu sukurta programinė įranga įdiegta ir bus naudojama įgyvendinant vidinius įmonės projektus.

Tarptautinės verslo plėtros direktorius: Algirdas Vaitkevičius